Topics:

- Neural Networks
- Backpropagation

# CS 4644-DL / 7643-A ZSOLT KIRA

### • Assignment 1 out!

- Due Feb 5<sup>th</sup>
- Start now, start now, start now!
- Start now, start now, start now!
- Start now, start now, start now!

### • Piazza

- Be active!!!
- Extra credit!
- Office hours
	- Assignment (@41) and matrix calculus (@46)

## Example with an image with 4 pixels, and 3 classes (cat/dog/ship)

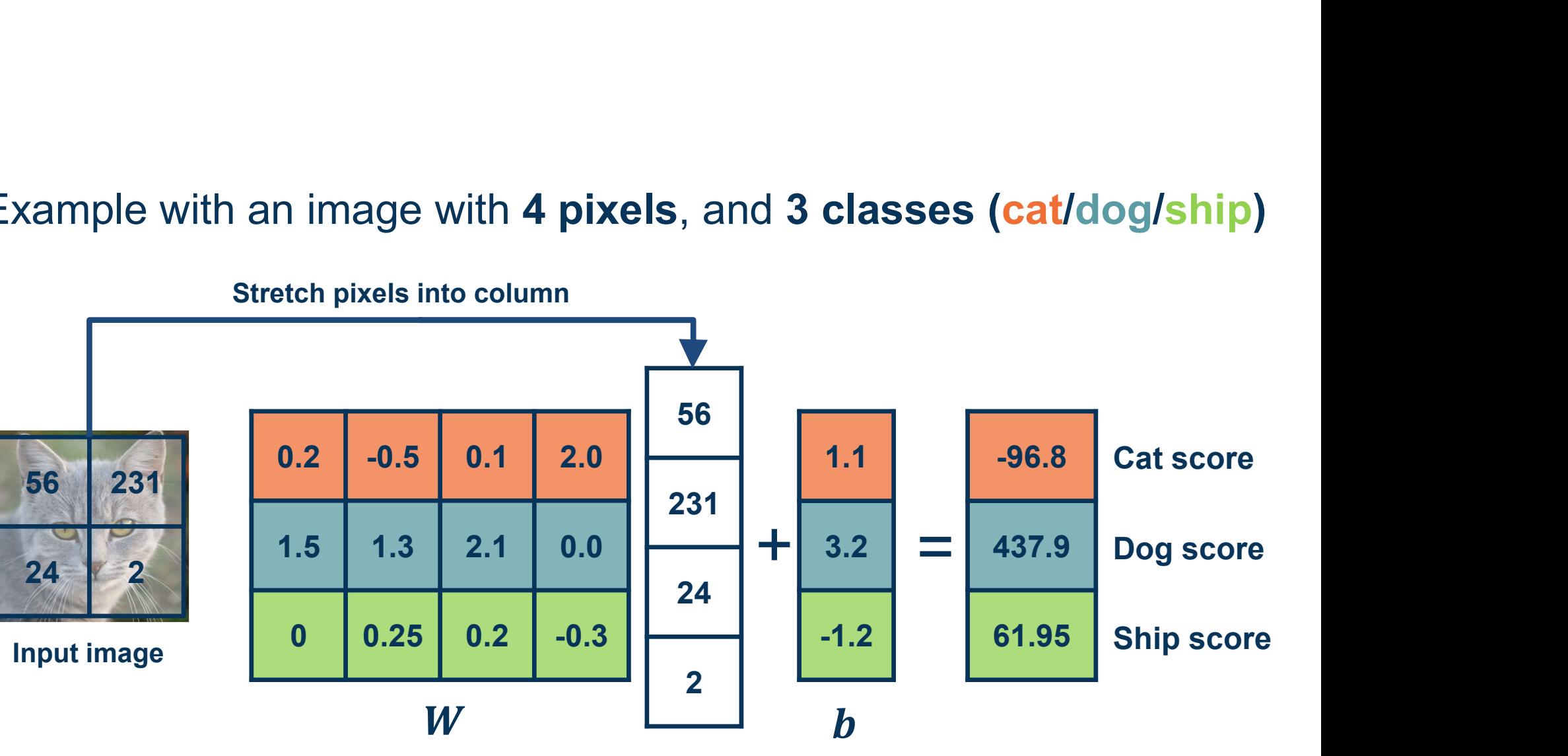

Stretch pixels into column

Adapted from slides by Fei-Fei Li, Justin Johnson, Serena Yeung, from CS 231n

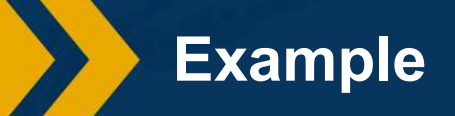

Georgia

We can find the steepest descent direction by computing the derivative (gradient):

$$
f'(a) = \lim_{h \to 0} \frac{f(a+h) - f(a)}{h}
$$

- Steepest descent direction is the **negative** gradient
- Intuitively: Measures how the function changes as the argument a changes by a small step size
	- ⬣ As step size goes to zero
- In Machine Learning: Want to know how the loss function changes as weights are varied
	- ⬣ Can consider each parameter separately by taking partial derivative of loss function with respect to that parameter

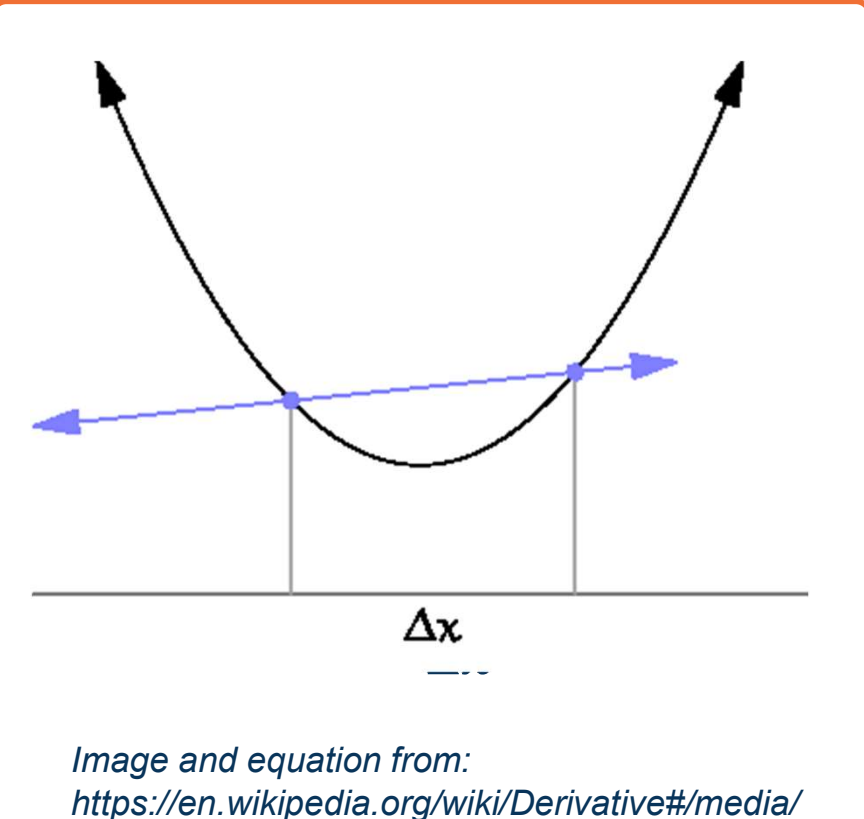

File:Tangent\_animation.gif

**Derivatives** 

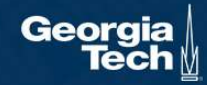

This idea can be turned into an algorithm (gradient descent)

● Choose a model: 
$$
f(x, W) = Wx
$$

- Choose loss function:  $L_i = |y Wx_i|^2$
- Calculate partial derivative for each parameter:  $\frac{\partial L}{\partial w_i}$  $\boldsymbol{i}$
- Update the parameters:  $w_i = w_i \frac{\partial L}{\partial w_i}$  $\boldsymbol{i}$
- Add learning rate to prevent too big of a step:  $w_i = w_i \alpha \frac{\partial L}{\partial w_i}$  $\boldsymbol{i}$  and  $\boldsymbol{j}$  and  $\boldsymbol{j}$  and  $\boldsymbol{j}$

#### ⬣ Repeat (from Step 3)

Gradient Descent

Often, we only compute the gradients across a small subset of data

⬣ Full Batch Gradient Descent

$$
L = \frac{1}{N} \sum L(f(x_i, W), y_i)
$$

⬣ Mini-Batch Gradient Descent

$$
L = \frac{1}{M} \sum L(f(x_i, W), y_i)
$$

- Where M is a *subset* of data
- We iterate over mini-batches:
	- Get mini-batch, compute loss, compute derivatives, and take a set

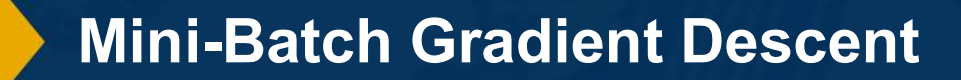

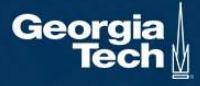

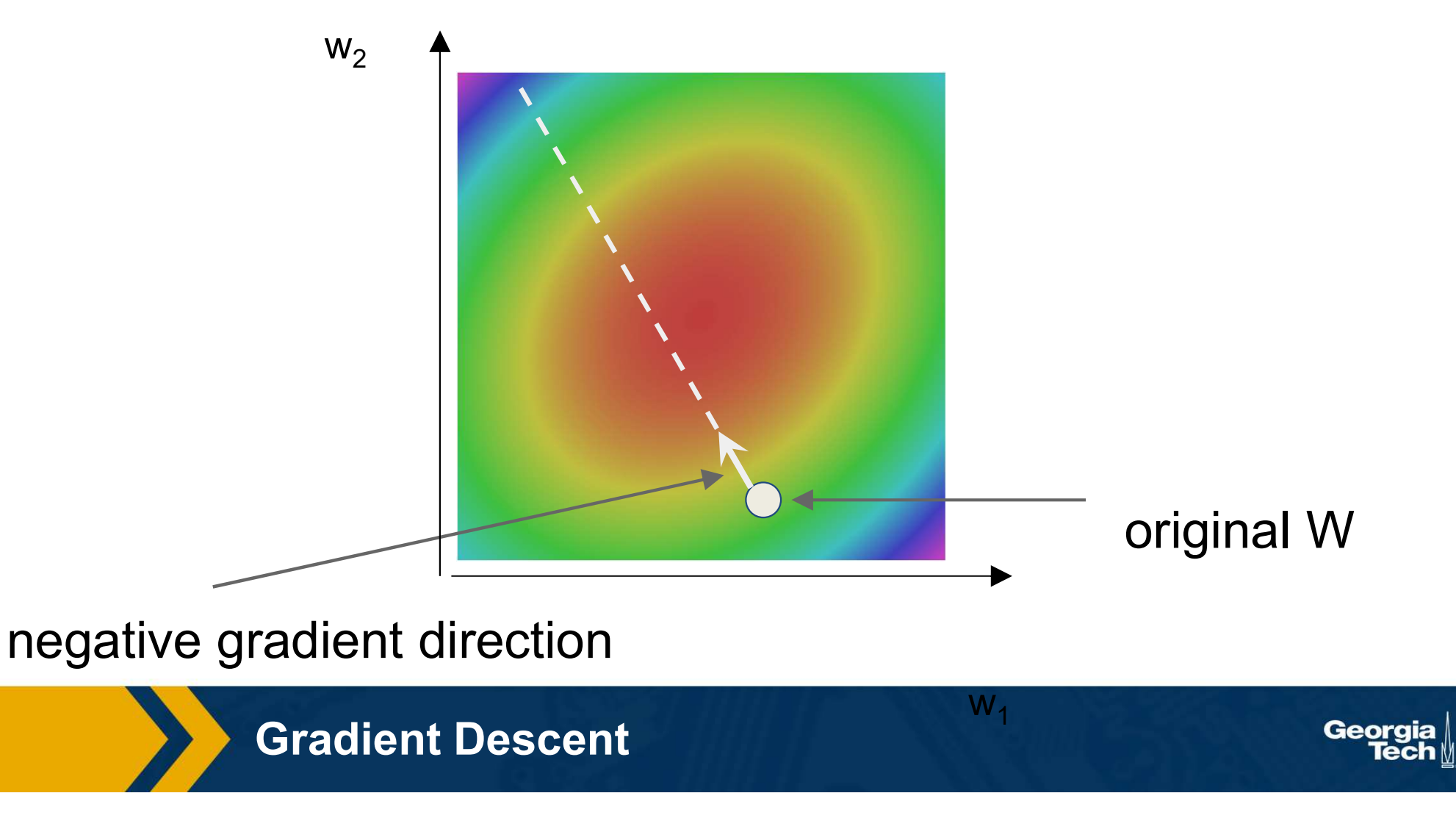

http://demonstrations.wolfram.com/VisualizingTheGradientVector/

For some functions, we can analytically derive the partial derivative

Example:

Function Loss  $i = W x_i$  $T_{\Upsilon}$ ,  $(\nu_i - \mu^T \chi_i)^2$  $i \qquad (y_i - w x_i)$  $T_{\Upsilon}$ ,  $\big)$  2  $\big|$  Cradient descent tells us  $i$   $\int$  Gradient des

(Assume w and  $x_i$  are column vectors, so same as  $w \cdot x_i$ )

**Dataset:** N examples (indexed by  $k$ )

Update Rule  $j \leftarrow w_j + 2H / Q_k x_{kj}$ N So what's  $\frac{\partial L}{\partial t}$  $k=1$ 

an analytically derive the partial derivative  
\n**Derivation of Update Rule**  
\n
$$
\int_{1=\sum_{k=1}^{N}(y_k - w^T x_k)^2}^{\infty} \frac{\partial L}{\partial w_j} = \sum_{k=1}^{N} \frac{\partial}{\partial w_j} (y_k - w^T x_k)^2
$$
\n
$$
\int_{1=\sum_{k=1}^{N} (y_k - w^T x_k)^2}^{\infty} = \sum_{k=1}^{N} 2(y_k - w^T x_k) \frac{\partial}{\partial w_j} (y_k - w^T x_k)
$$
\nfollows to minimize *L*:  
\n
$$
w_j \leftarrow w_j - \eta \frac{\partial L}{\partial w_j}
$$
\n
$$
= -2 \sum_{k=1}^{N} \delta_k \frac{\partial}{\partial w_j} \sum_{i=1}^{m} w_i x_{ki}
$$
\nSo what's  $\frac{\partial L}{\partial w_j}$ ?  
\n
$$
= -2 \sum_{k=1}^{N} \delta_k \frac{\partial}{\partial w_j} \sum_{i=1}^{m} w_i x_{ki}
$$
\n
$$
= -2 \sum_{k=1}^{N} \delta_k x_{kj}
$$
\n**Equation Equation**

Derivation of Update Rule

#### Manual Differentiation

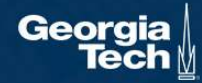

#### If we add a non-linearity (sigmoid), derivation is more complex

$$
\sigma(x) = \frac{1}{1 + e^{-x}}
$$

First, one can derive that:  $\sigma'(x) = \sigma(x)(1 - \sigma(x))$ 

We add a **non-linearity (sigmoid)**, derivation is more com  
\n
$$
\sigma(x) = \frac{1}{1 + e^{-x}}
$$
\nFirst, one can derive that:  $\sigma'(x) = \sigma(x)(1 - \sigma(x))$   
\n
$$
f(x) = \sigma\left(\sum_{k} w_{k}x_{k}\right)
$$
\n
$$
L = \sum_{i} \left(y_{i} - \sigma\left(\sum_{k} w_{k}x_{ik}\right)\right)^{2}
$$
\n
$$
\frac{\partial L}{\partial w_{j}} = \sum_{i} 2\left(y_{i} - \sigma\left(\sum_{k} w_{k}x_{ik}\right)\right) \left(-\frac{\partial}{\partial w_{j}}\sigma\left(\sum_{k} w_{k}x_{ik}\right)\right)
$$
\n
$$
= \sum_{i} -2\left(y_{i} - \sigma\left(\sum_{k} w_{k}x_{ik}\right)\right)\sigma'\left(\sum_{k} w_{k}x_{ik}\right)\frac{\partial}{\partial w_{j}}\sum_{k} w_{k}x_{ik}
$$
\n
$$
= \sum_{i} -2\delta_{i}\sigma(d_{i})(1 - \sigma(d_{i}))x_{ij}
$$
\nwhere  $\delta_{i} = y_{i} - f(x_{i})$   $d_{i} = \sum_{k} w_{k}x_{ik}$ 

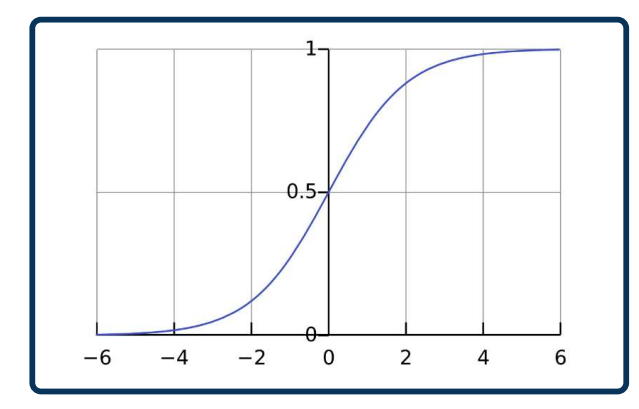

### $\partial$   $\left(\nabla$   $\right)$  The sigmoid perception update rule:

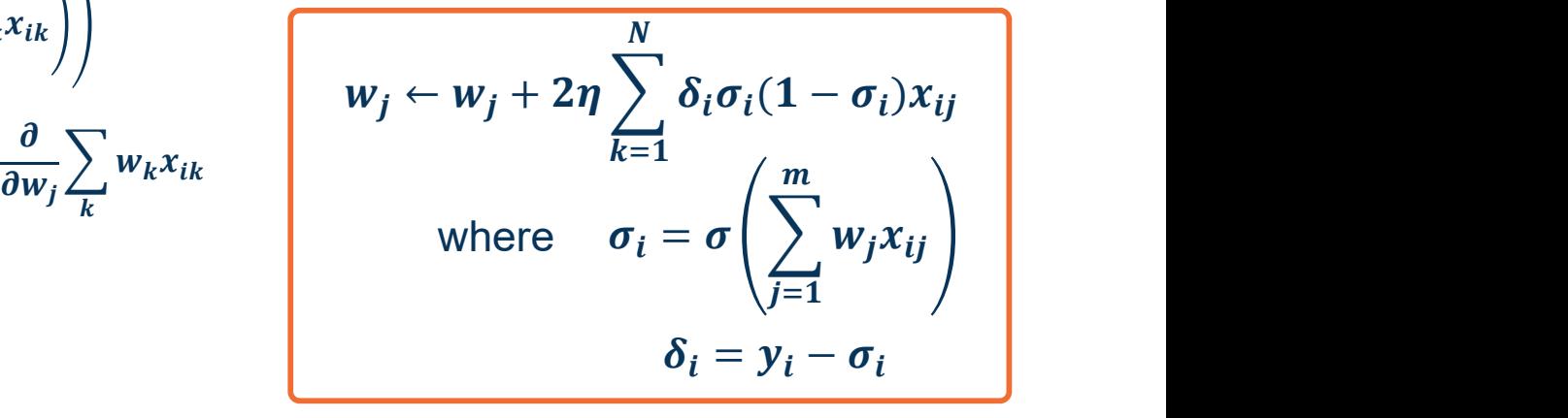

Adding a Non-Linear Function

Georg

### A linear classifier can be broken down into:

- **Input**
- ⬣ A function of the input
- ⬣ A loss function

It's all just one function that can be decomposed into building blocks

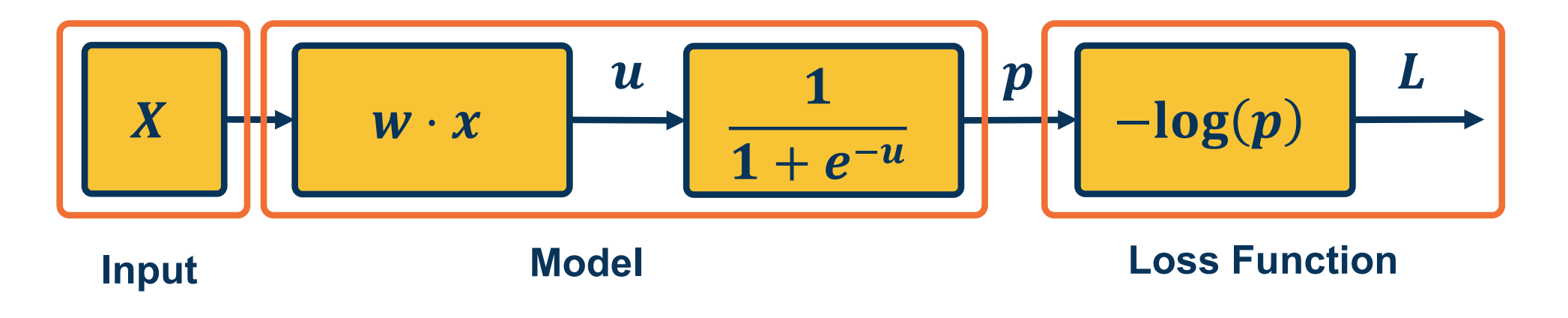

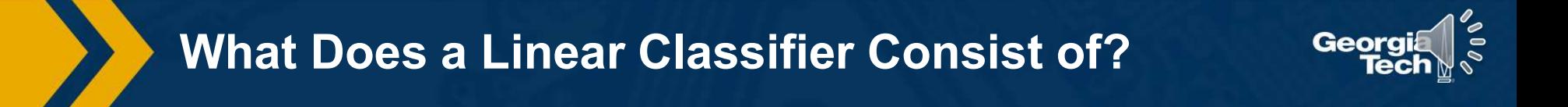

#### The same two-layered neural network corresponds to adding another weight matrix

We will prefer the linear algebra view, but use some terminology from neural networks (& biology)

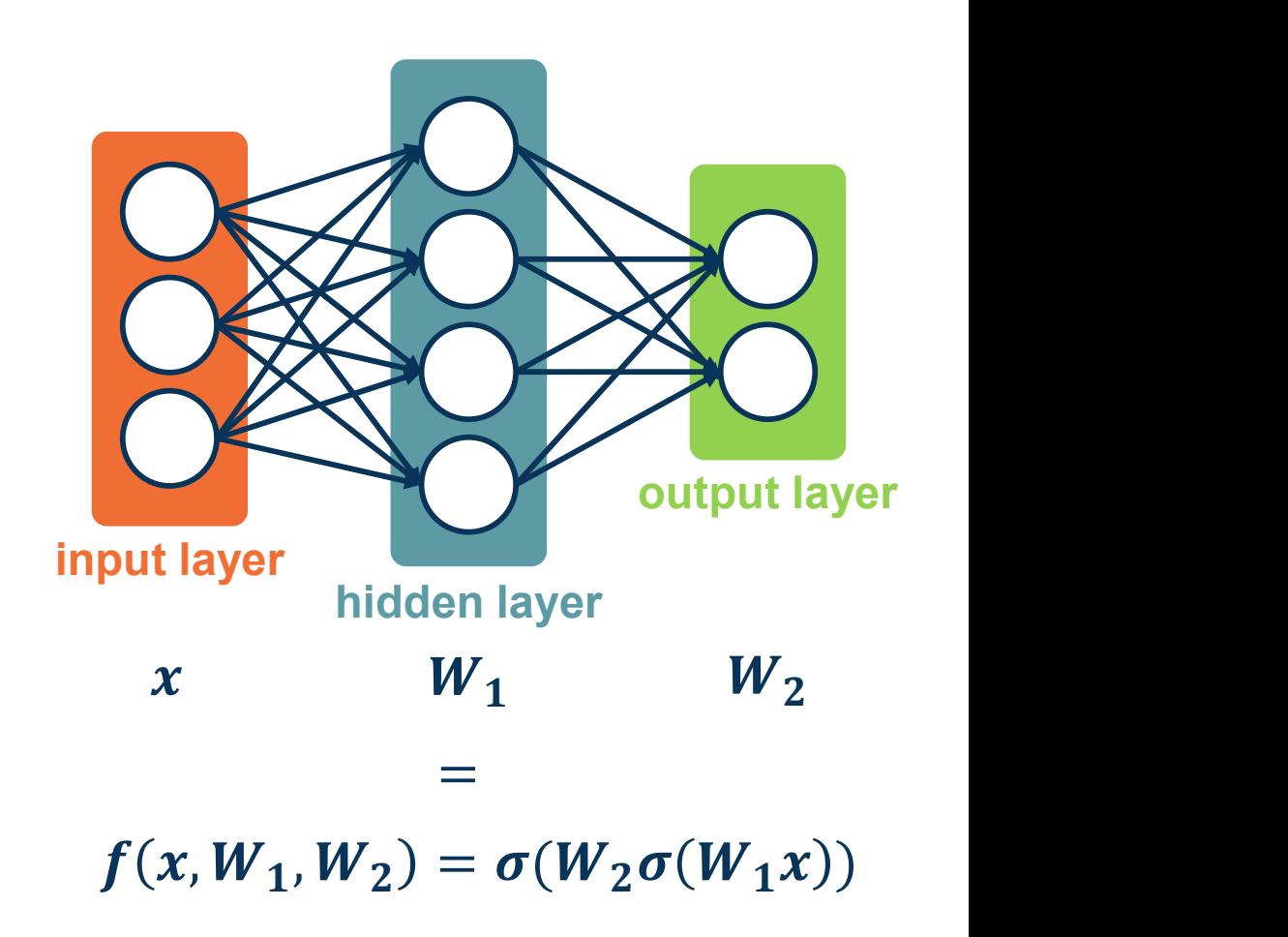

Figure adapted from slides by Fei-Fei Li, Justin Johnson, Serena Yeung, CS 231n

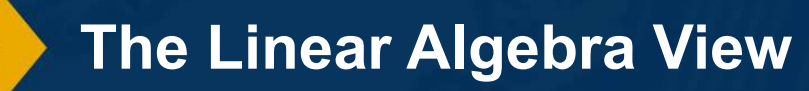

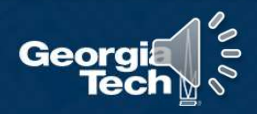

Large (deep) networks can be built by adding more and more layers Three-layered neural networks can represent any function

The number of nodes could grow unreasonably (exponential or worse) with respect to the complexity of the function

We will show them without edges:

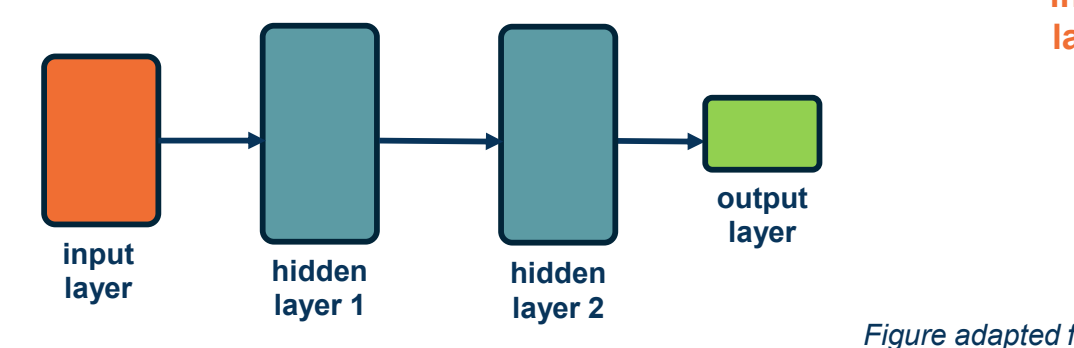

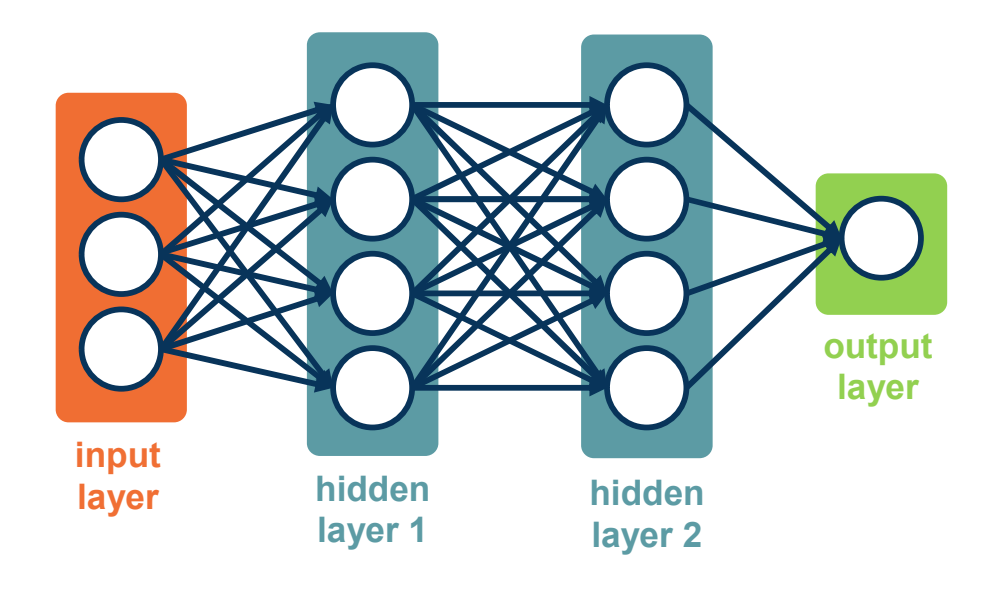

# layer  $f(x, W_1, W_2, W_3) = \sigma(W_2 \sigma(W_1 x))$

Figure adapted from slides by Fei-Fei Li, Justin Johnson, Serena Yeung, CS 231n

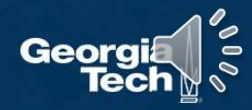

Adding More Layers!

# Demo

## • http://playground.tensorflow.org

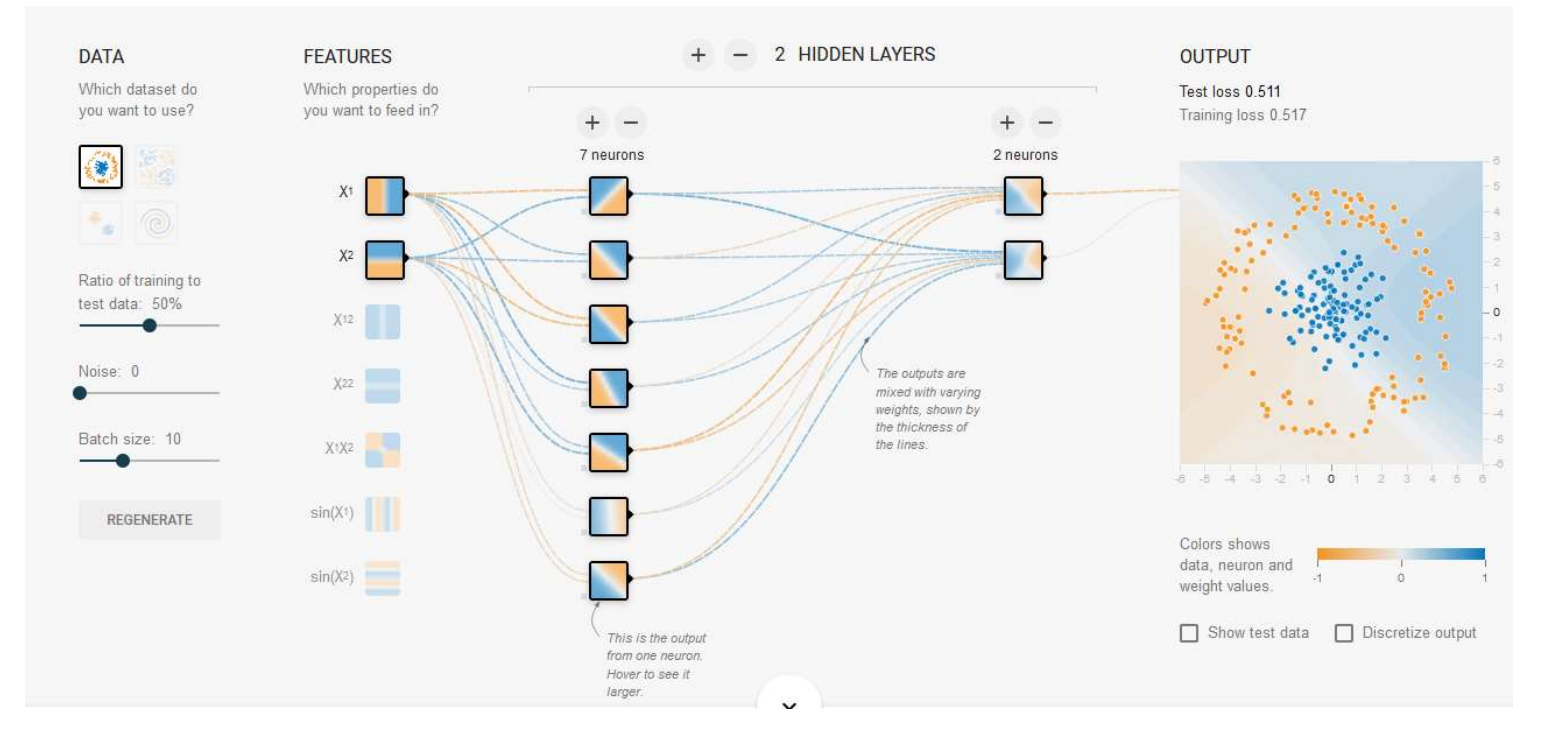

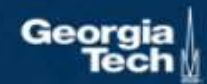

# Computation Graphs

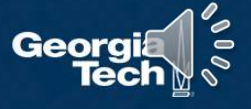

Functions can be made arbitrarily complex (subject to memory and computational limits), e.g.:

$$
f(x, W) = \sigma(W_5 \sigma(W_4 \sigma(W_3 \sigma(W_2 \sigma(W_1 x)))
$$

We can use any type of differentiable function (layer) we want!

At the end, add the loss function

Composition can have some structure

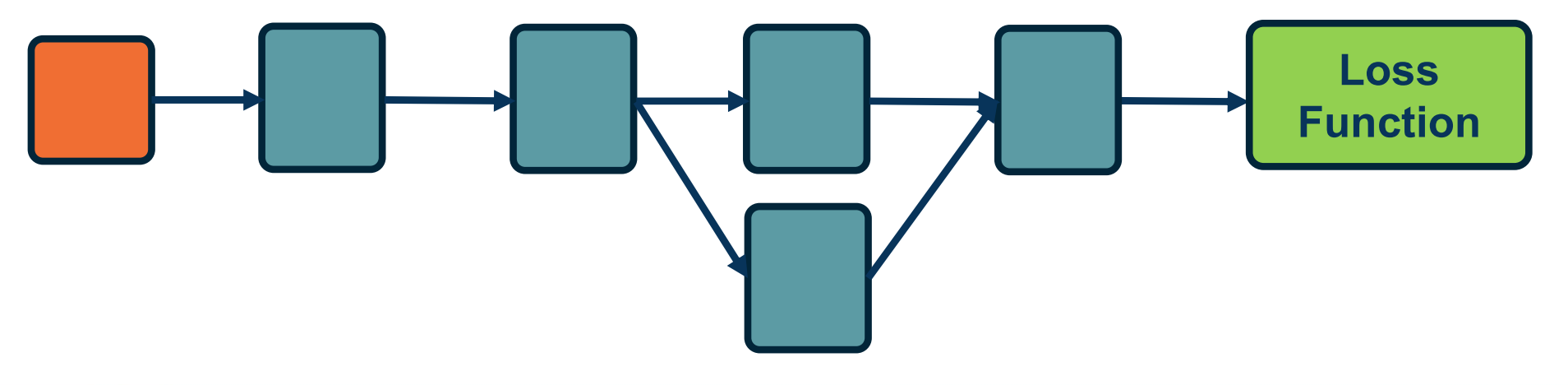

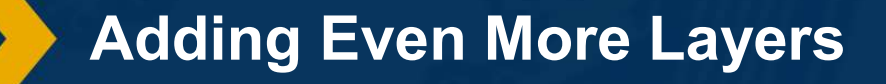

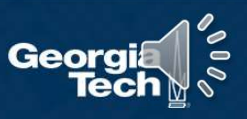

The world is **compositional!** 

Empirical and theoretical evidence that it makes learning  $\parallel$  sample  $\rightarrow$ complex functions easier

Note that prior state of art engineered features often had this compositionality as well

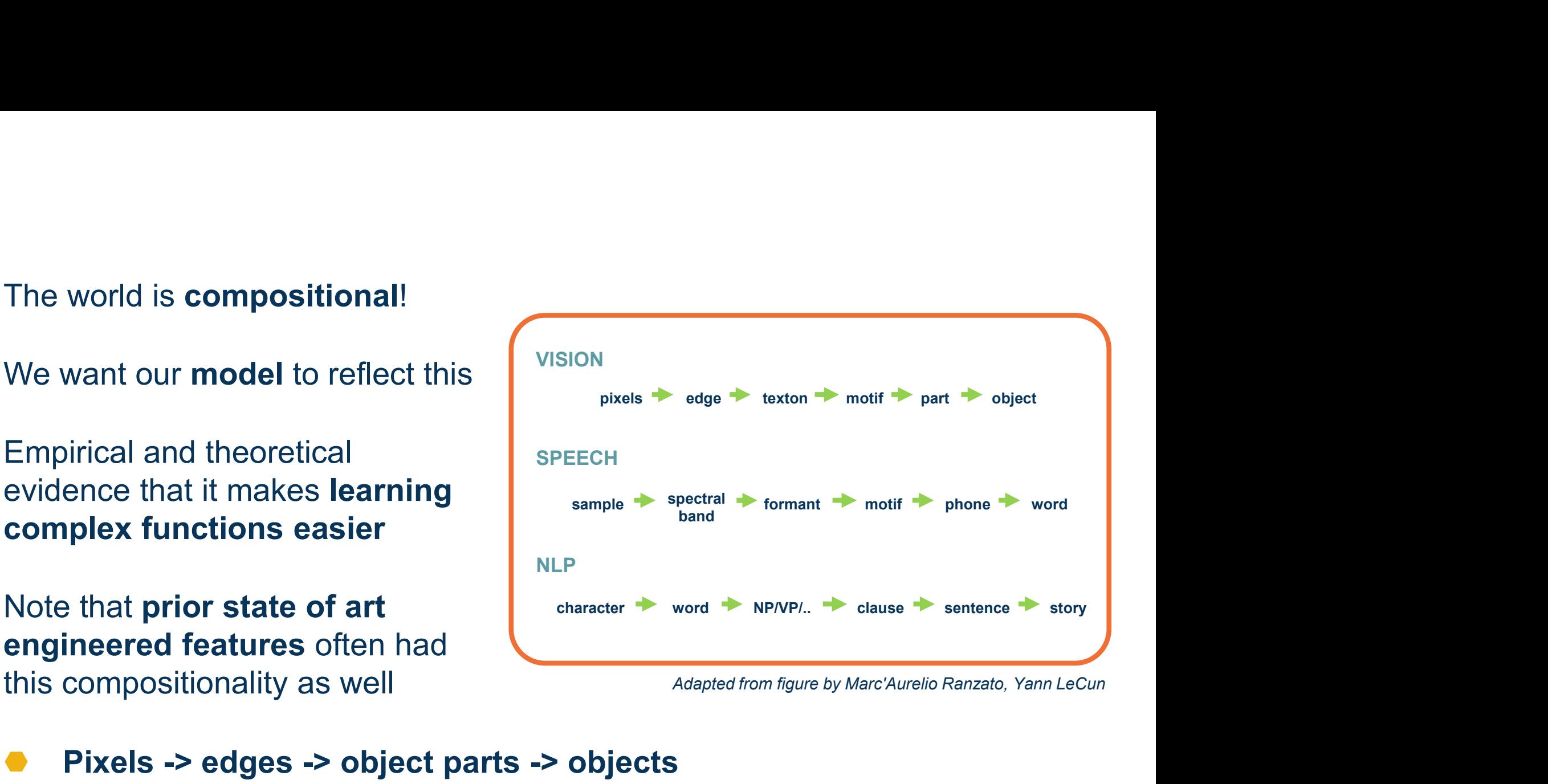

⬣ Pixels -> edges -> object parts -> objects

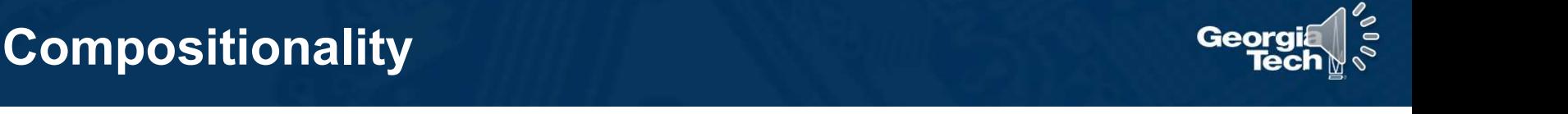

- We are learning **complex models** with significant amount of parameters (millions or billions)<br>● How do we compute the gradients of the **loss** (at the end) with parameters (millions or billions)
- How do we compute the gradients of the **loss** (at the end) with respect to internal parameters?
- Intuitively, want to understand how small changes in weight deep inside are propagated to affect the loss function at the end

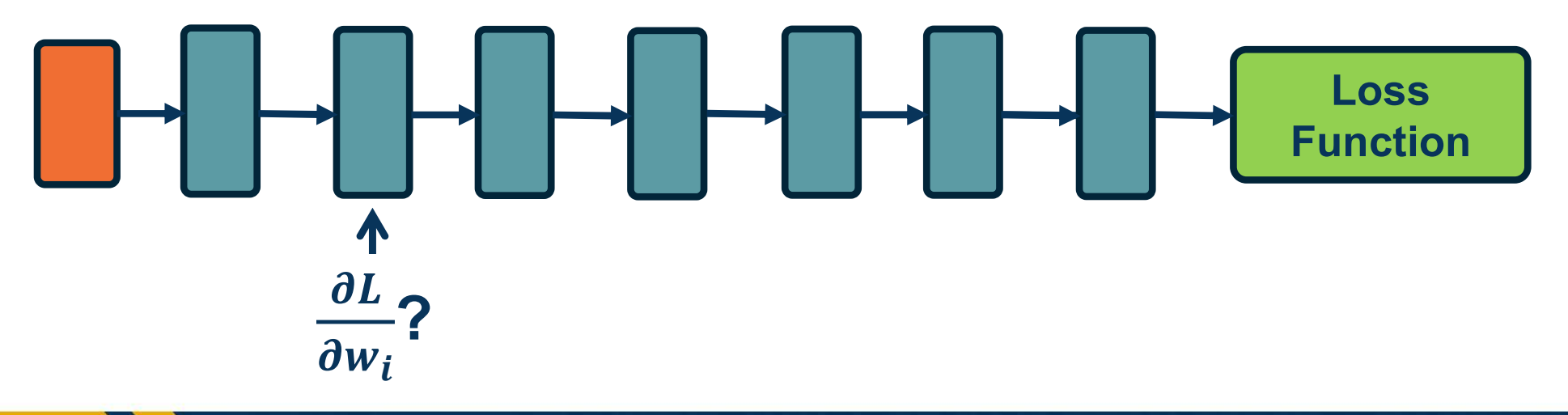

Computing Gradients in Complex Function

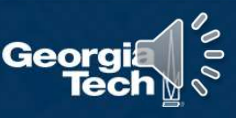

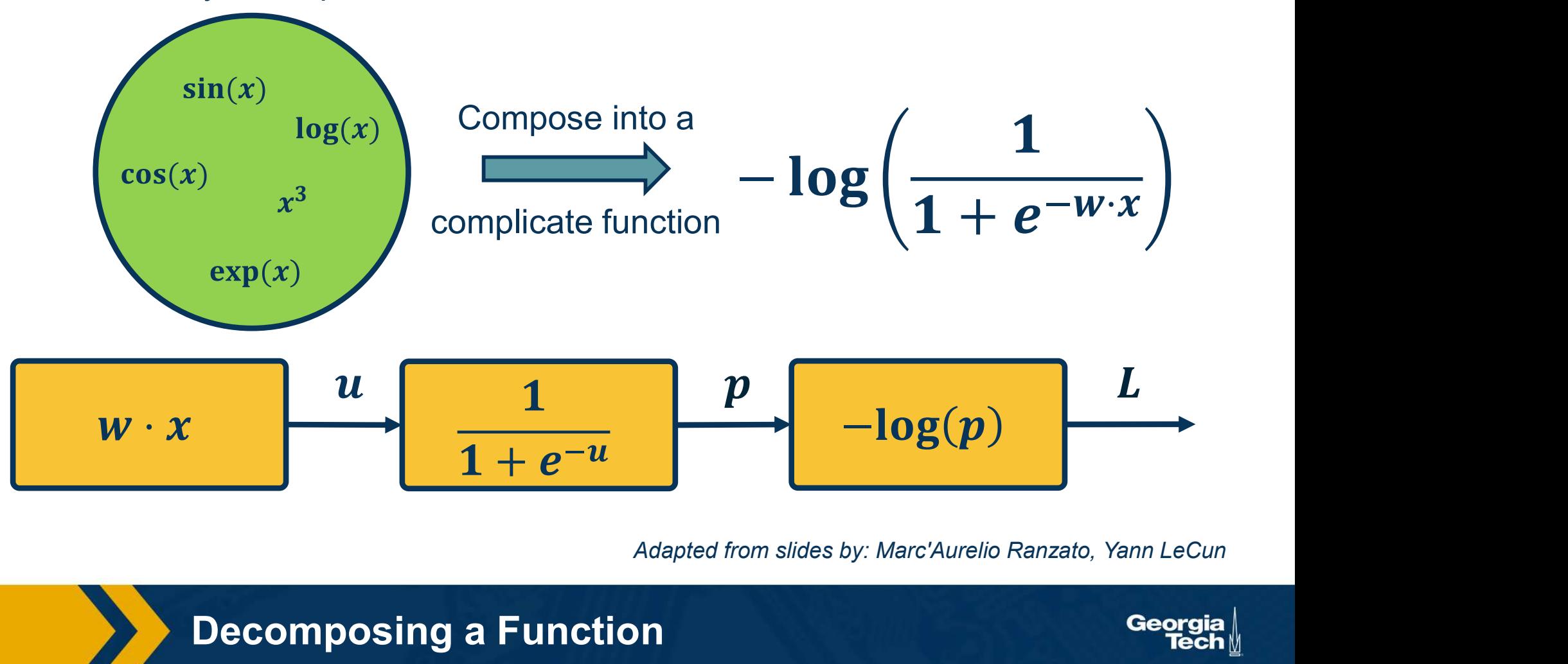

Given a library of simple functions

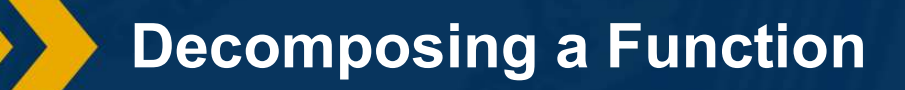

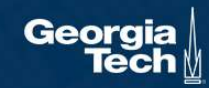

To develop a general algorithm for this, we will view the function as a computation graph

## Graph can be any directed acyclic graph (DAG)

⬣ Modules must be differentiable to support gradient computations for gradient descent

A training algorithm will then process this graph, one module at a time

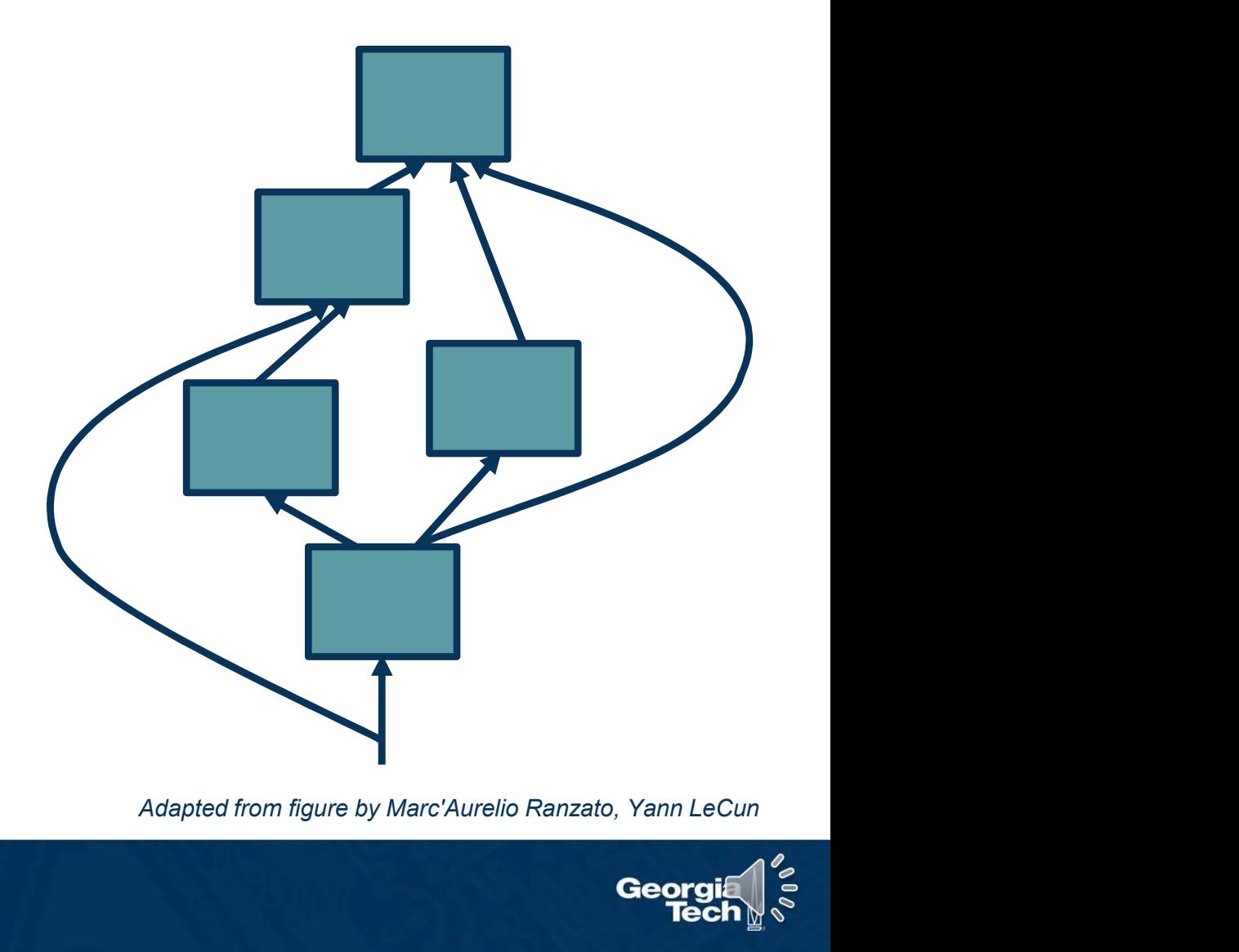

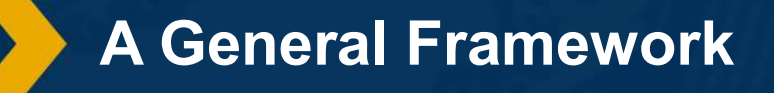

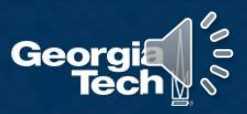

# Directed Acyclic Graphs (DAGs)

- Exactly what the name suggests
	- Directed edges
	- No (directed) cycles
	- Underlying undirected cycles okay

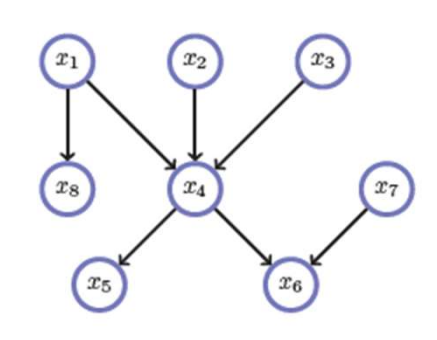

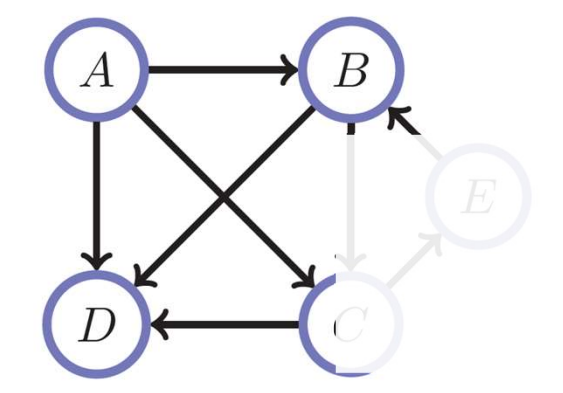

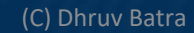

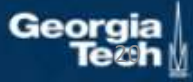

# Directed Acyclic Graphs (DAGs)

- Concept
	- Topological Ordering

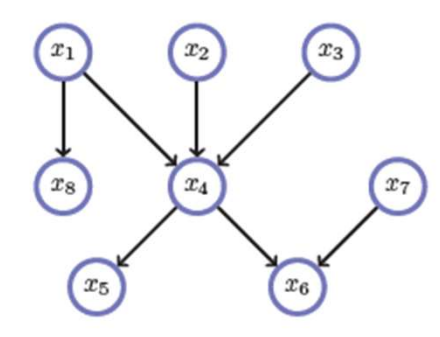

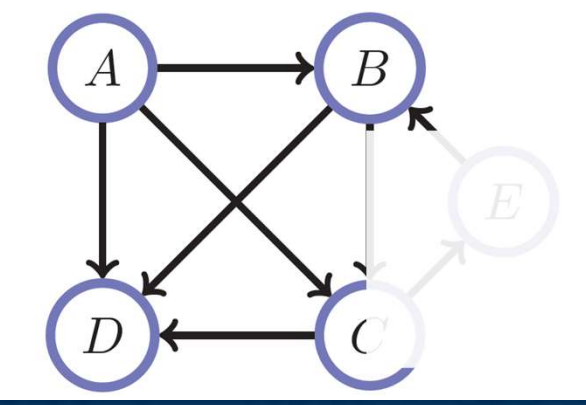

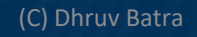

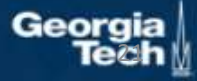

# Directed Acyclic Graphs (DAGs)

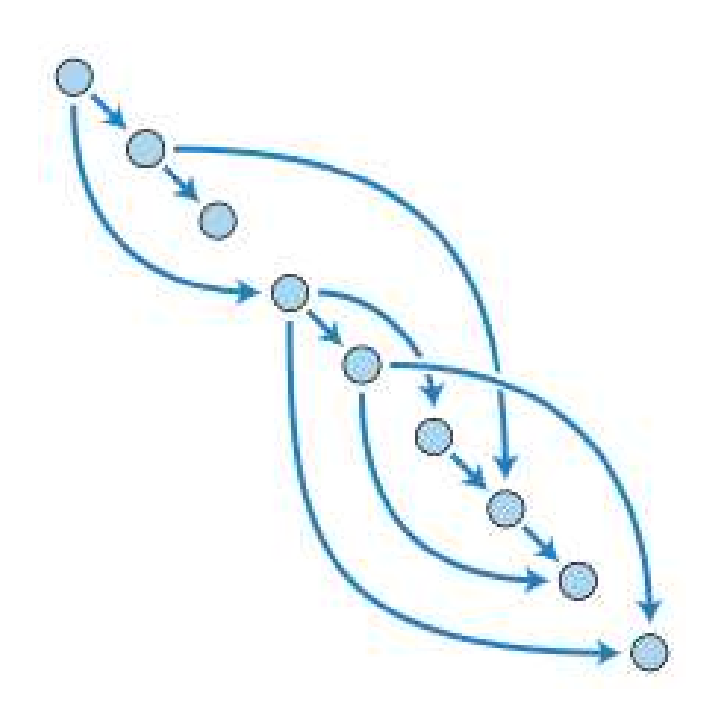

(C) Dhruv Batra

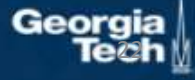

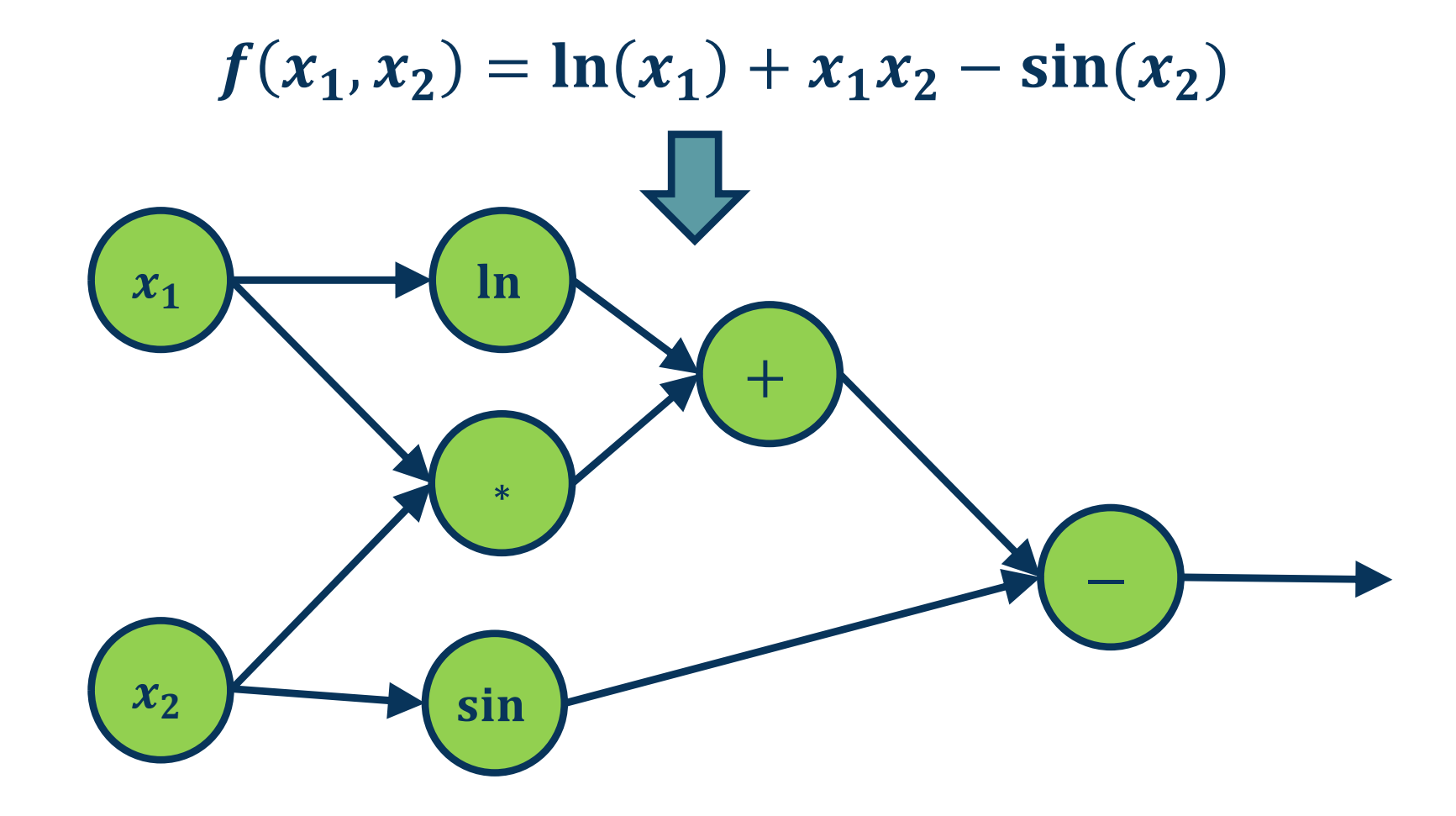

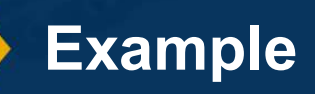

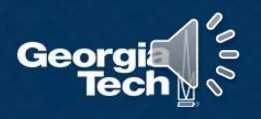

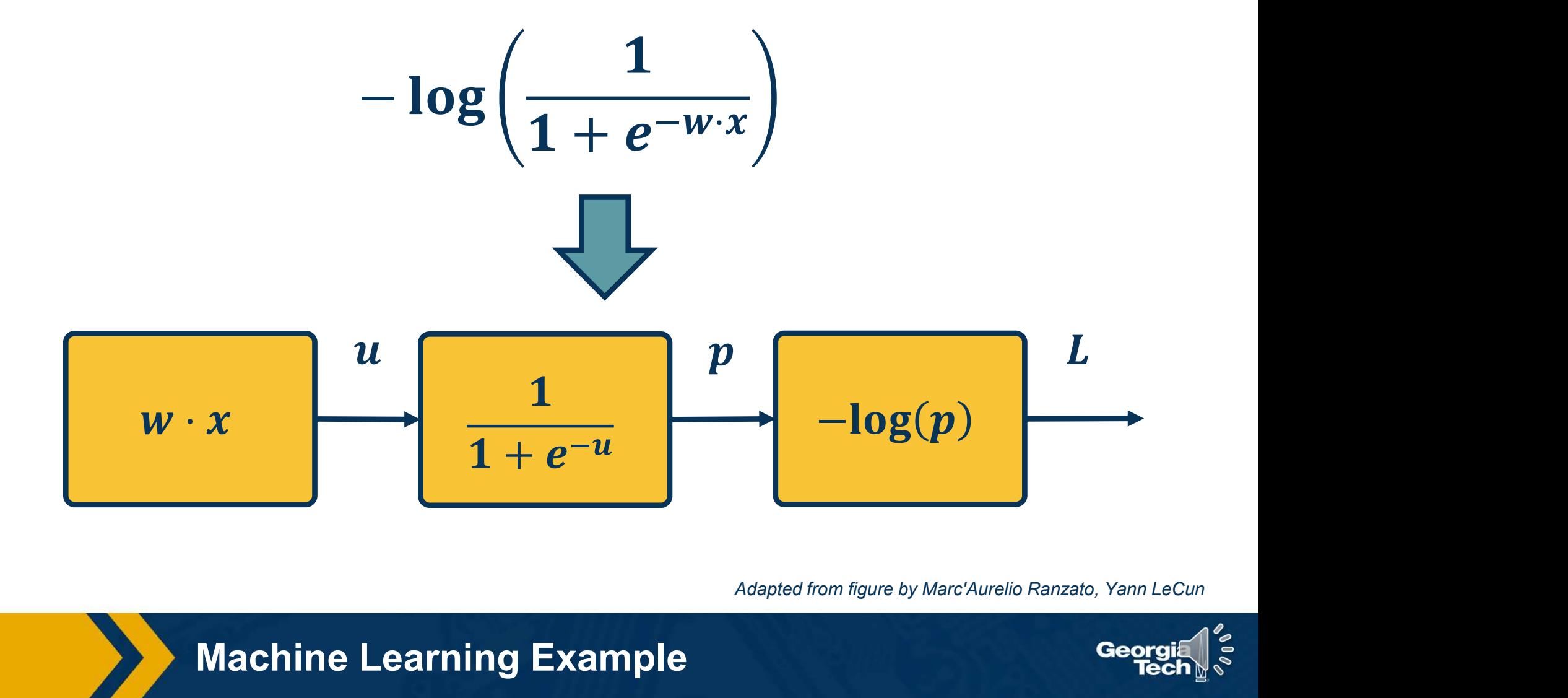

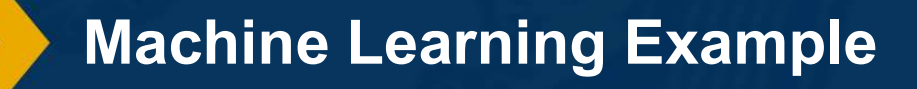

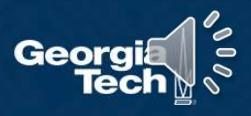

# Backpropagation

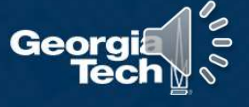

#### Step 1: Compute Loss on Mini-Batch: Forward Pass

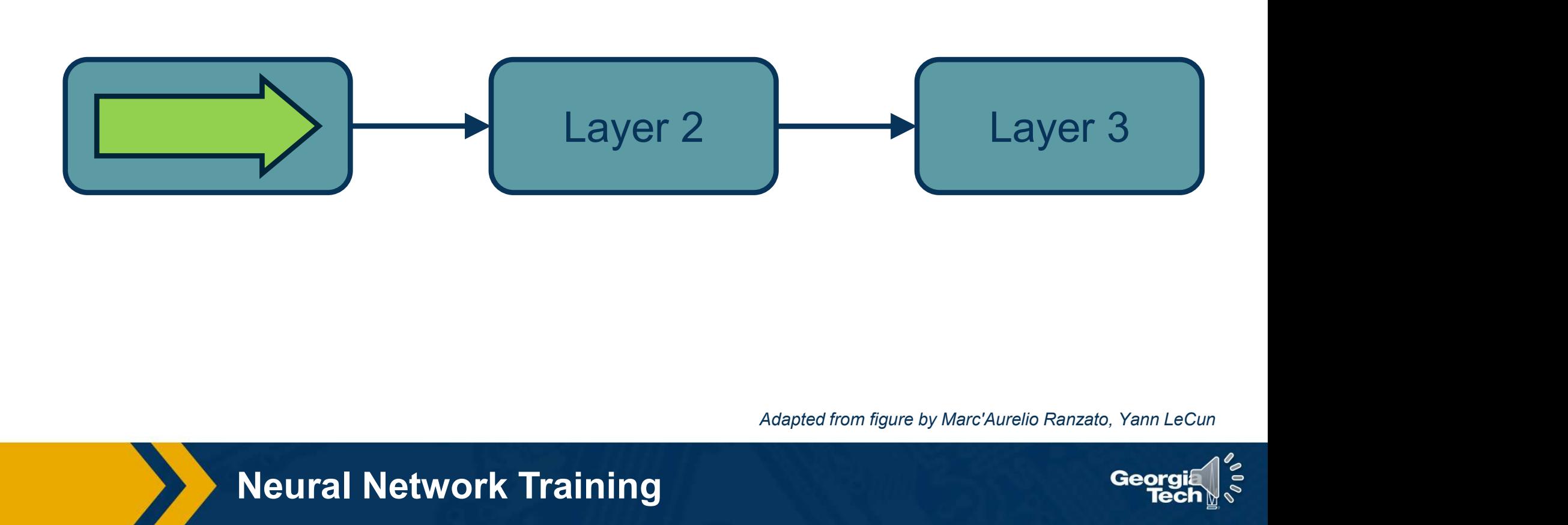

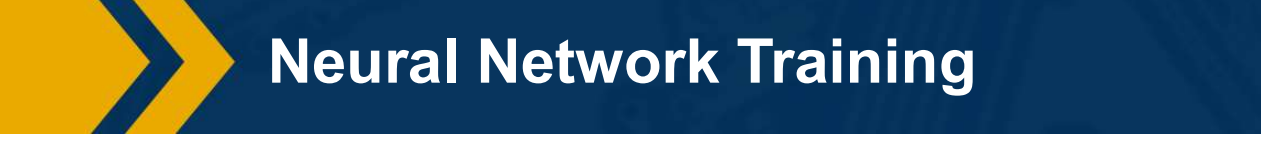

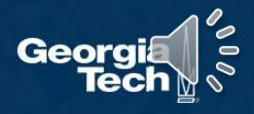

#### Step 1: Compute Loss on Mini-Batch: Forward Pass

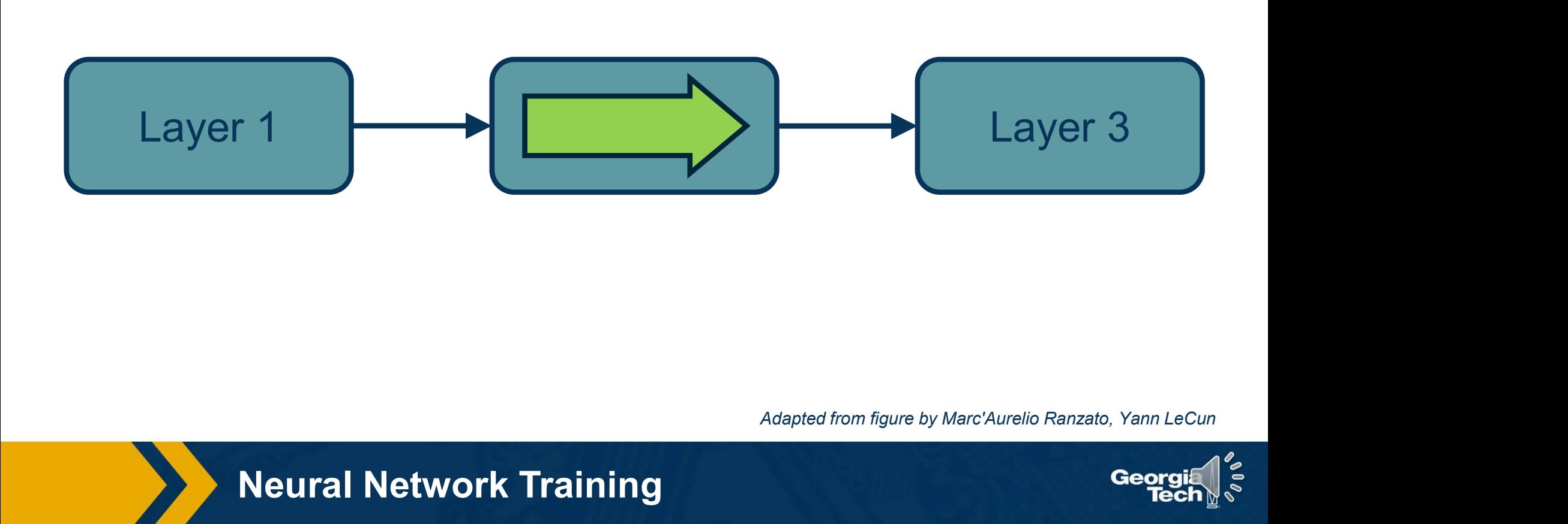

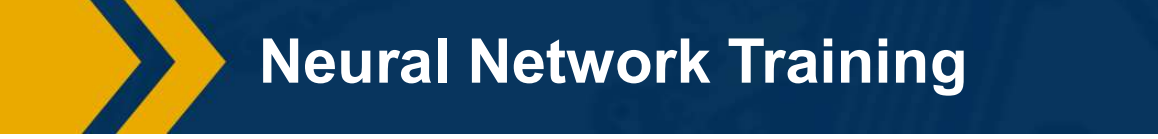

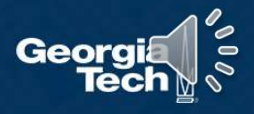

#### Step 1: Compute Loss on Mini-Batch: Forward Pass

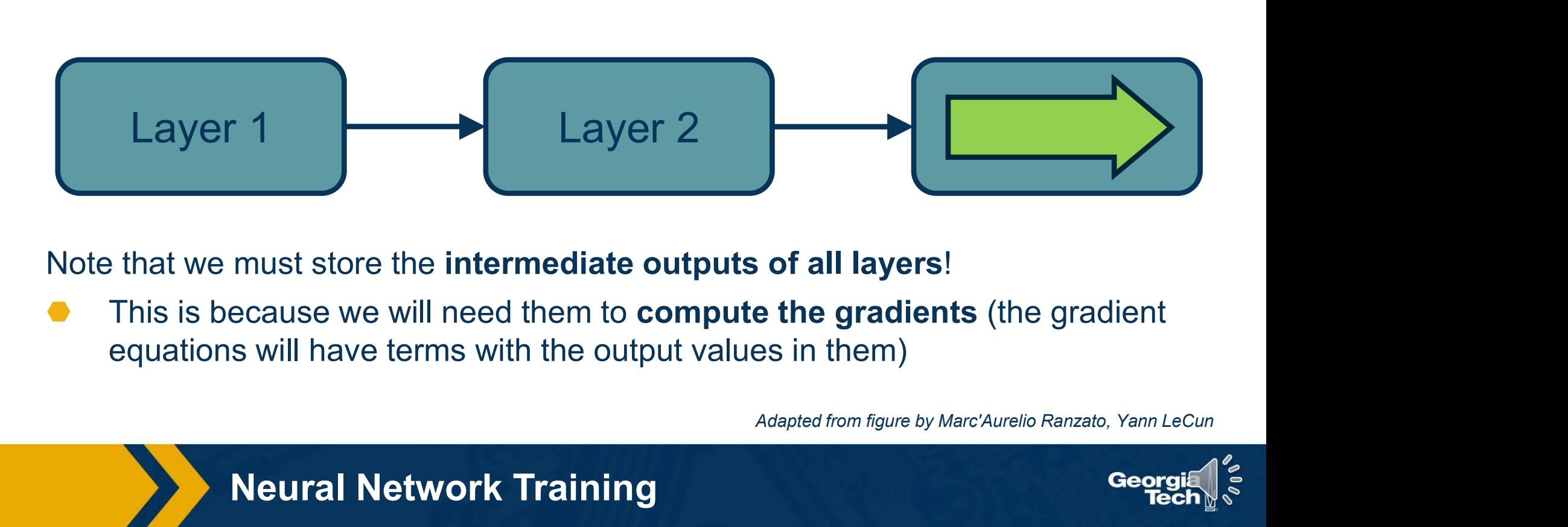

Note that we must store the intermediate outputs of all layers!

This is because we will need them to **compute the gradients** (the gradient equations will have terms with the output values in them)

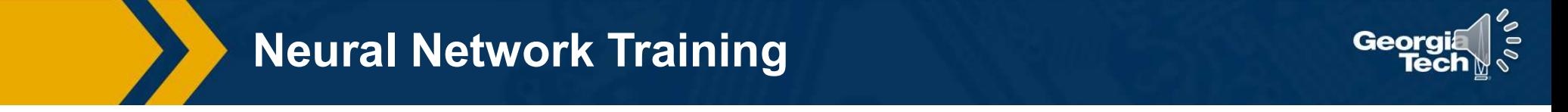

Step 1: Compute Loss on Mini-Batch: Forward Pass Step 1: Compute Loss on Mini-Batch: <mark>Forward Pass</mark><br>Step 2: Compute Gradients wrt parameters: B<mark>ackward Pass</mark>

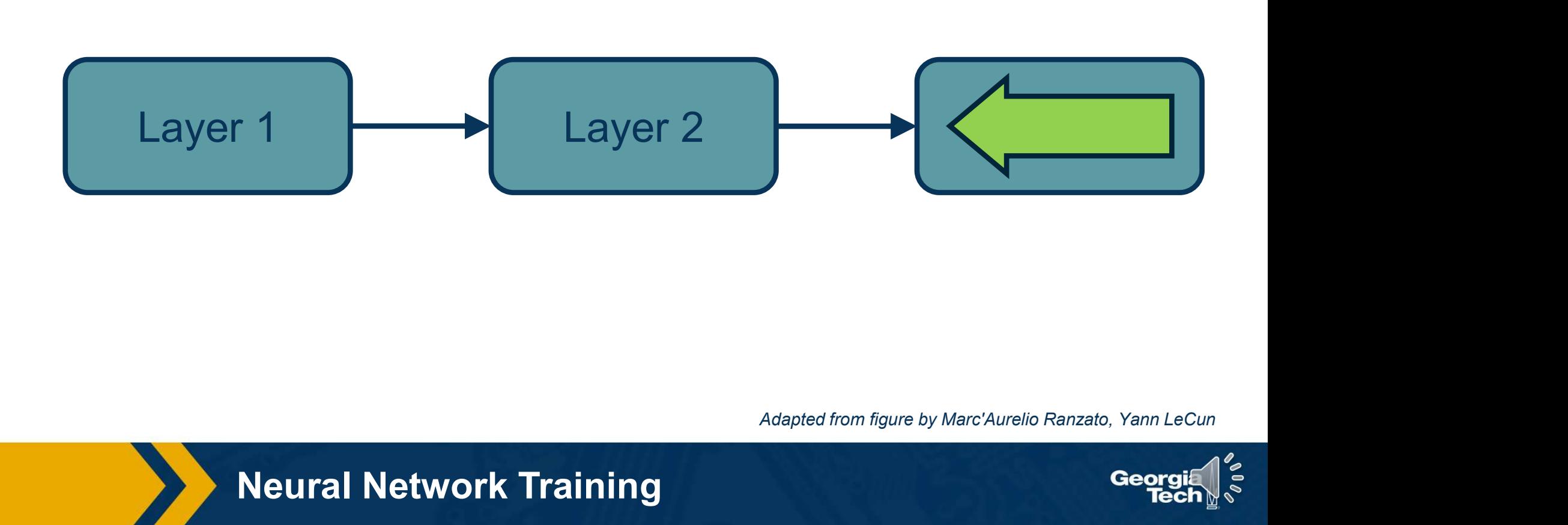

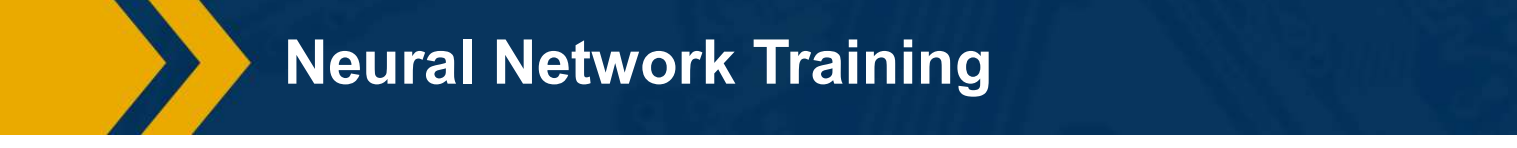

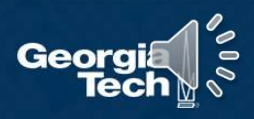

Step 1: Compute Loss on Mini-Batch: Forward Pass Step 1: Compute Loss on Mini-Batch: <mark>Forward Pass</mark><br>Step 2: Compute Gradients wrt parameters: B<mark>ackward Pass</mark>

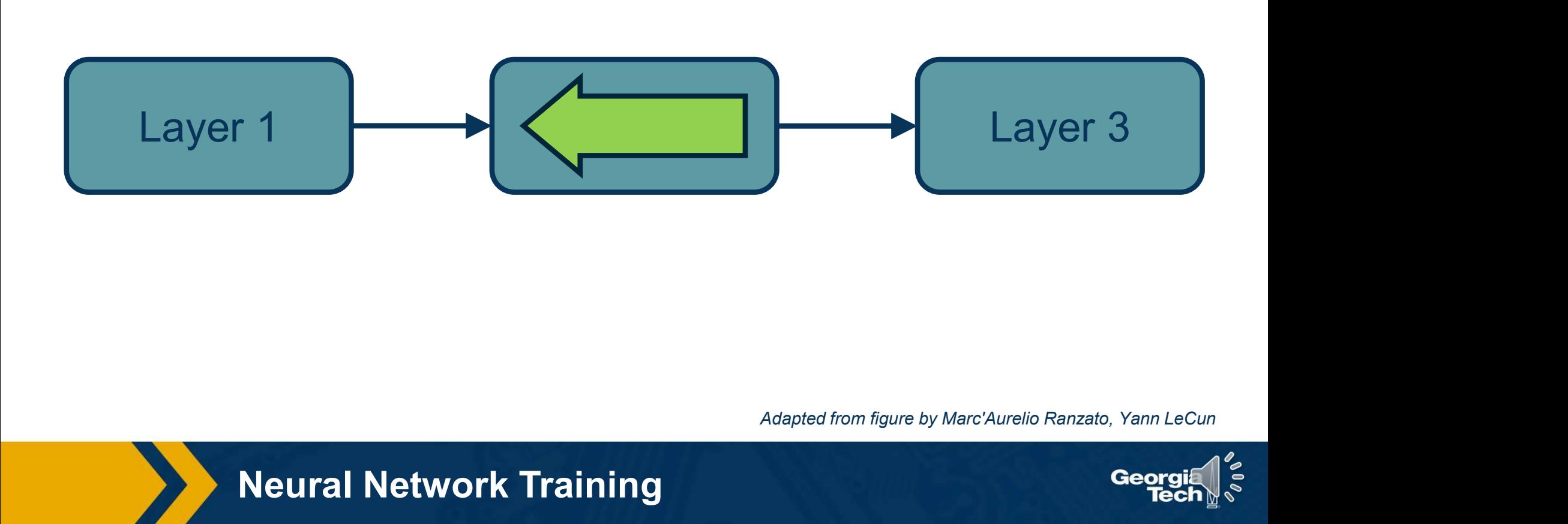

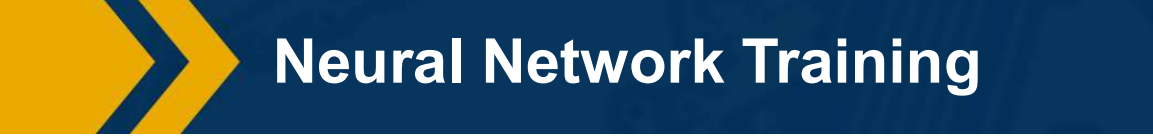

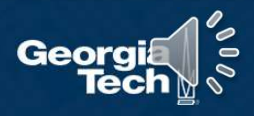

Step 1: Compute Loss on Mini-Batch: Forward Pass Step 1: Compute Loss on Mini-Batch: <mark>Forward Pass</mark><br>Step 2: Compute Gradients wrt parameters: B<mark>ackward Pass</mark>

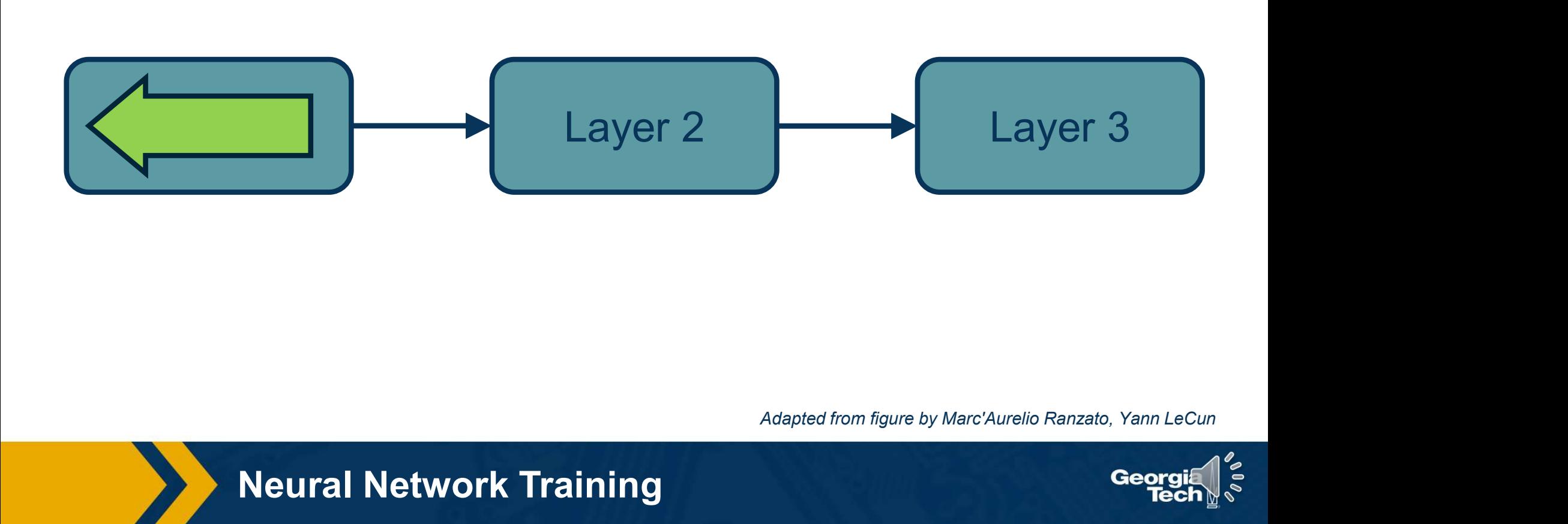

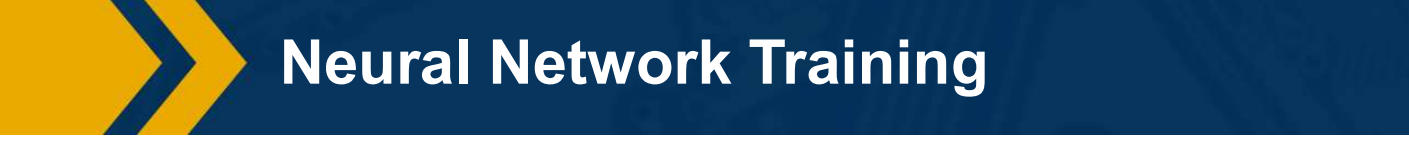

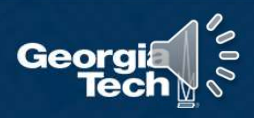

• We want to compute: 
$$
\left\{ \frac{\partial L}{\partial h^{\ell-1}}, \frac{\partial L}{\partial W} \right\}
$$

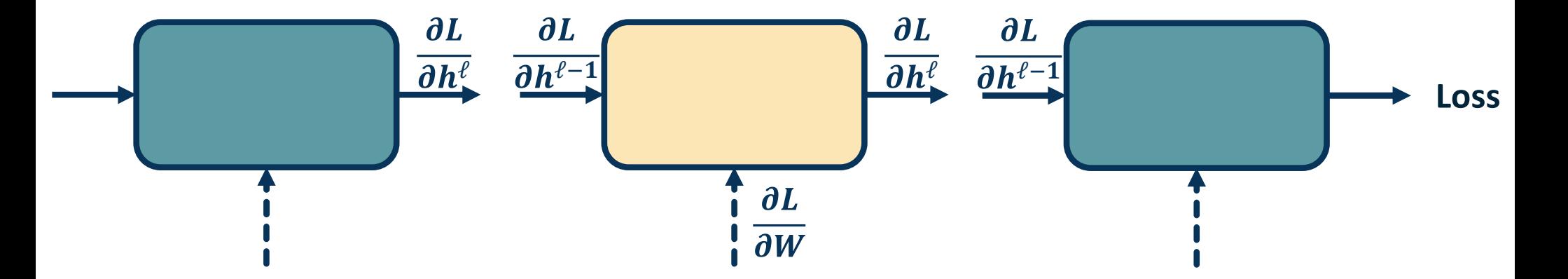

We will use the *chain rule* to do this:

Chain Rule:  $\frac{\partial z}{\partial x} = \frac{\partial z}{\partial y} \cdot \frac{\partial y}{\partial x}$ 

Computing the Gradients of Loss

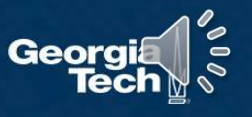

Step 1: Compute Loss on Mini-Batch: Forward Pass Step 1: Compute Loss on Mini-Batch: Forward Pass<br>Step 2: Compute Gradients wrt parameters: Backward Pass<br>Step 3: Use gradient to update all parameters at the end Step 3: Use gradient to update all parameters at the end

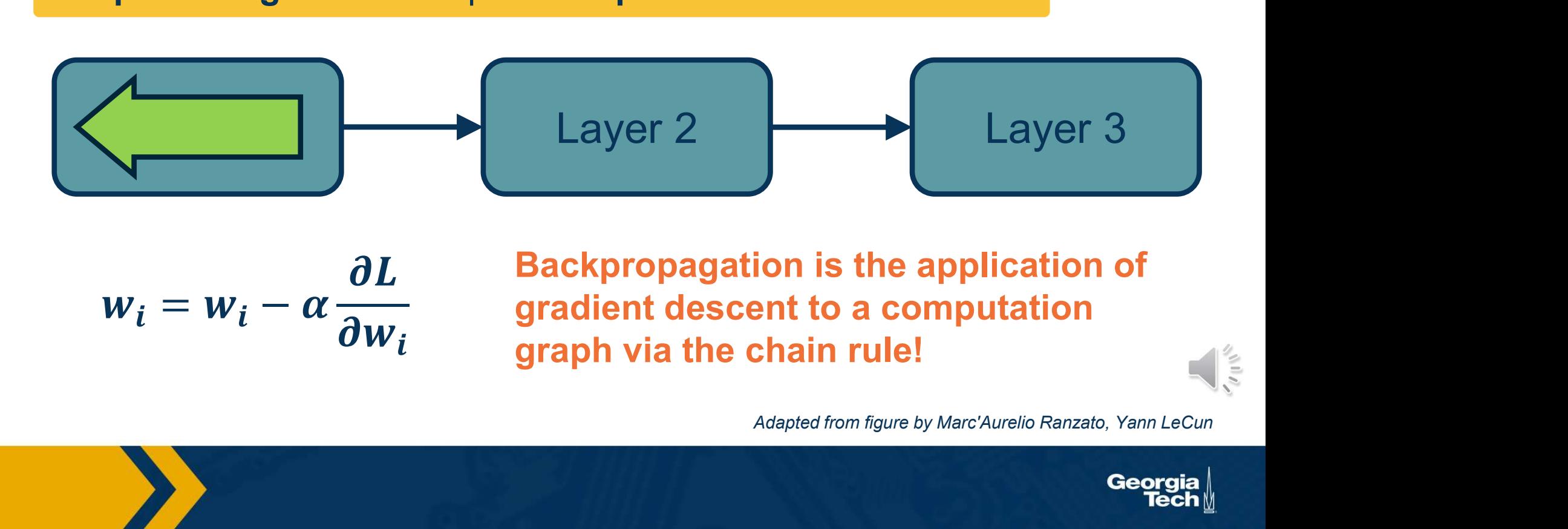

$$
w_i = w_i - \alpha \frac{\partial L}{\partial w_i}
$$

Neural Neural Neural Neural Neural Neural Neural Neural Neural Neural Neural Neural Neural Neural Neural Neura<br>Neural Neural Neural Neural Neural Neural Neural Neural Neural Neural Neural Neural Neural Neural Neural Neura Backpropagation is the application of gradient descent to a computation graph via the chain rule!

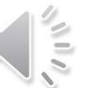

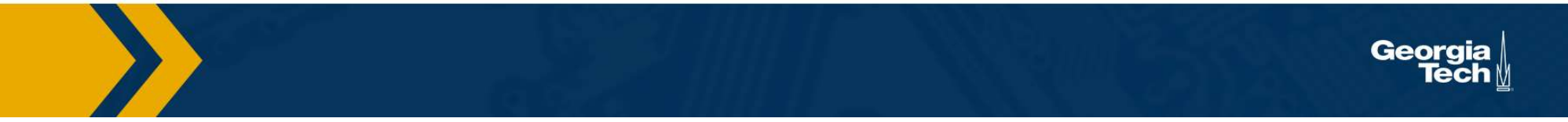

Given this computation graph, the training algorithm will:

- Calculate the current model's outputs **Input** (called the forward pass)
- Calculate the gradients for each module (called the backward pass)

Backward pass is a recursive algorithm that:

- Starts at **loss function** where we know how to calculate the gradients
- Progresses back through the modules
- Ends in the **input layer** where we do not need gradients (no parameters)

This algorithm is called **backpropagation**<br>Adapted from figure by Marc'Aurelio Ranzato, Yann LeCun

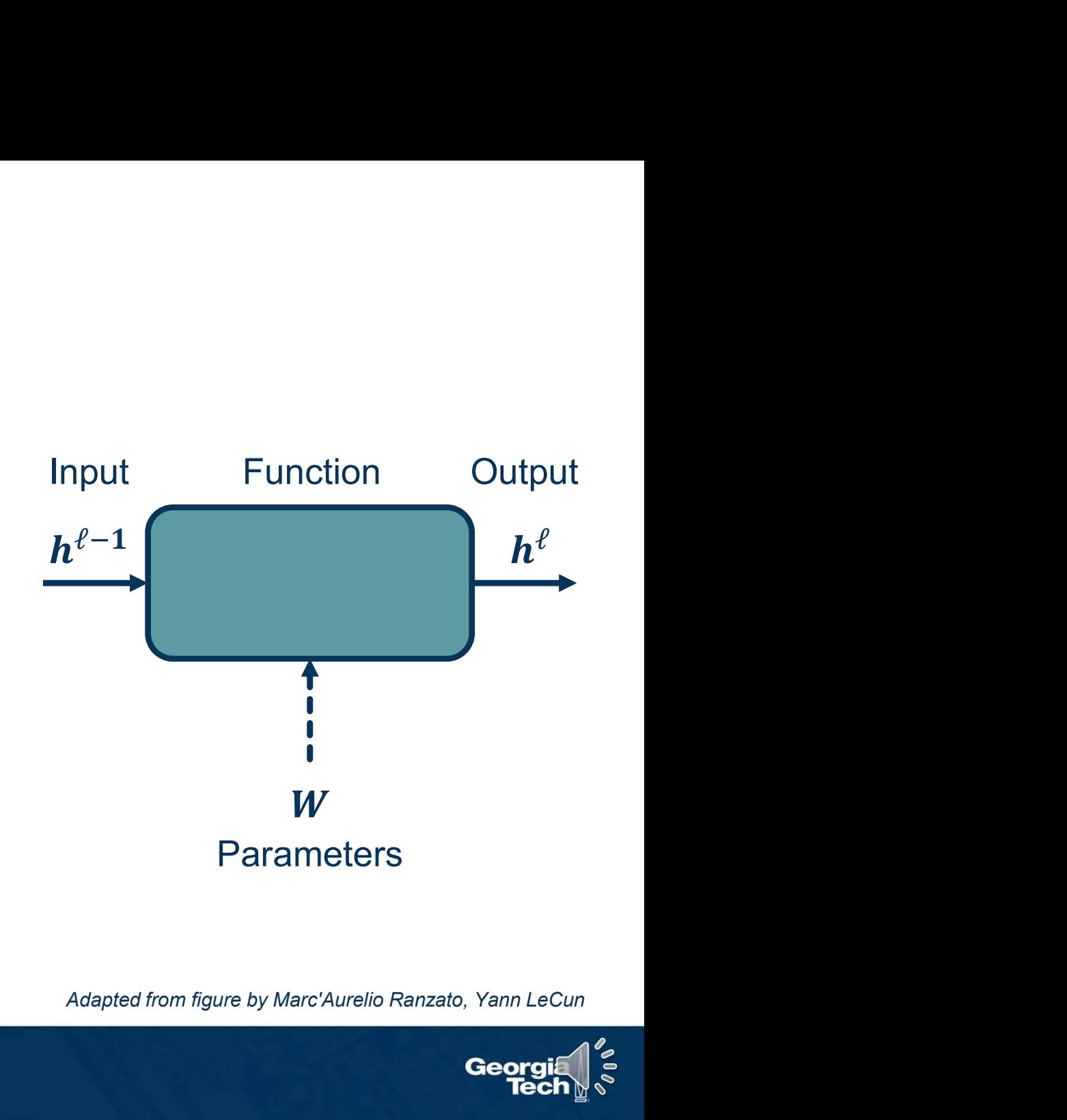

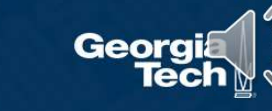

Overview of Training

In the **backward pass**, we seek to calculate the gradients of the loss with  $\overline{\partial h^{\ell-1}}$ respect to the module's parameters

- ⬣ Assume that we have the gradient of the loss with respect to the module's outputs (given to us by upstream module)
- We will also pass the gradient of the loss with respect to the module's inputs
	- This is not required for update the module's weights, but passes the gradients back to the previous module

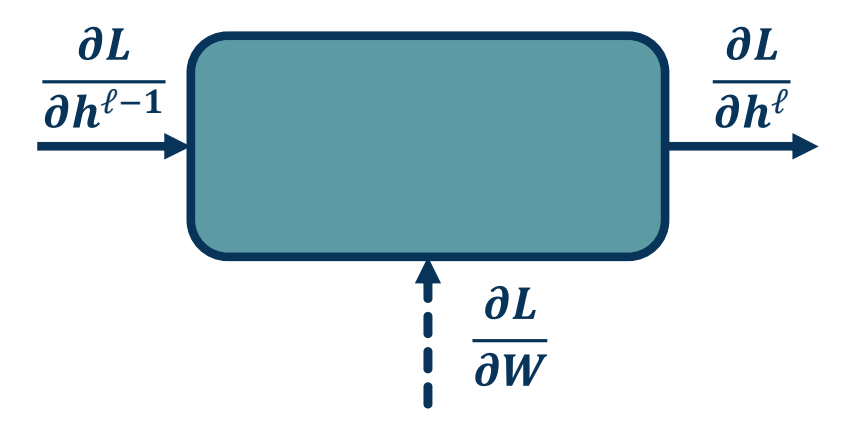

#### Problem:

**A**<br> **Adapted from figure by Marc'Aurelio Ranzato, Yann LeCun**<br> **Adapted from figure by Marc'Aurelio Ranzato, Yann LeCun**<br> **Adapted from figure by Marc'Aurelio Ranzato, Yann LeCun**<br> **Georgia** We can compute local gradients:  $\partial h^{\ell}$   $\partial h^{\ell}$  $\partial h^{\ell-1}$  '  $\partial W^{\ell}$  $\partial h^{\ell}$  $\partial W^{\,j}$ 

We are given: 
$$
\frac{\partial L}{\partial h^{\ell}}
$$

**Compute:**  $\{\frac{\partial L}{\partial h^{\ell-1}}, \frac{\partial L}{\partial W}\}$  $\partial W^{\mathcal{I}}$ 

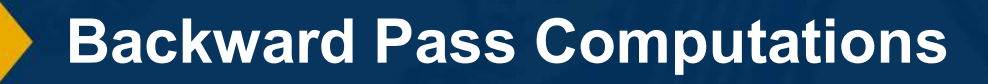

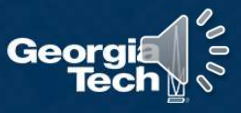

- $\bullet$  We can compute local gradients:  $\{\frac{\partial u}{\partial L^2-1}, \frac{\partial u}{\partial L^2}$  $\partial h^{\ell}$   $\partial h^{\ell}$ ,  $\partial h^{\ell-1}$  '  $\partial W^{\ell}$  $\partial h^{\ell}$  $\partial W^{\,j}$
- This is just the derivative of our function with respect to its parameters and inputs!

Example: If  $h^{\ell} = Wh^{\ell-1}$ 

But the derivative of our function with respect to its  
\ners and inputs!

\nIf 
$$
h^{\ell} = Wh^{\ell-1}
$$

\nthen  $\frac{\partial h^{\ell}}{\partial h^{\ell-1}} = W$ 

\n(a sparse matrix with  
\nand  $\frac{\partial h^{\ell}}{\partial w_i} = h^{\ell-1,T}$   
\nin the *i*-th row.

\nComputing the Local Gradients: Example

Computing the Local Gradients: Example

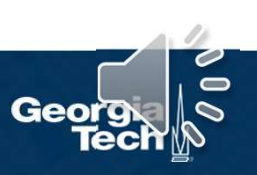
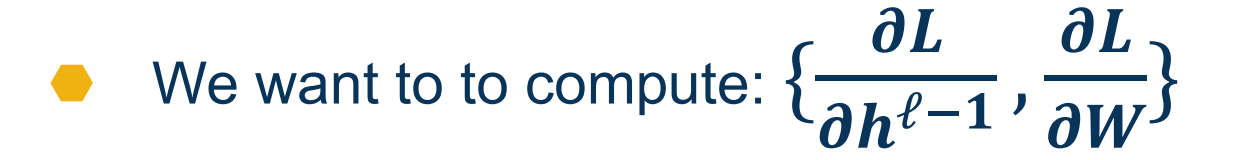

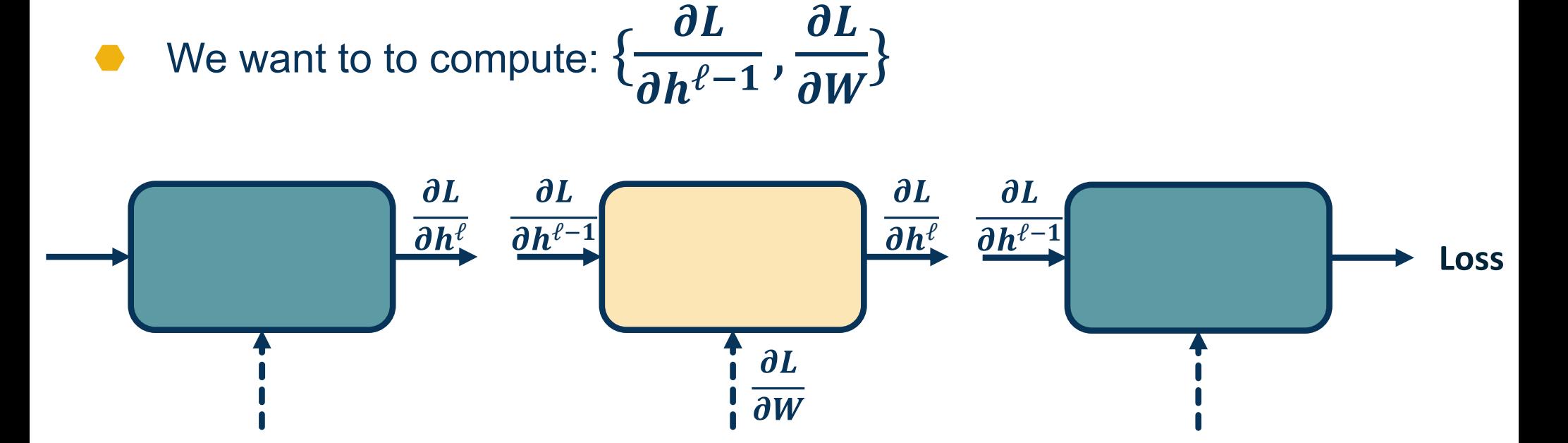

We will use the *chain rule* to do this:

Chain Rule:  $\frac{\partial z}{\partial x} = \frac{\partial z}{\partial y} \cdot \frac{\partial y}{\partial x}$ 

Computing the Gradients of Loss

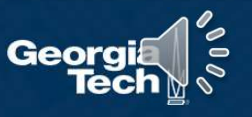

- We will use the chain rule to compute:  $\{\frac{\partial L}{\partial k^2-1}, \frac{\partial L}{\partial w^2}\}$  $\partial h^{\ell-1}$  '  $\partial W^{\ell}$  $\partial L$  $\partial W^J$
- We will use the chain rule to compute:  $\{\frac{\partial L}{\partial h^{\ell-1}}, \frac{\partial L}{\partial W}\}$ <br>
 Gradient of loss w.r.t. inputs:  $\frac{\partial L}{\partial h^{\ell-1}} = \frac{\partial L}{\partial h^{\ell}} \frac{\partial h^{\ell}}{\partial h^{\ell-1}}$  Given the computer of loss with weights:  $\frac{\partial L}{\partial h^{\ell}} = \frac{\partial L}{\partial h$  $\partial h^{\ell-1}$   $\partial h^{\ell}$   $\partial h^{\ell-1}$   $\longrightarrow$  m  $\partial L$   $\partial h^{\ell}$  Given  $\partial h^{\ell}$   $\partial h^{\ell-1}$   $\longrightarrow$  modu • We will use the chain rule to compute:  $\{\frac{\partial L}{\partial h^{\ell-1}}, \frac{\partial L}{\partial W}\}$ <br>
• Gradient of loss w.r.t. inputs:  $\frac{\partial L}{\partial h^{\ell-1}} = \frac{\partial L}{\partial h^{\ell}} \frac{\partial h^{\ell}}{\partial h^{\ell-1}}$  Given the compute of loss w.r.t. weights:  $\frac{\partial L}{\partial W} = \frac{\partial L}{\partial h^{\$

 $\partial W$  and  $\partial h^{\ell}$  and  $\partial W$  $\partial L$   $\partial h^{\ell}$  $\partial h^{\ell}$   $\partial W$  $\partial h^{\ell}$  $\partial W$ 

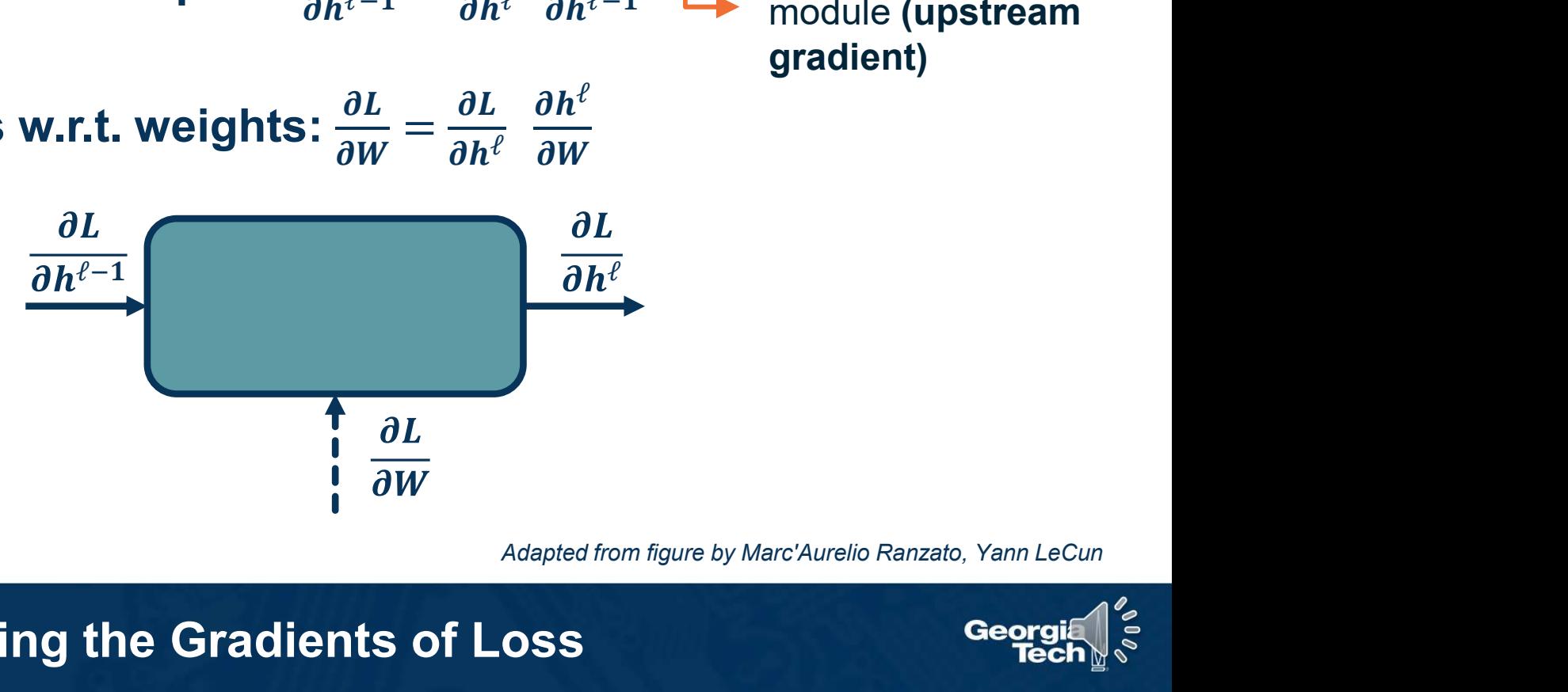

 $\frac{\partial h^\ell}{\partial t}$  Given by upstream  $\partial h^{\ell-1}$  module (upstream gradient)

Computing the Gradients of Loss

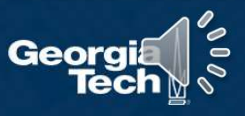

 $f(x,y,z)=(x+y)z$ 

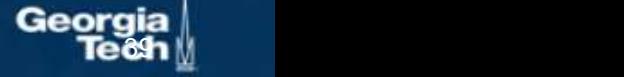

Slide Credit: Fei-Fei Li, Justin Johnson, Serena Yeung, CS 231n

 $f(x,y,z)=(x+y)z$ 

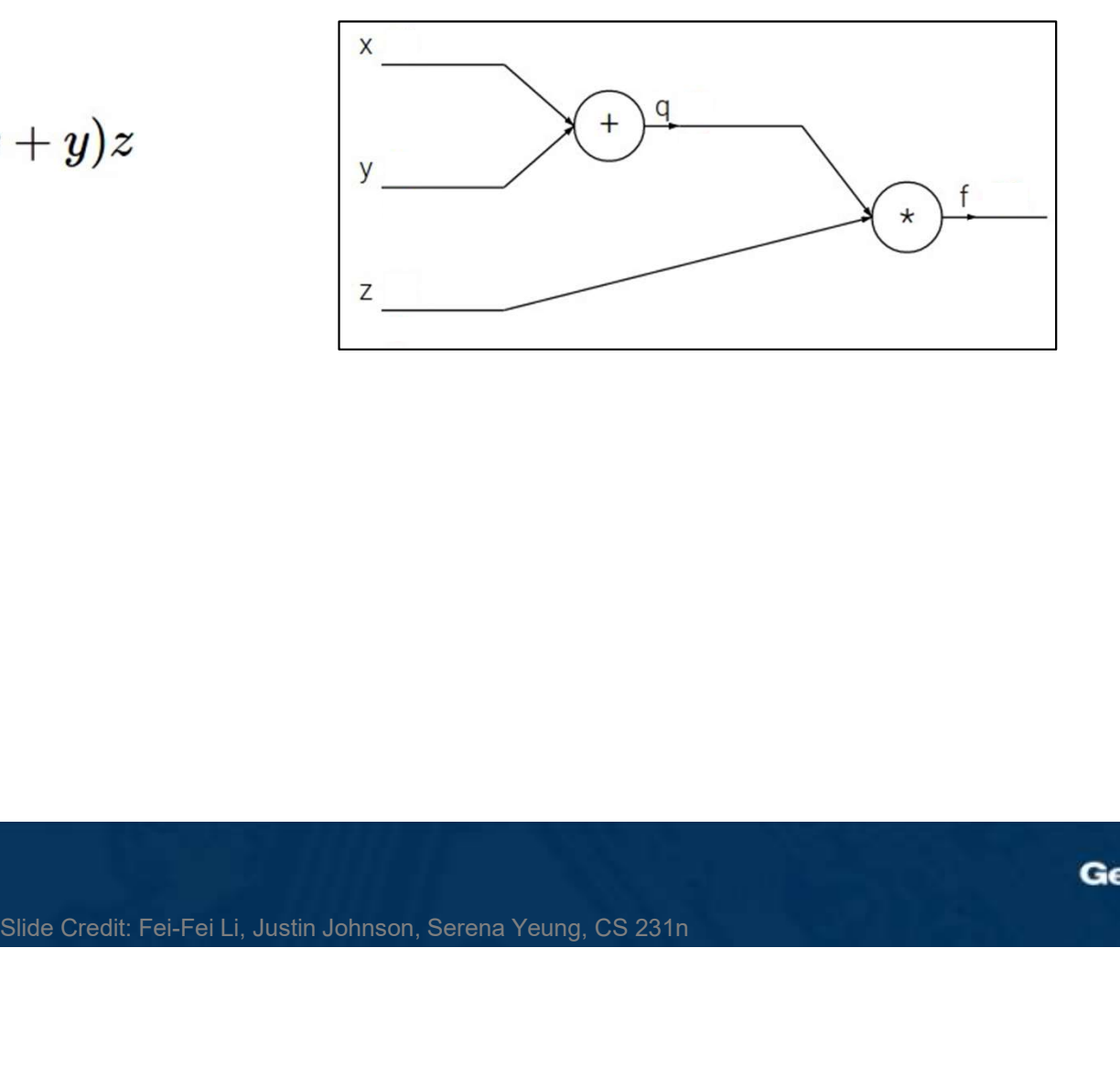

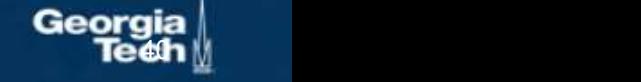

$$
f(x, y, z) = (x + y)z
$$
  
e.g. x = -2, y = 5, z = -4

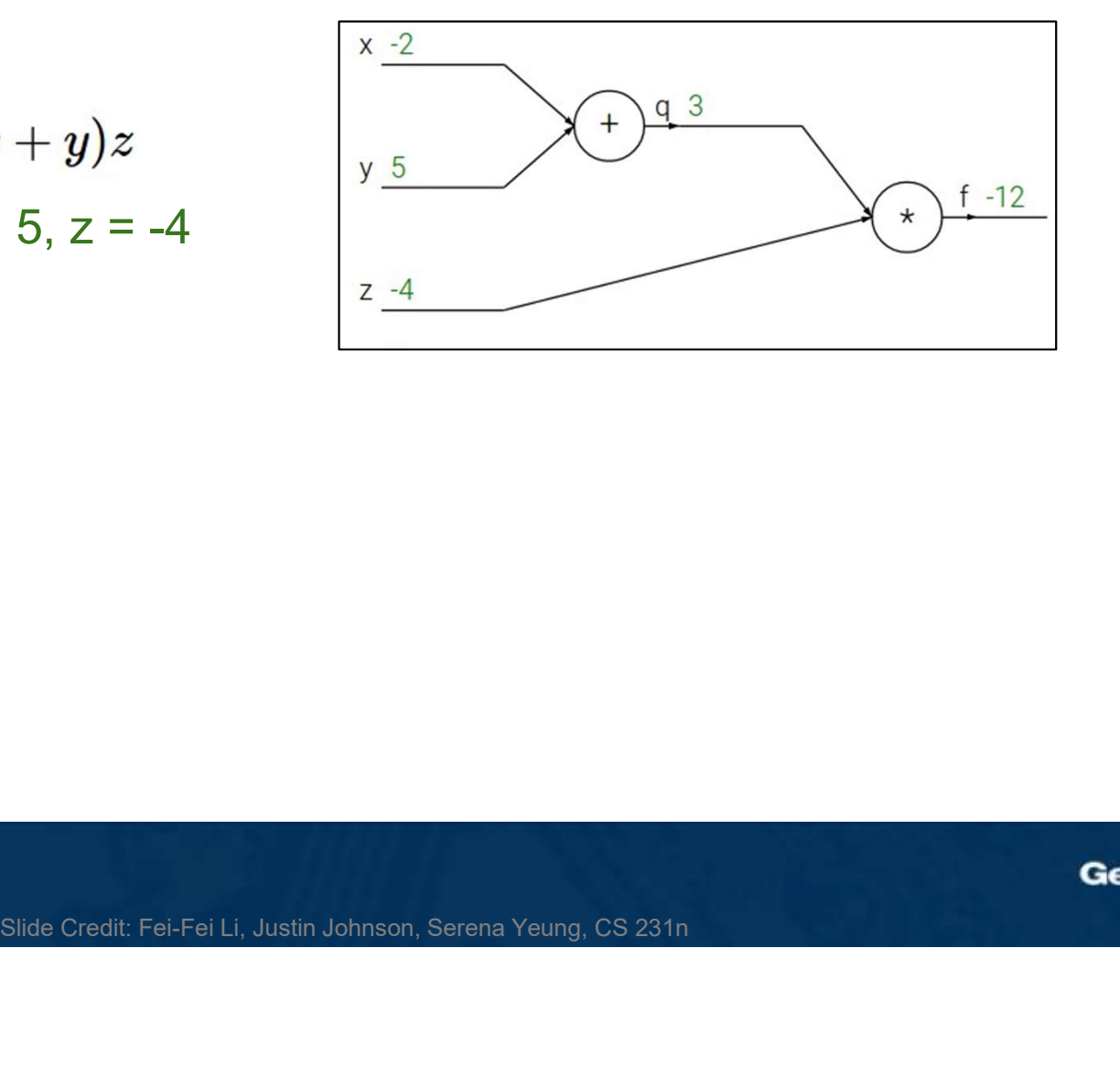

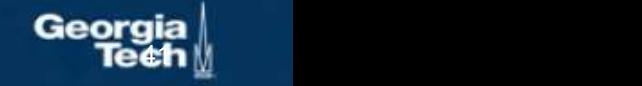

$$
f(x, y, z) = (x + y)z
$$
  
e.g. x = -2, y = 5, z = -4

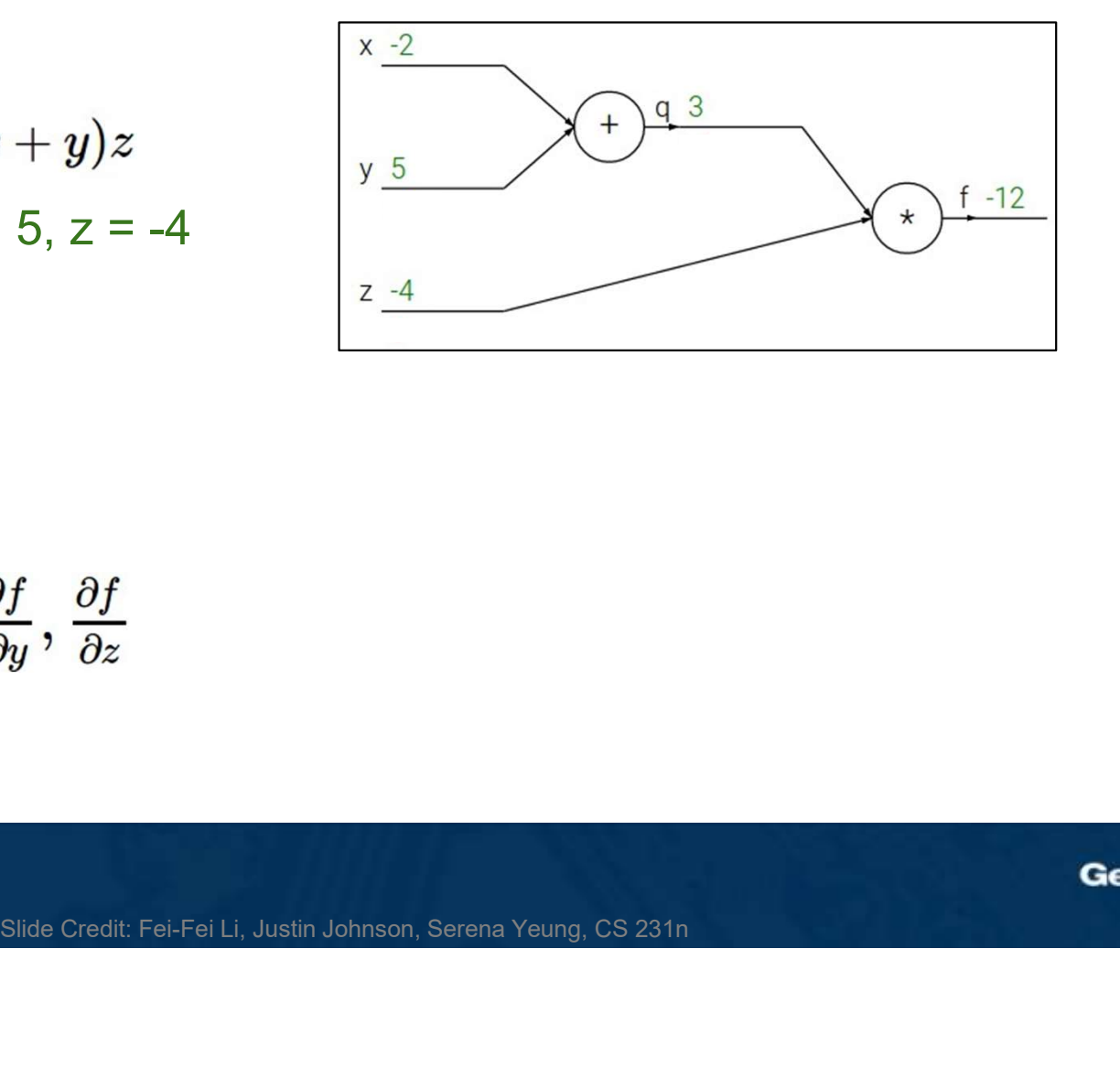

Want: 
$$
\frac{\partial f}{\partial x}, \frac{\partial f}{\partial y}, \frac{\partial f}{\partial z}
$$

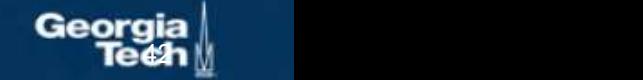

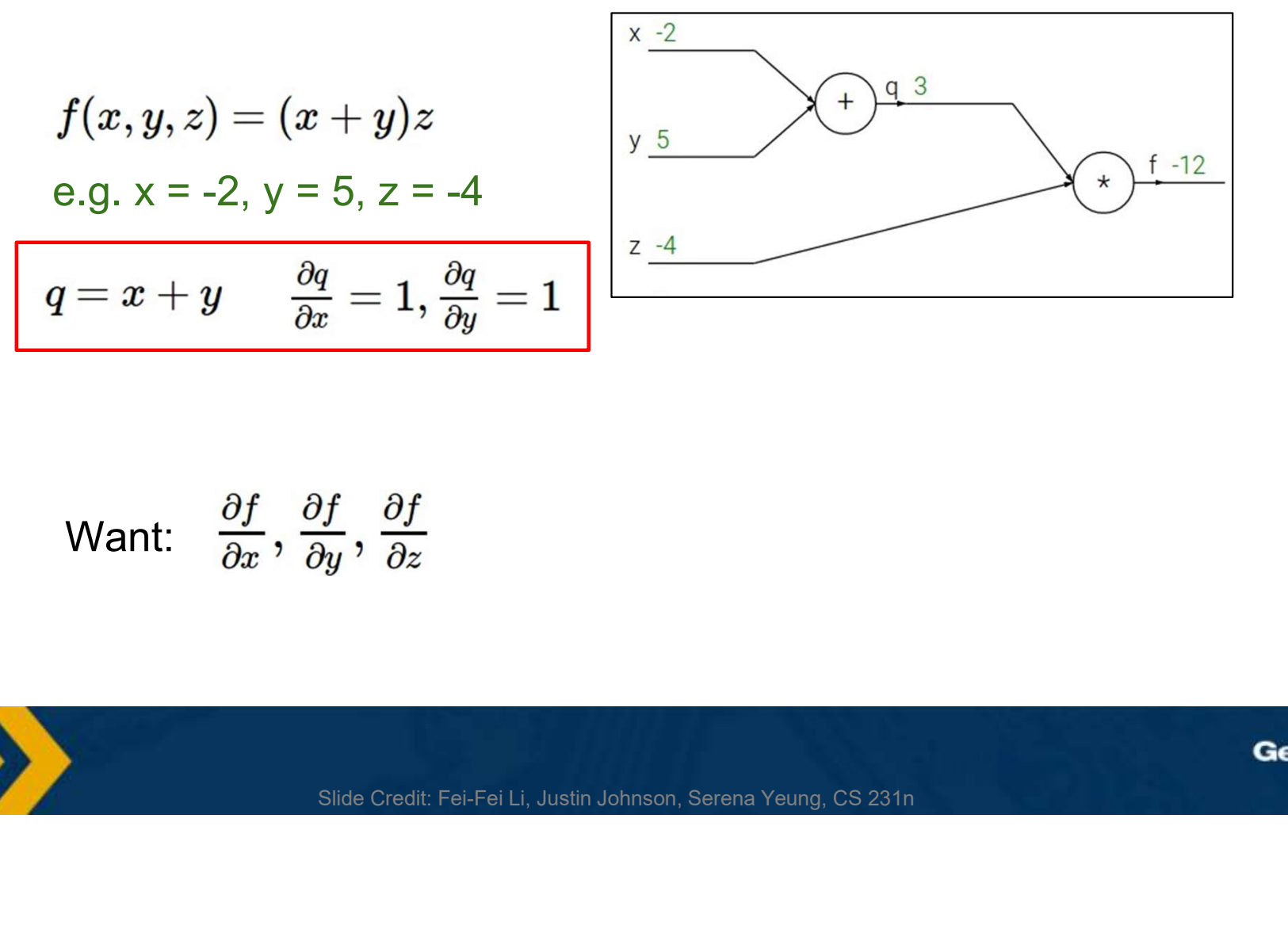

Want: 
$$
\frac{\partial f}{\partial x}
$$
,  $\frac{\partial f}{\partial y}$ ,  $\frac{\partial f}{\partial z}$ 

e≄h M

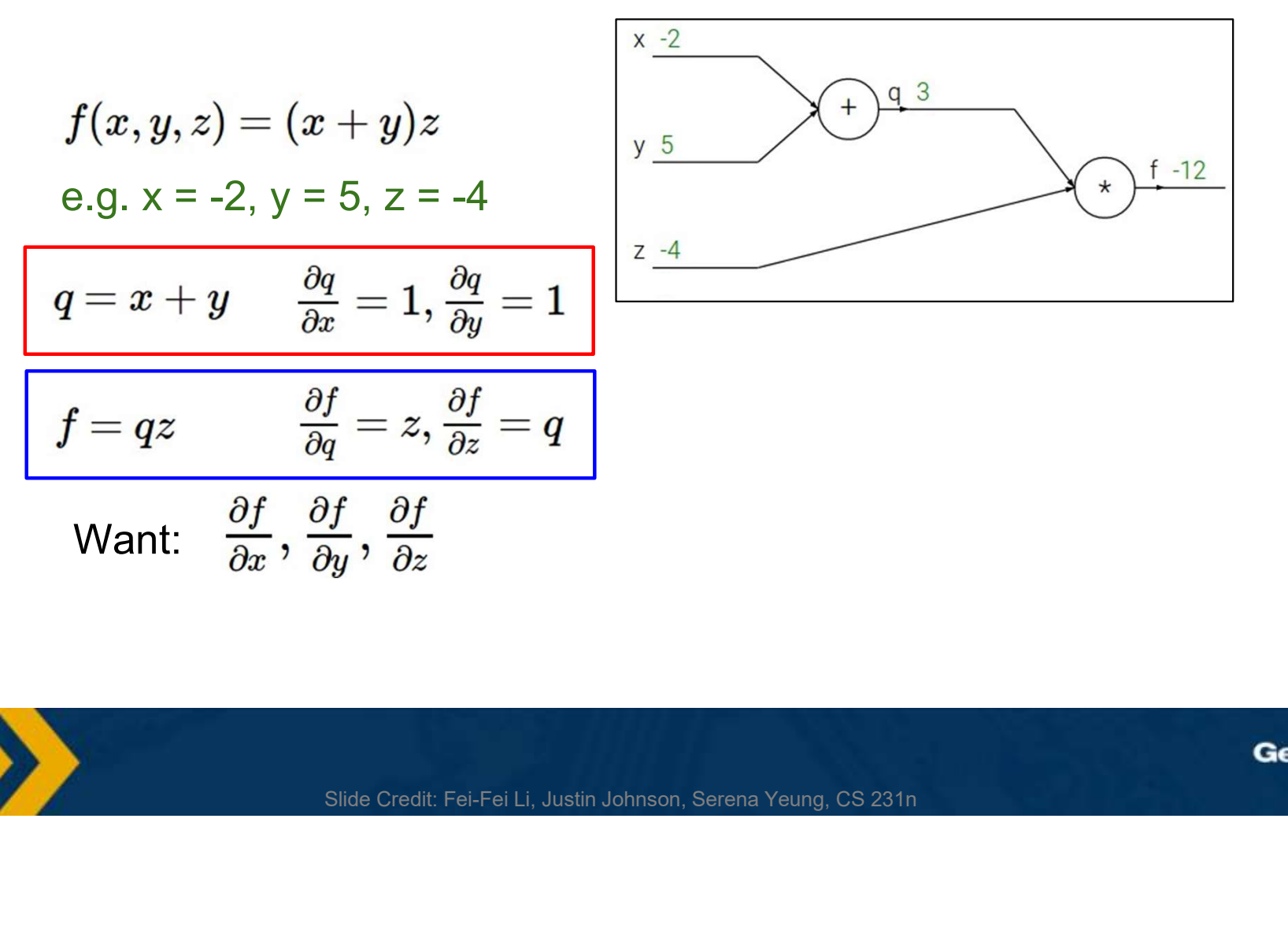

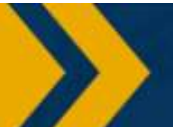

**e⁄h** M

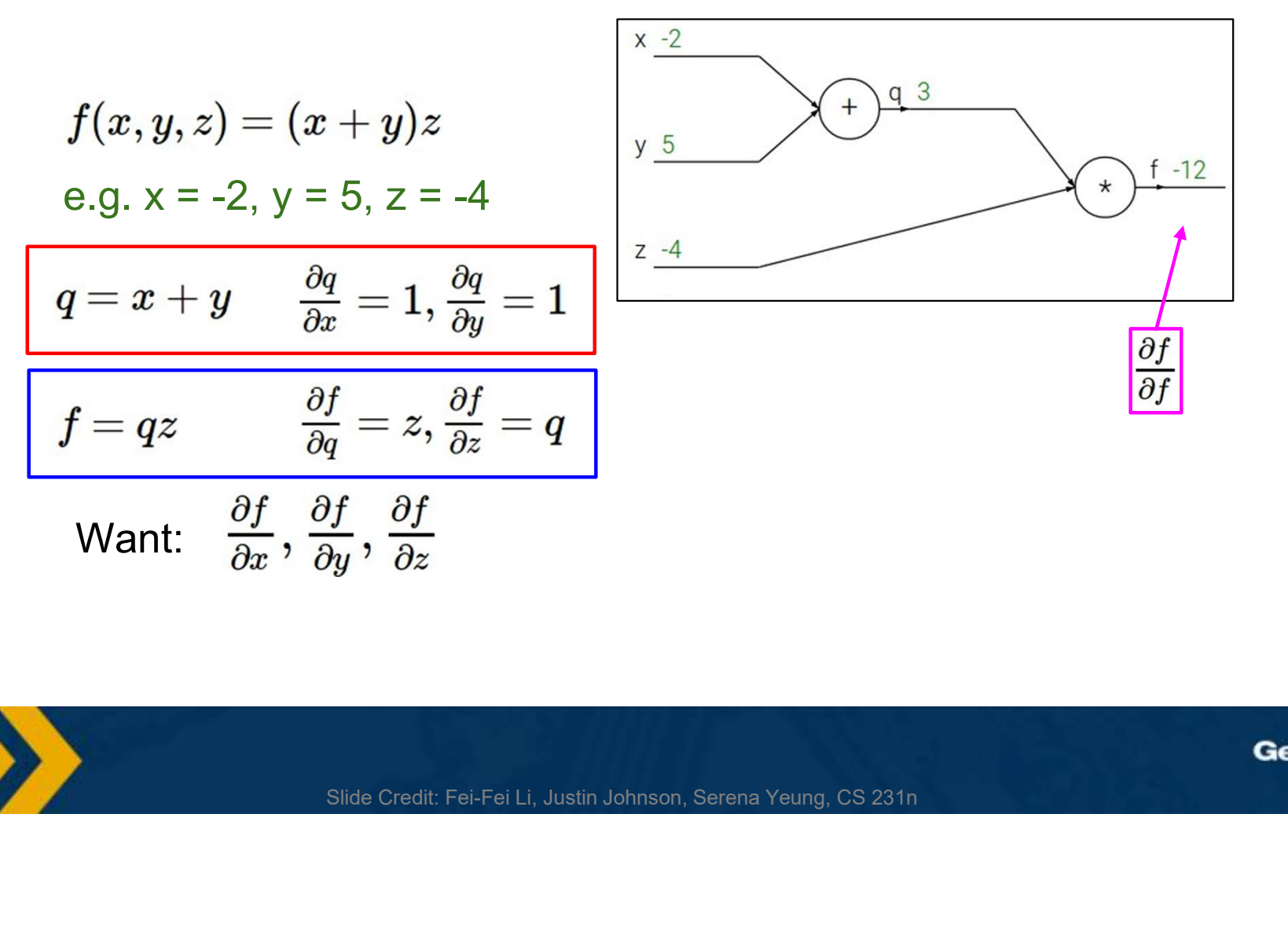

esh M

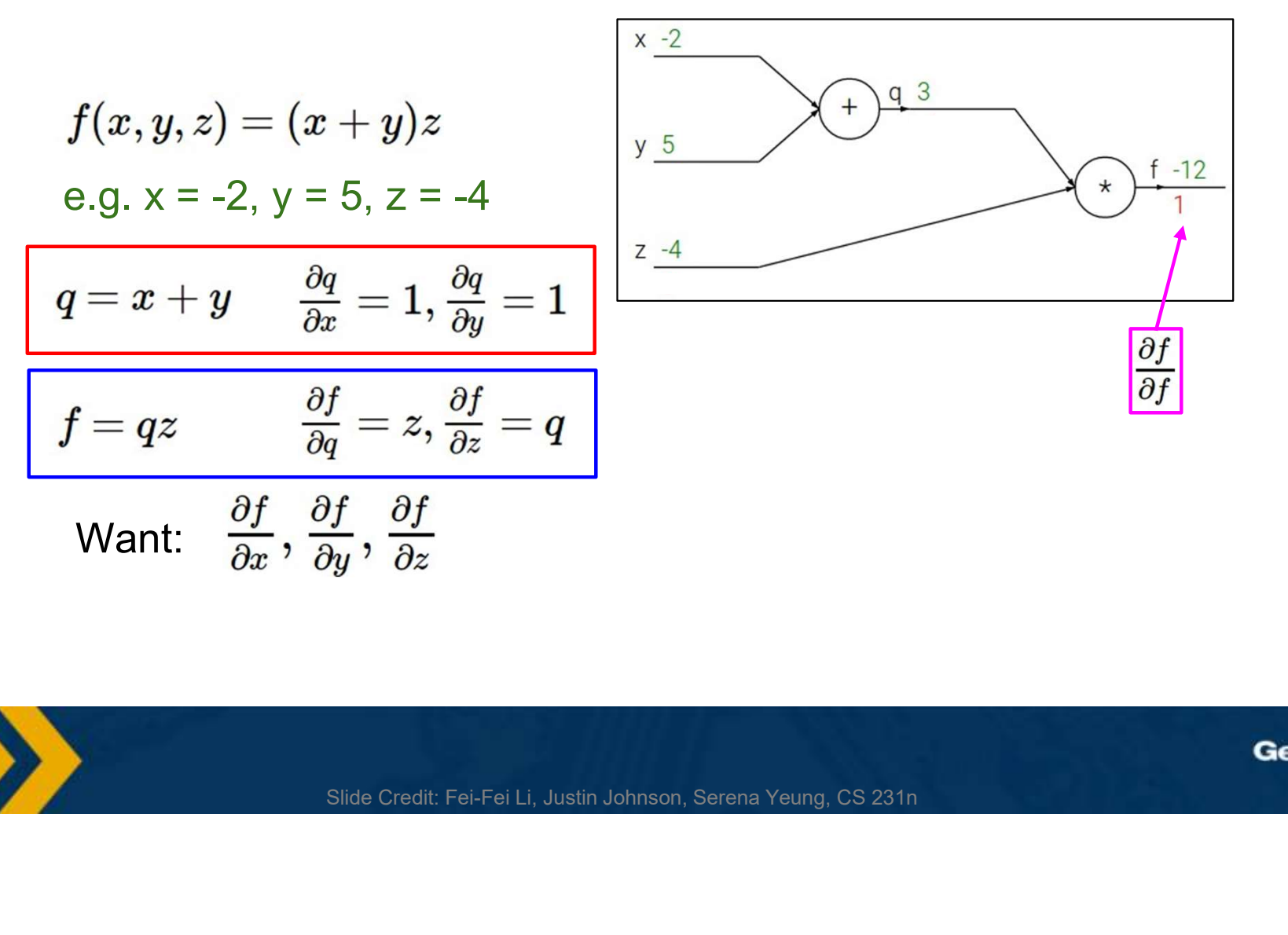

**e4n** M

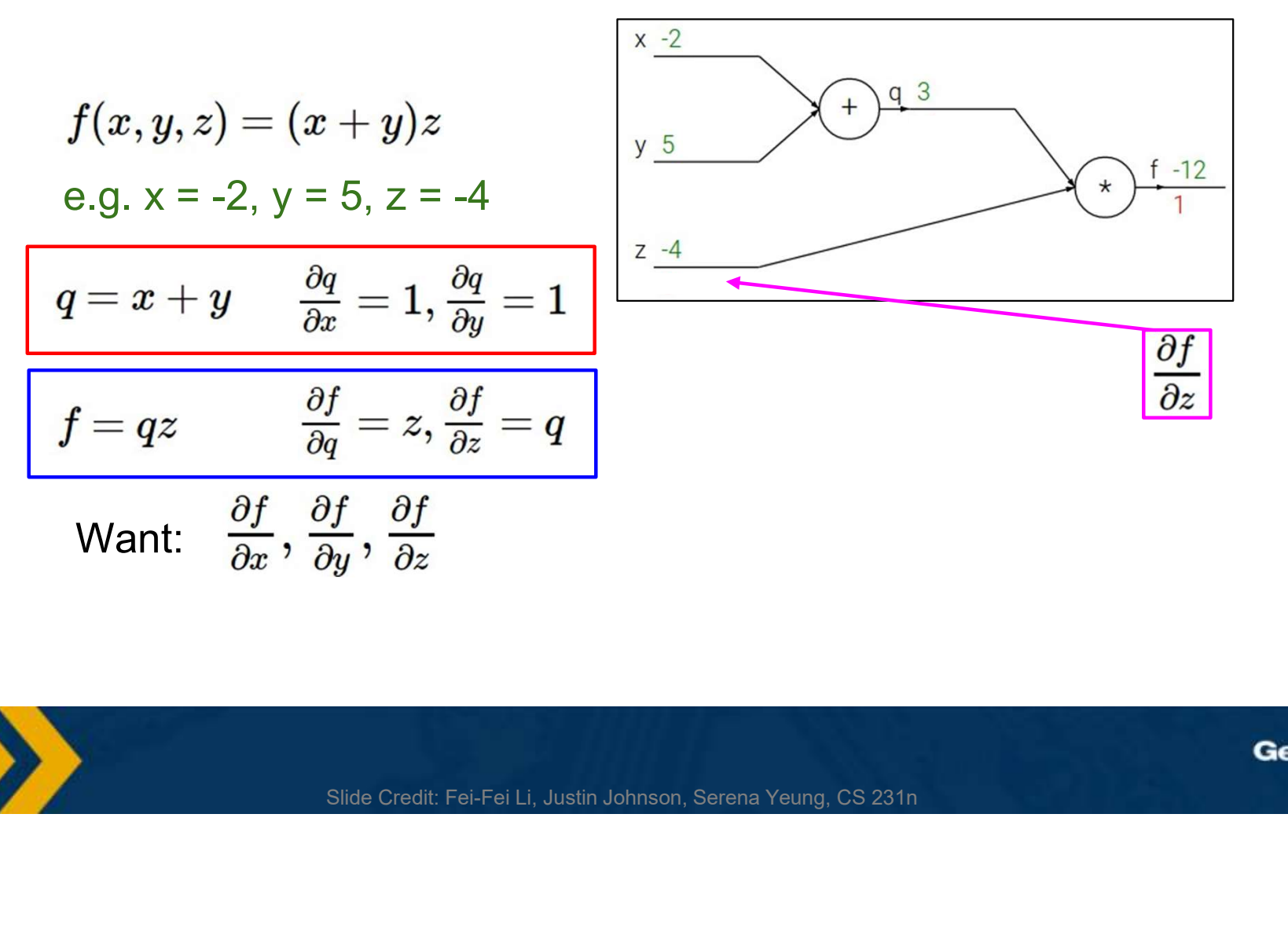

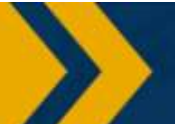

e⁄h M

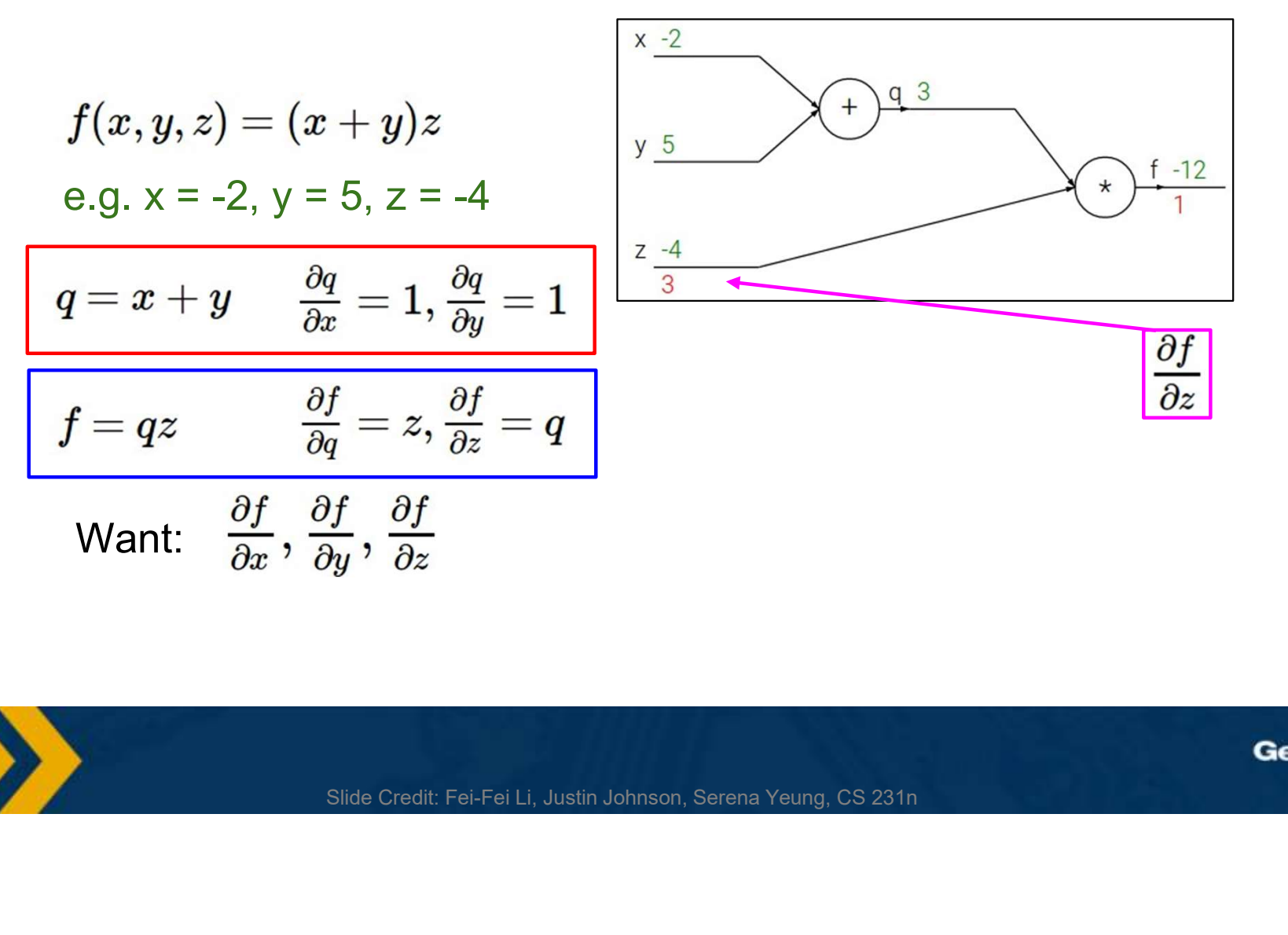

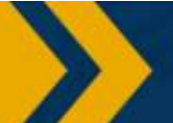

**ean** M

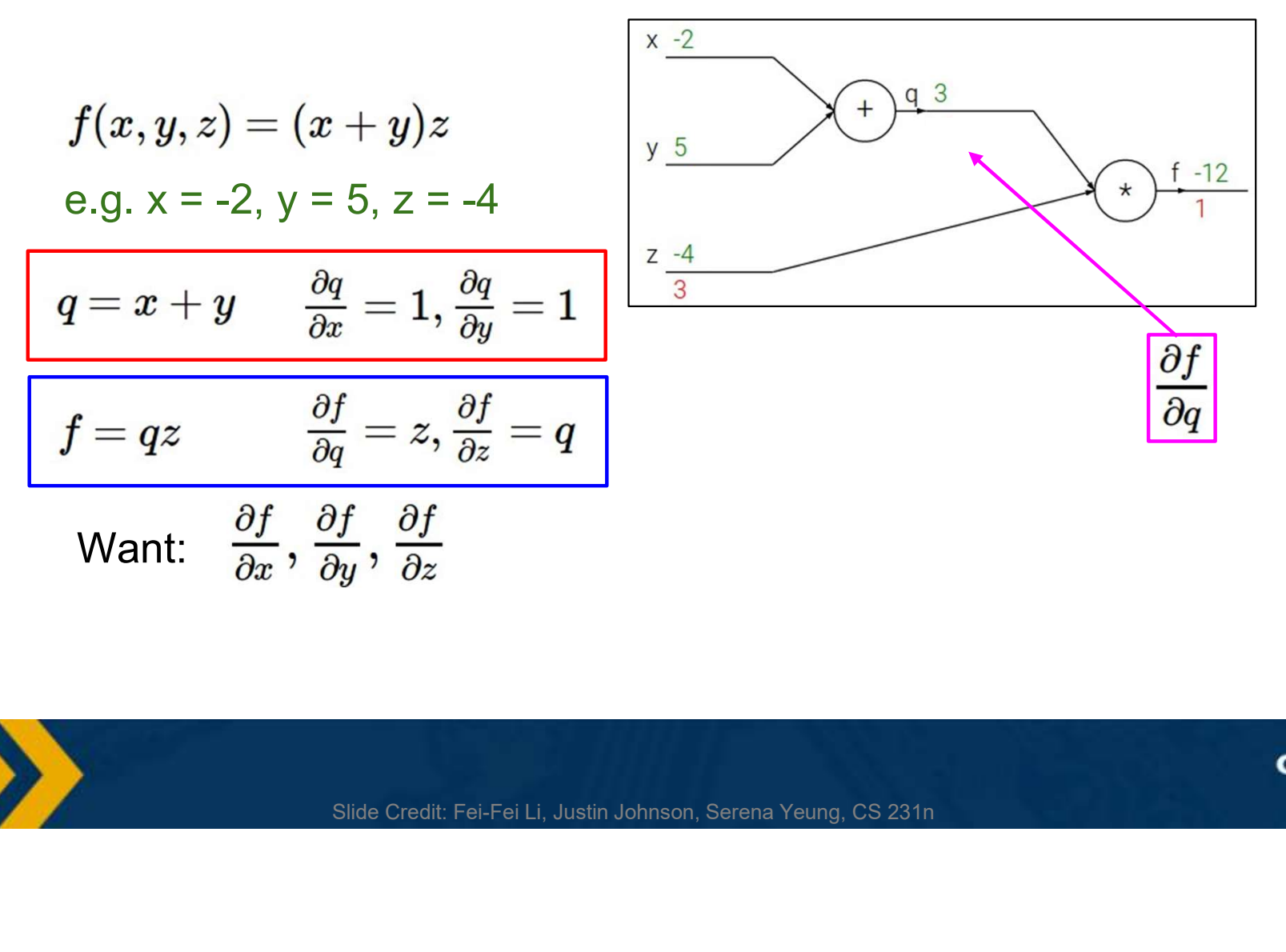

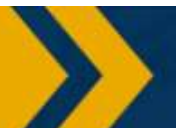

Geor **e9n M** 

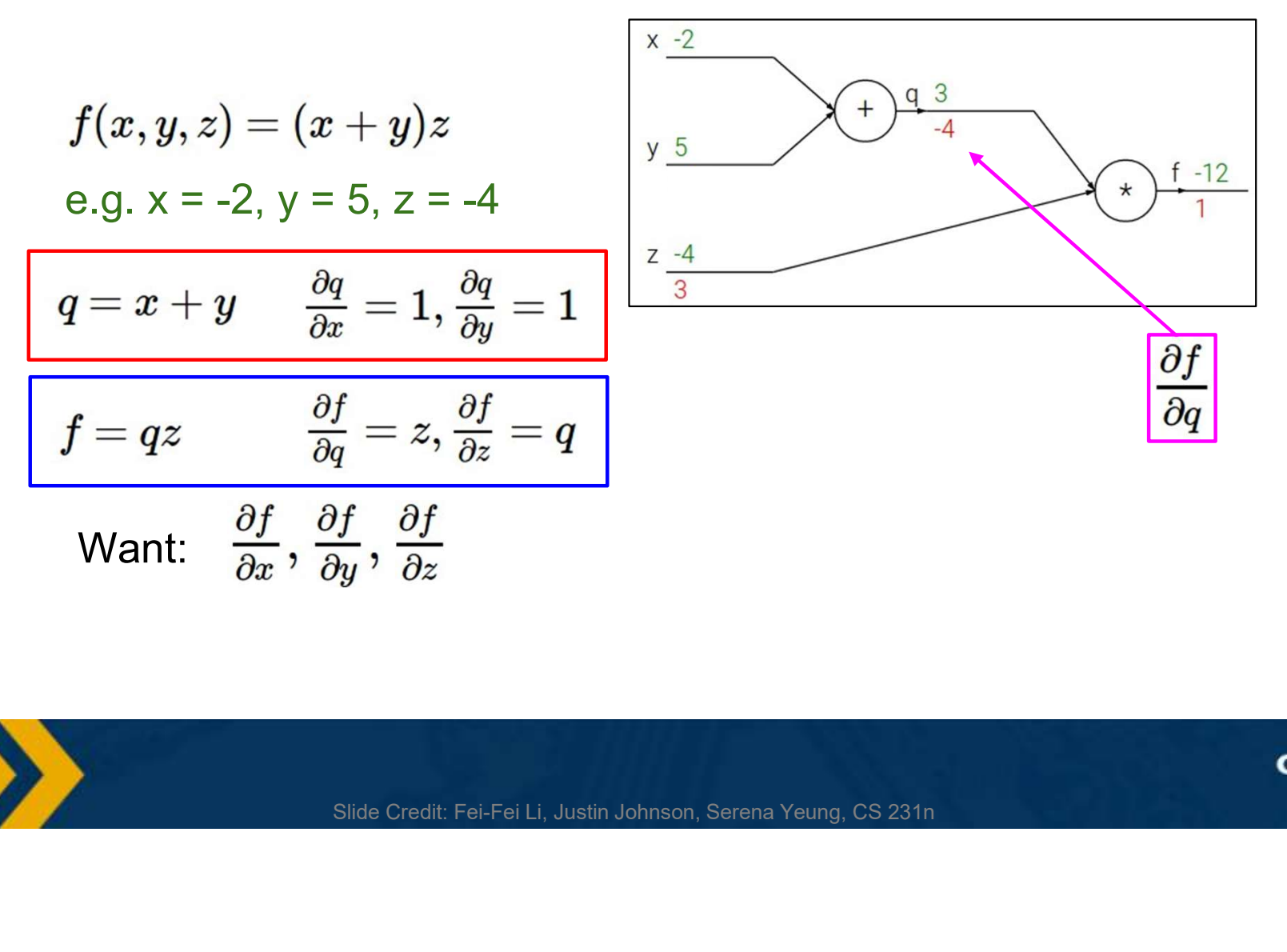

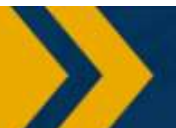

Geor **50h** M

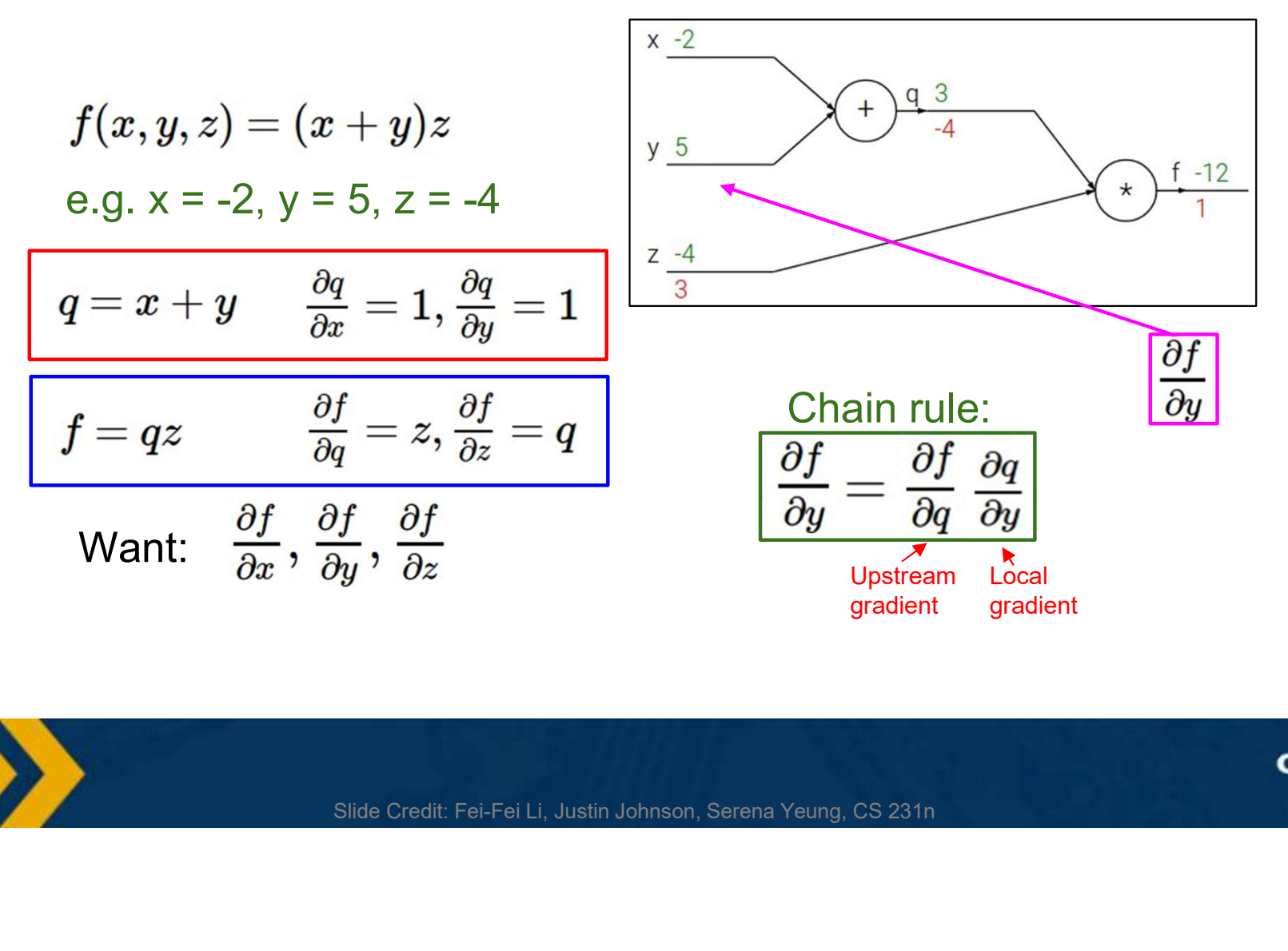

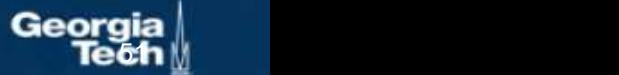

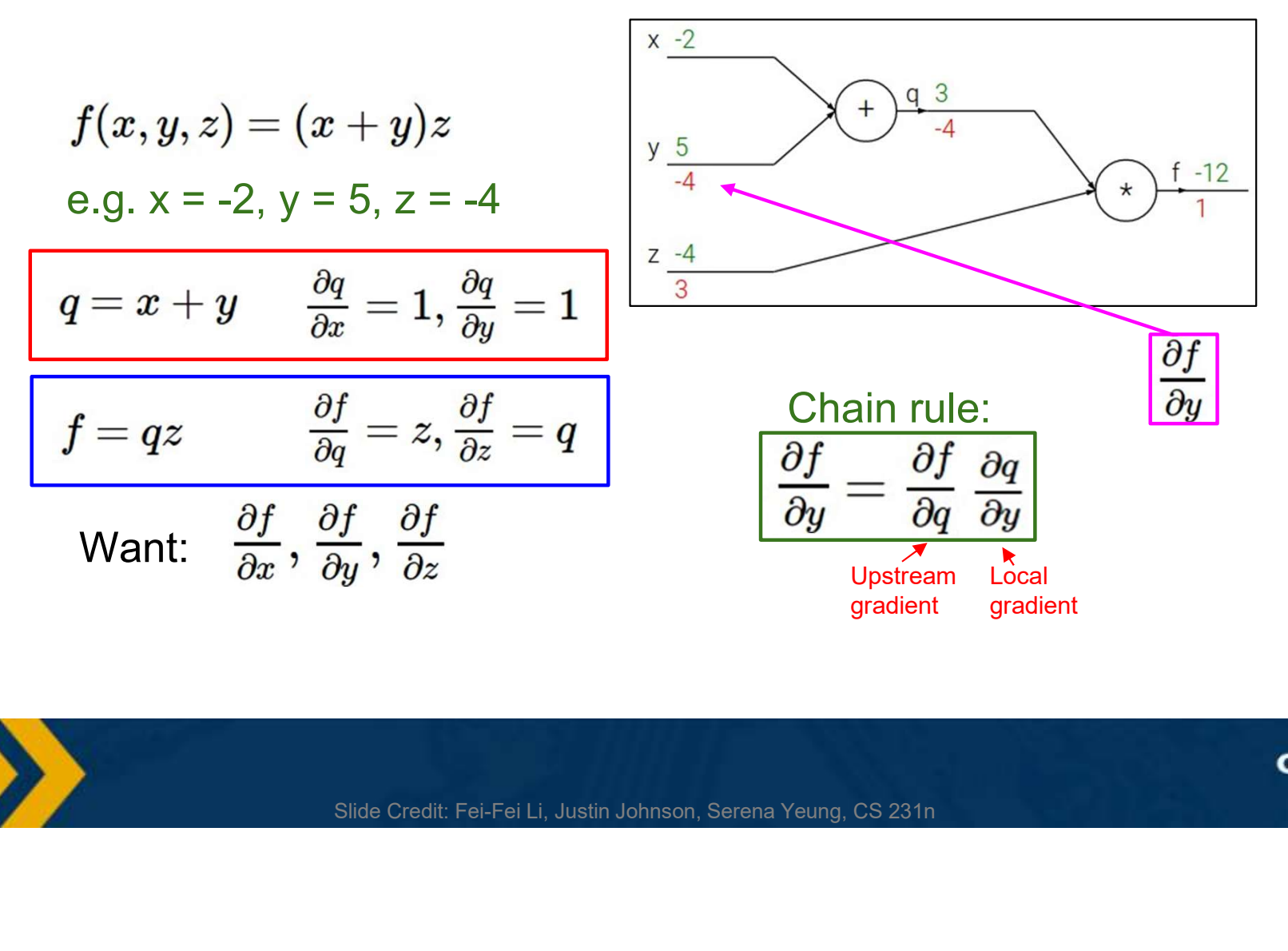

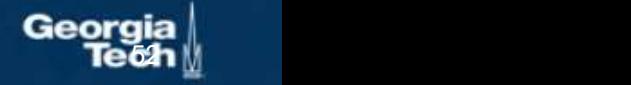

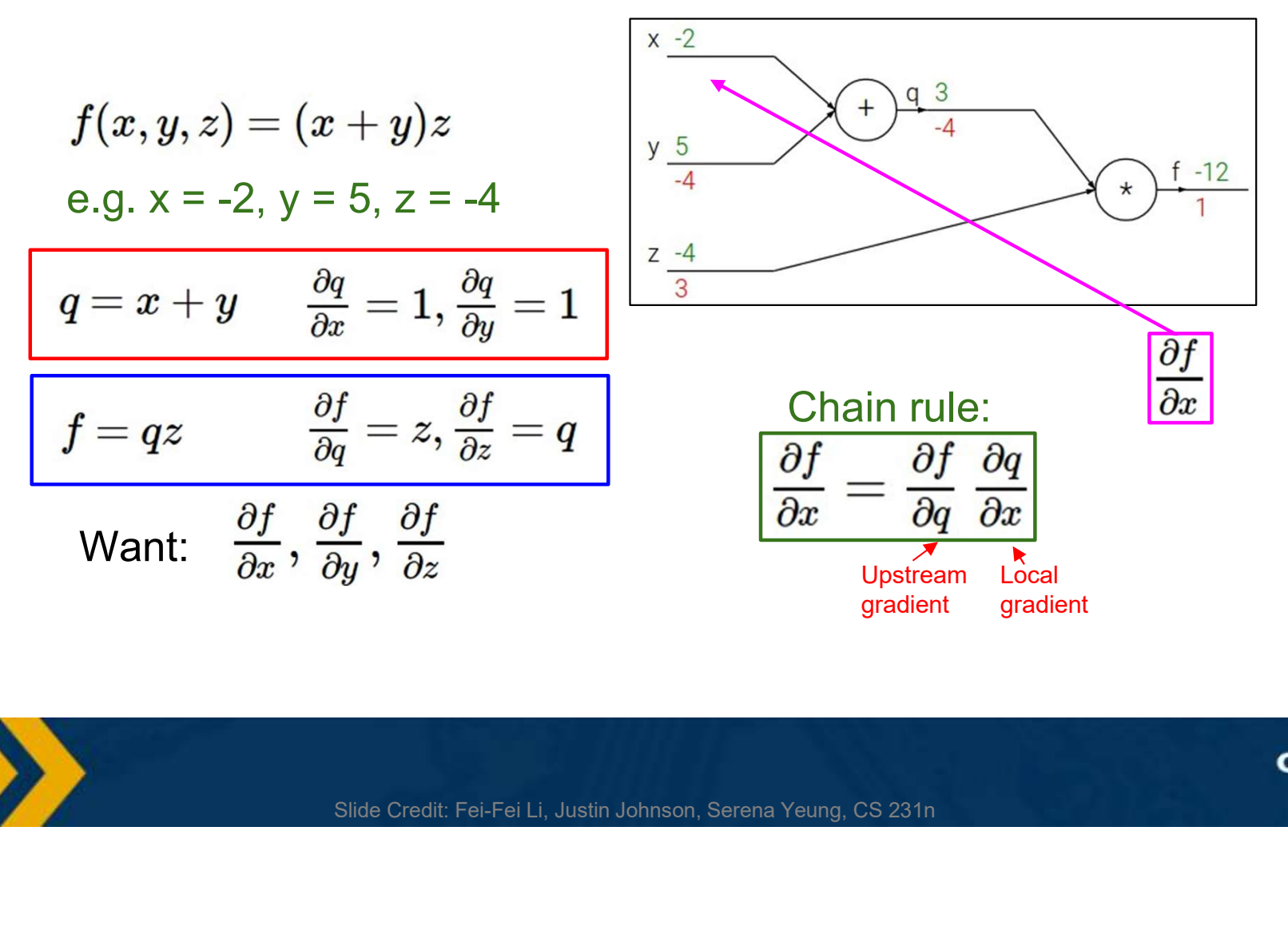

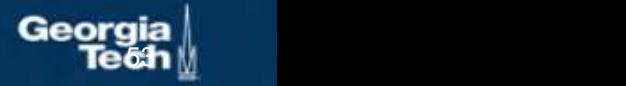

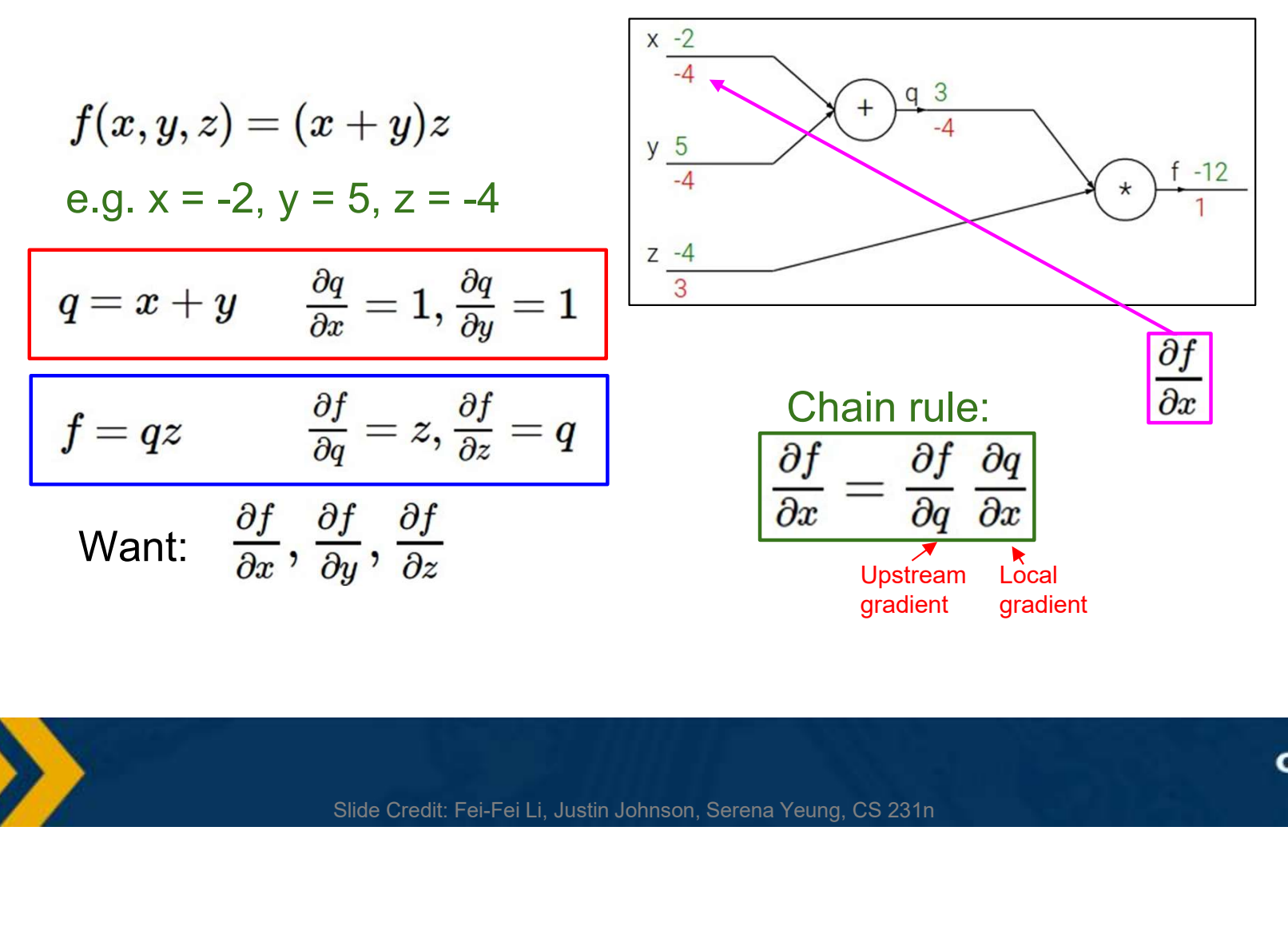

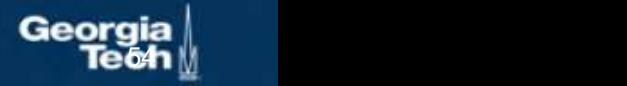

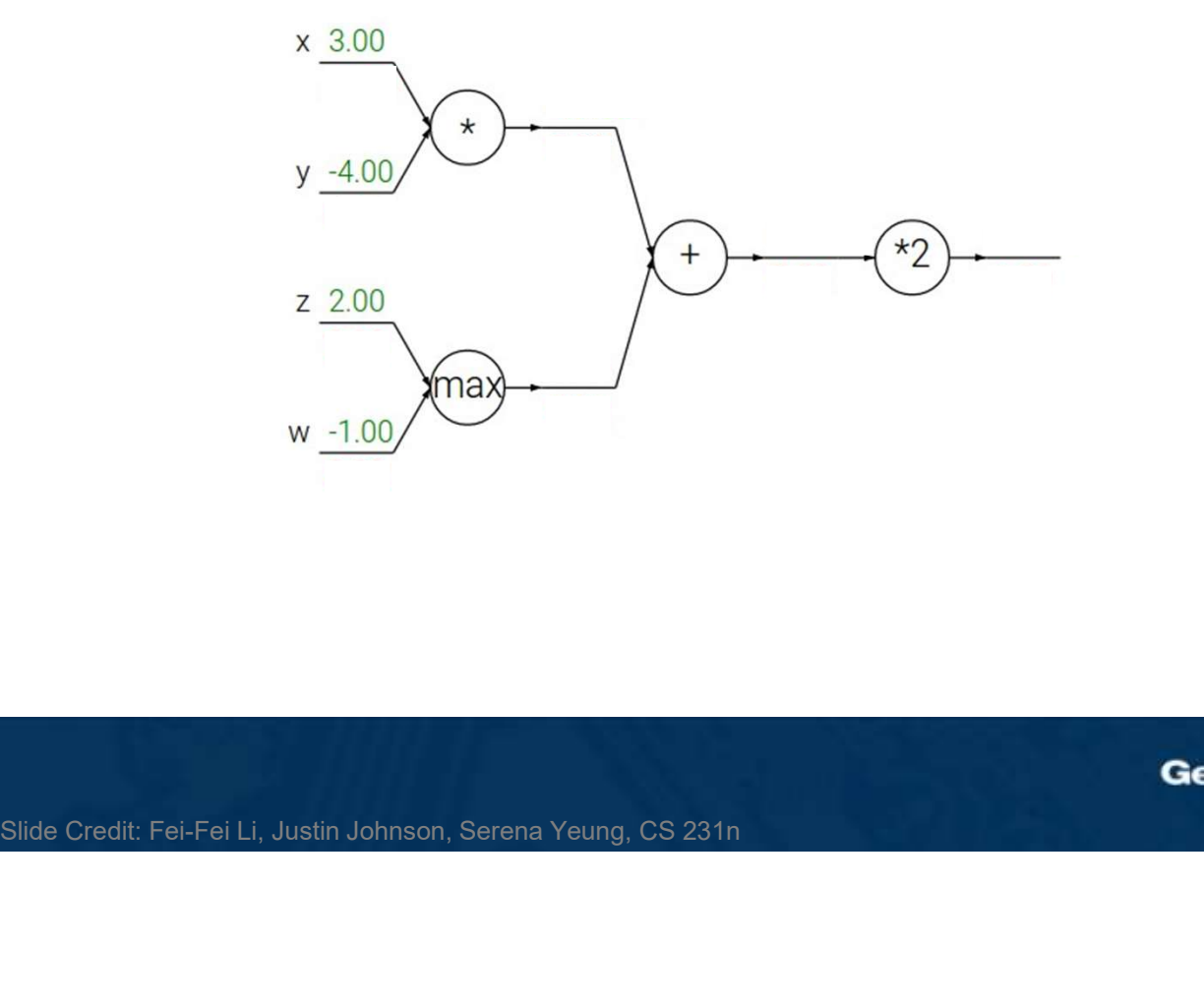

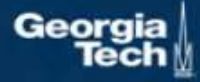

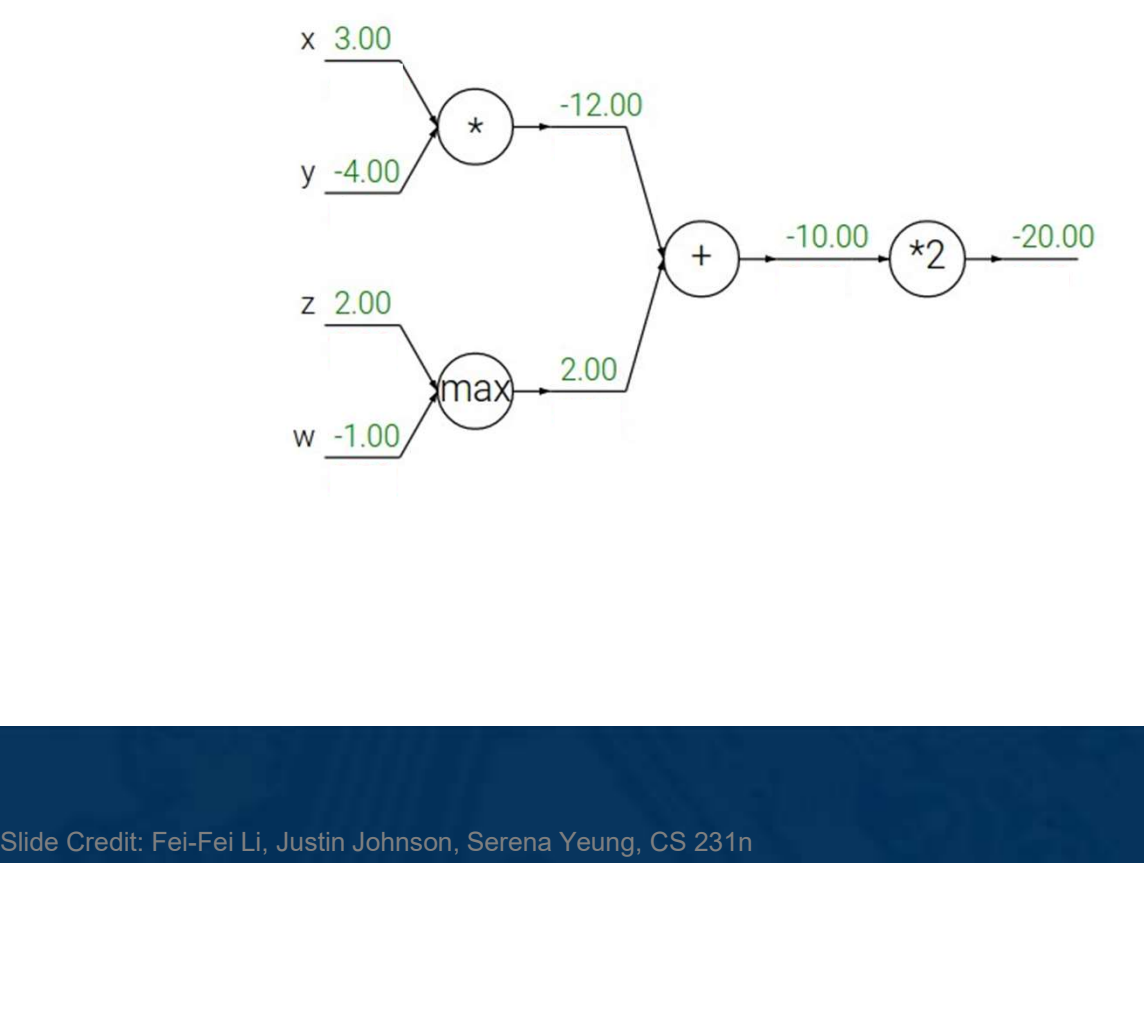

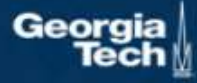

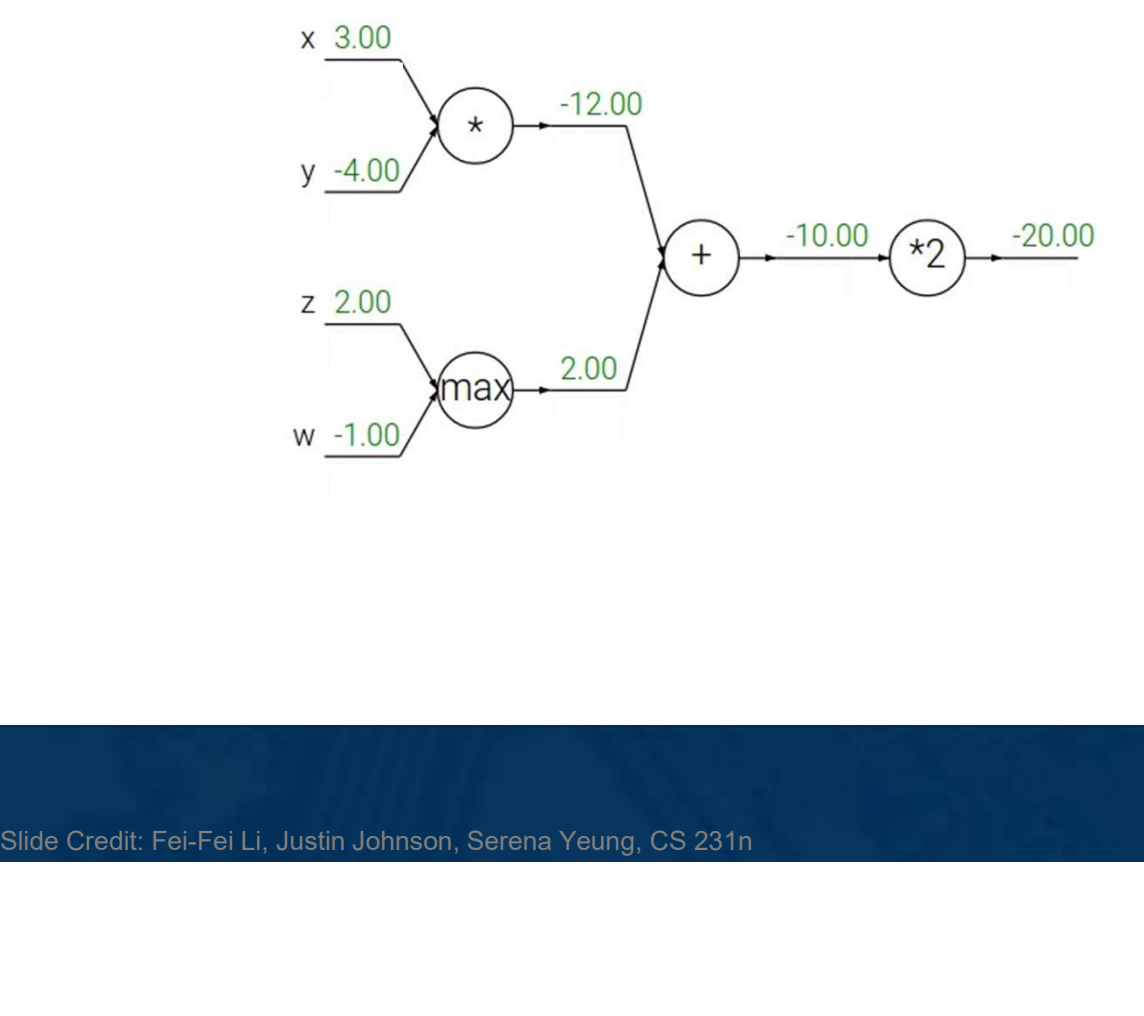

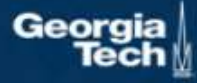

Q: What is an **add** gate?  $\times \frac{3.00}{2}$ 

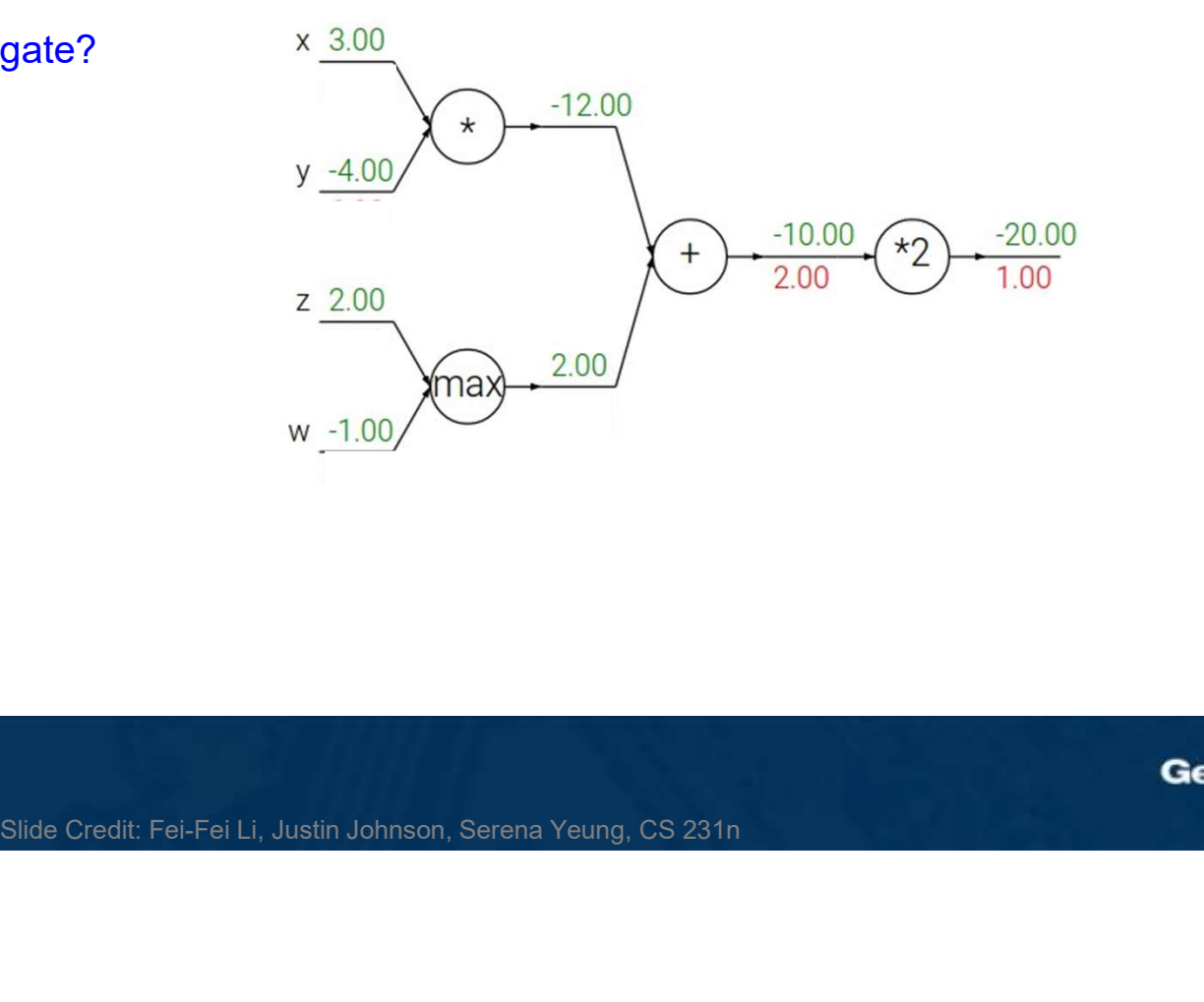

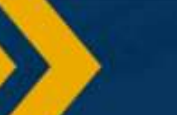

add gate: gradient distributor

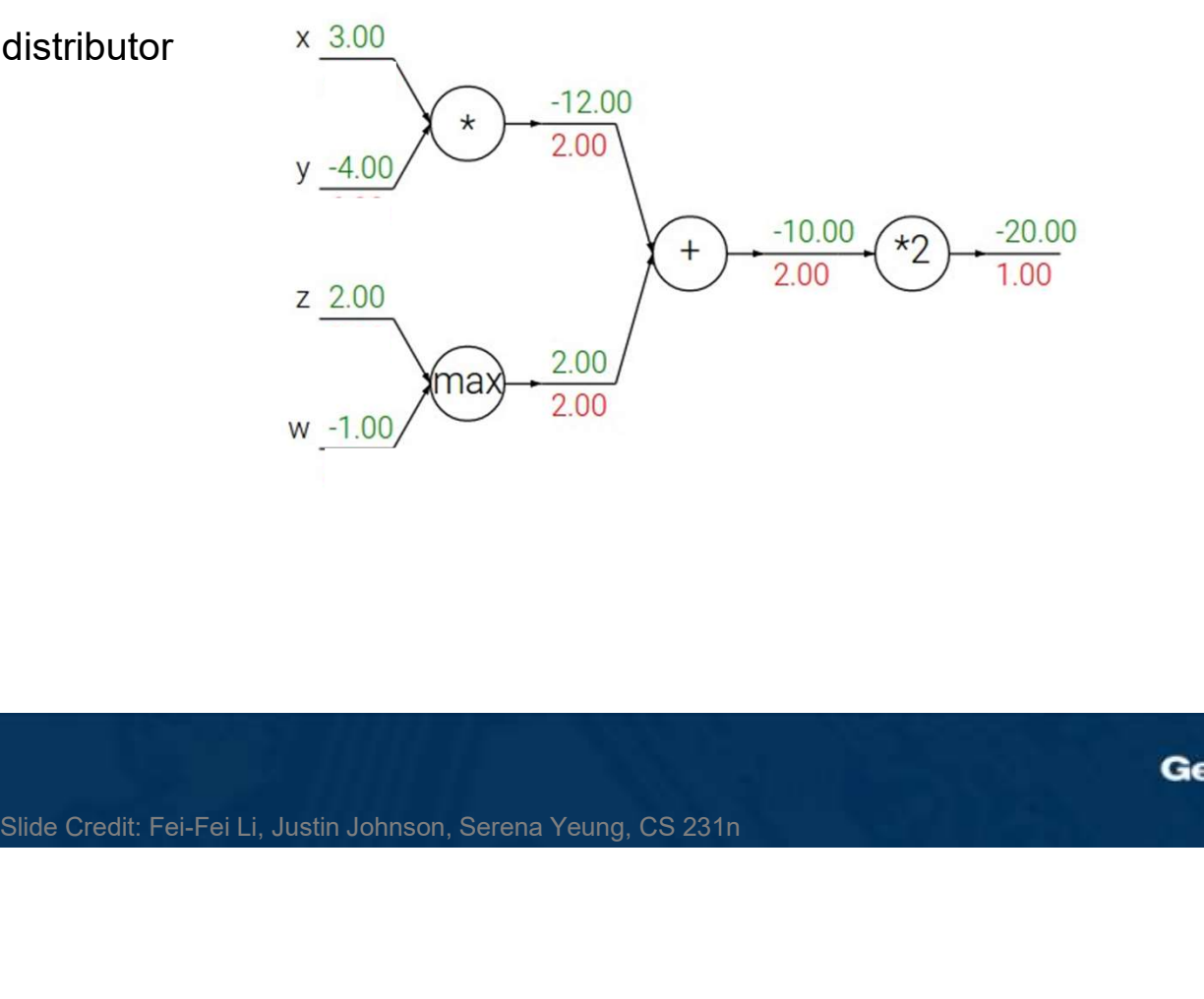

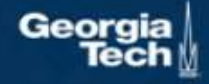

**add** gate: gradient distributor  $x \frac{3.00}{2.00}$ 

Q: What is a **max** gate?

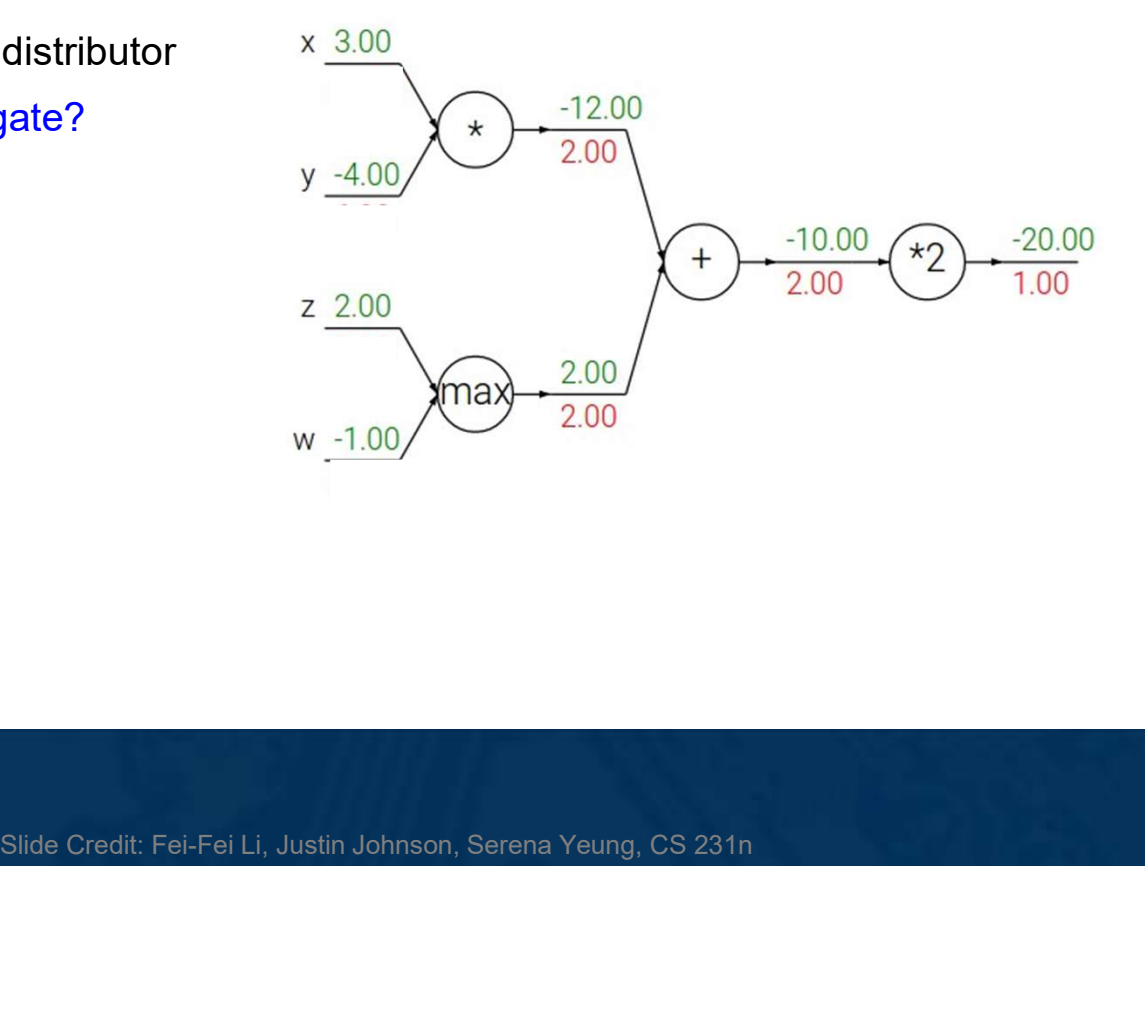

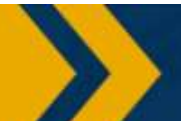

**add** gate: gradient distributor  $x \frac{3.00}{2.00}$ max gate: gradient router

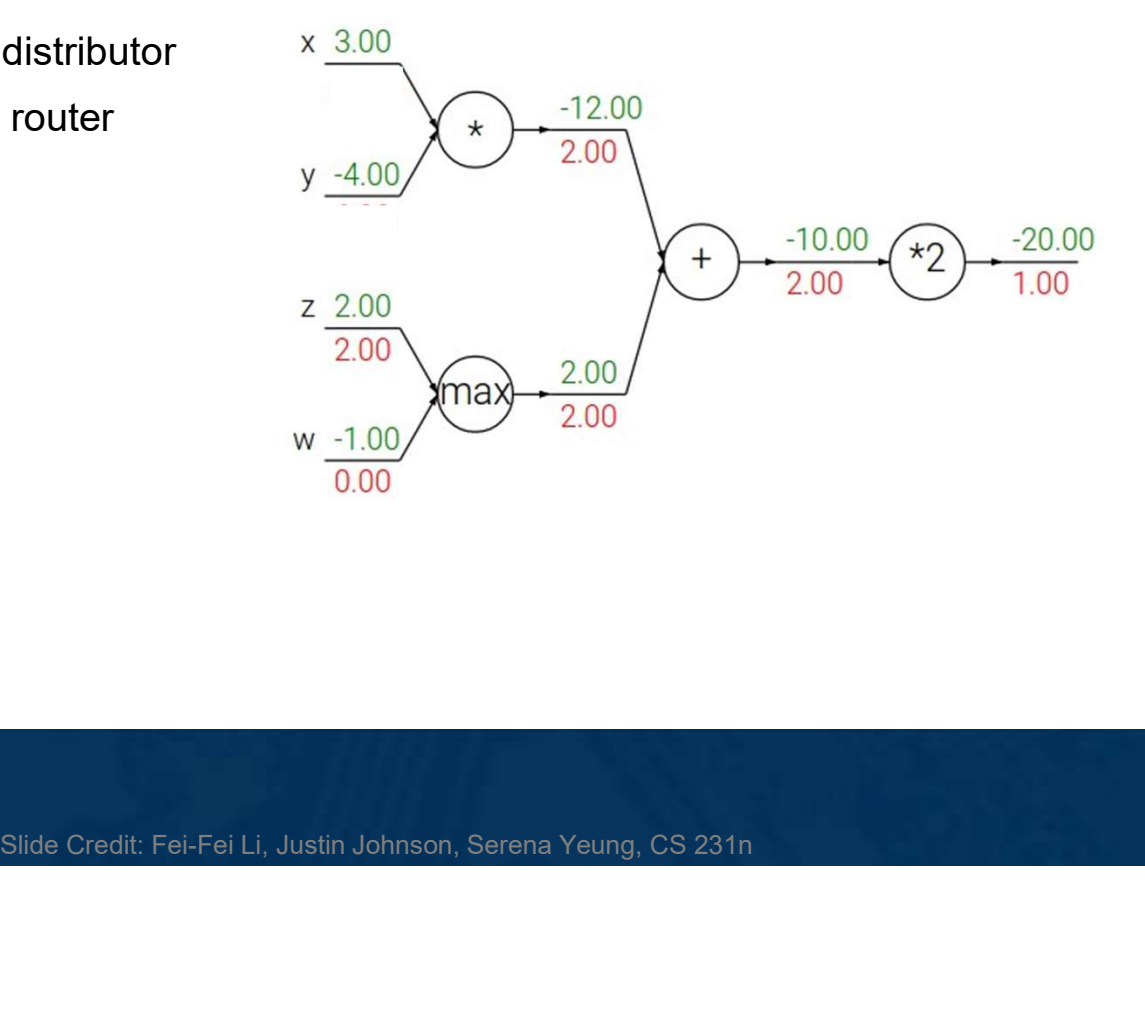

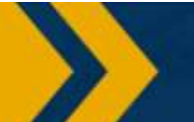

**add** gate: gradient distributor  $\times \frac{3.00}{3.00}$ max gate: gradient router Q: What is a **mul** gate?  $y -4.00$ 

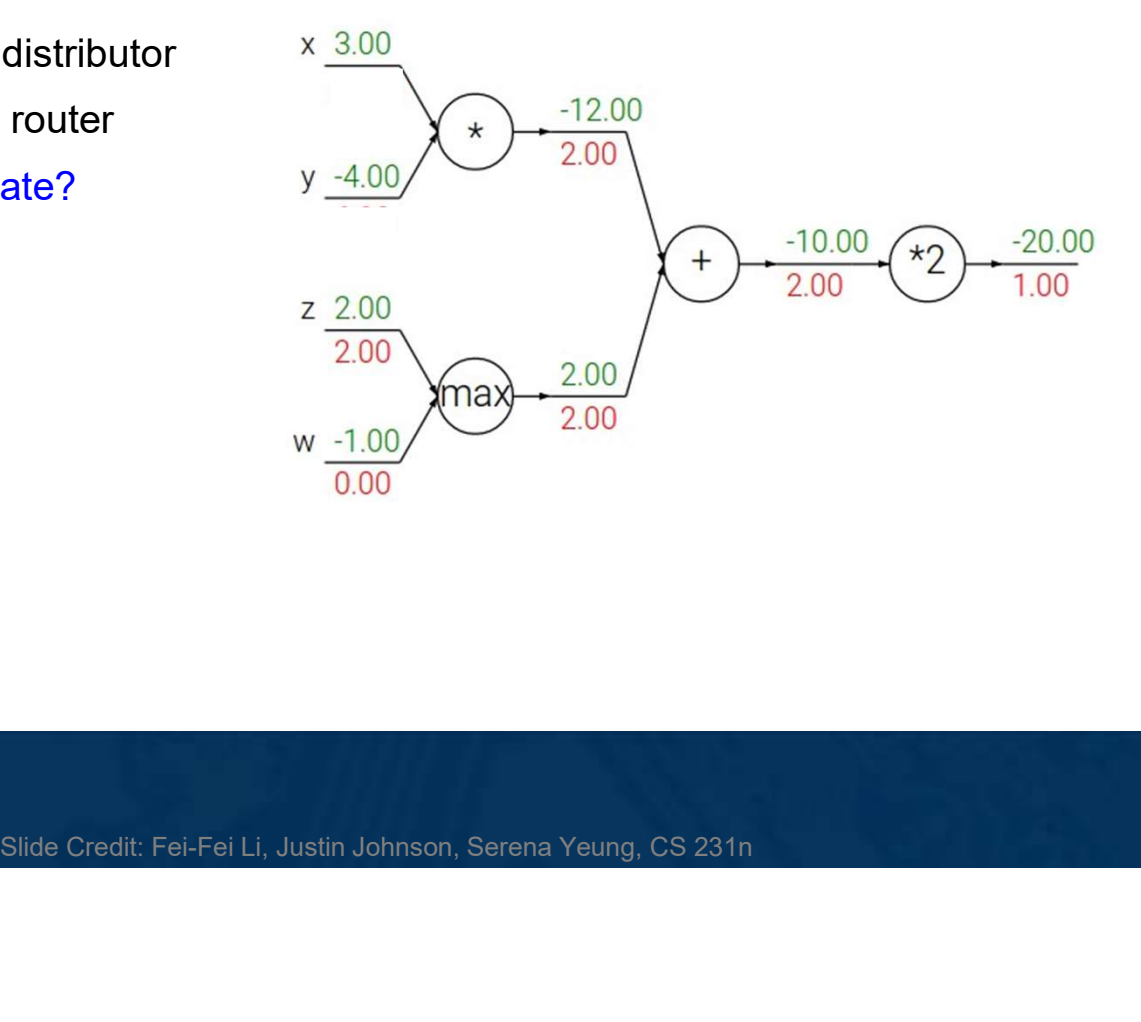

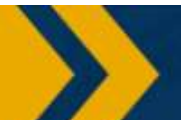

**add** gate: gradient distributor  $\times \frac{3.00}{-8.00}$ max gate: gradient router **mul** gate: gradient switcher  $y = \frac{4.00}{6.00}$ 

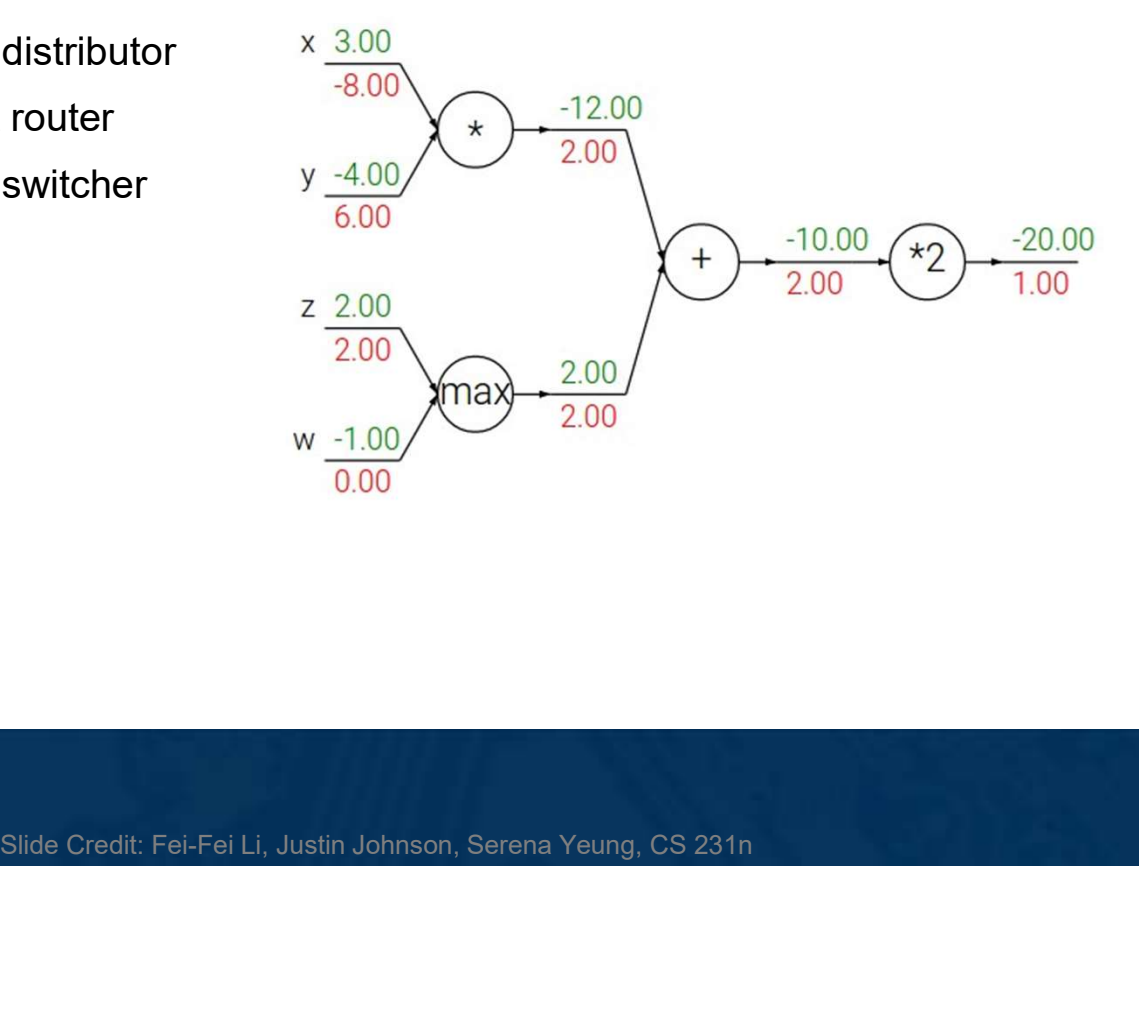

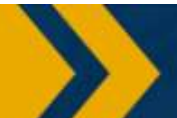

# Gradients add at branches

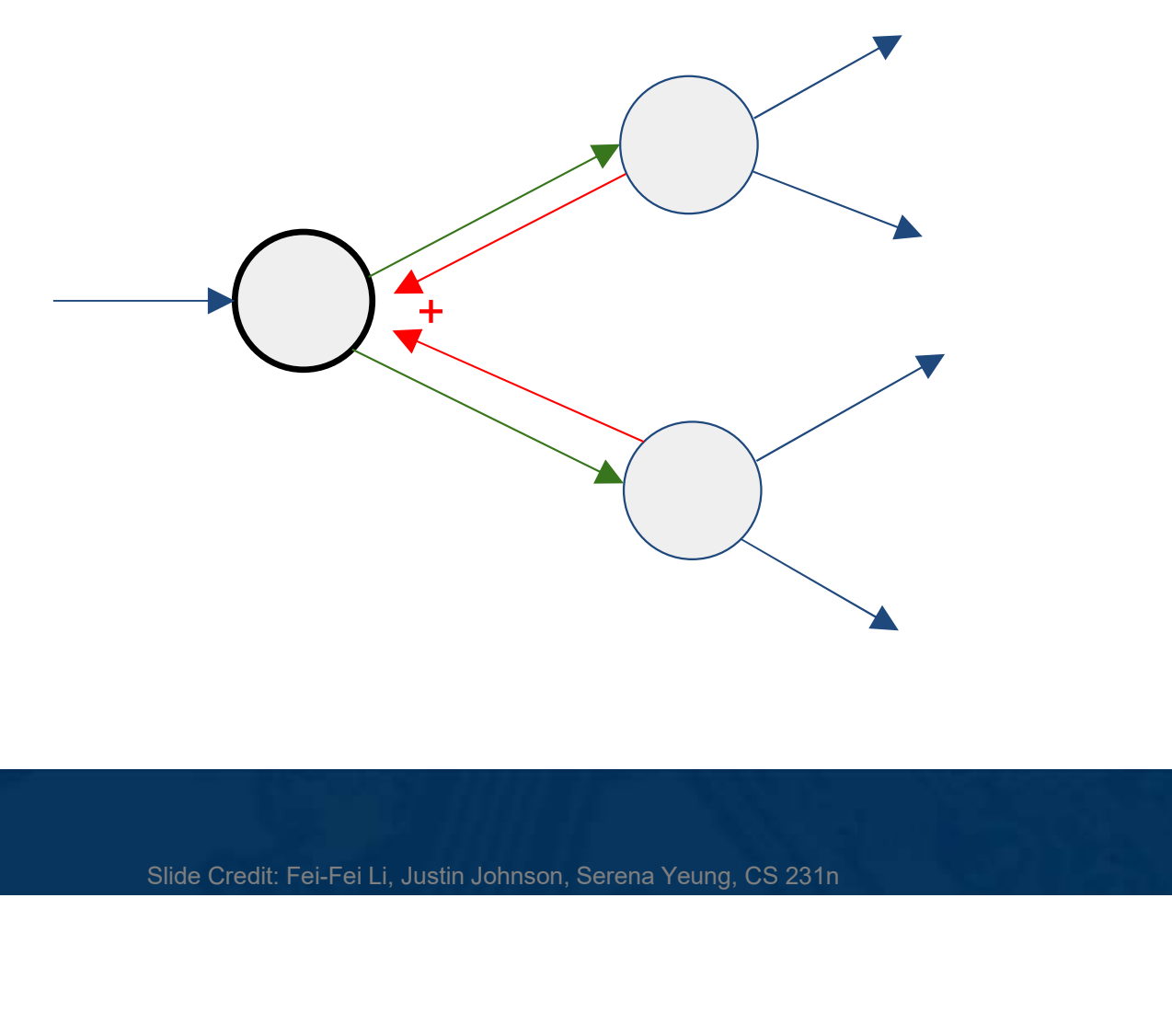

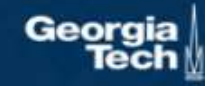

# Duality in Fprop and Bprop

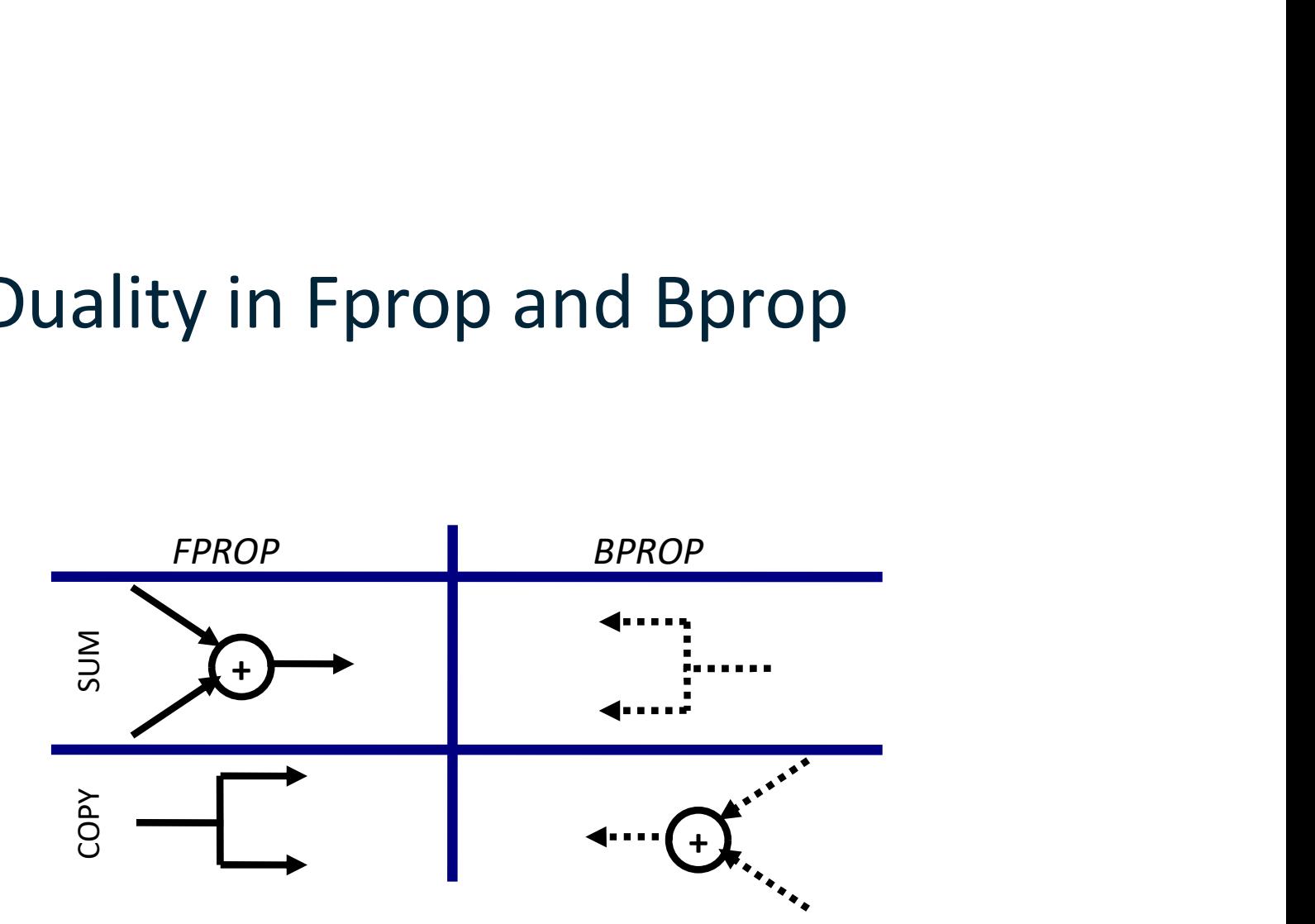

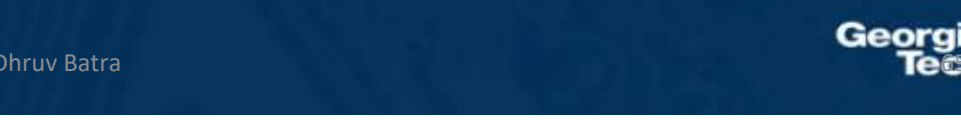

(C) Dhruv Batra

## Deep Learning = Differentiable Programming

- Computation = Graph
	- Input = Data + Parameters
	- Output = Loss
	- Scheduling = Topological ordering
- What do we need to do?
	- Generic code for representing the graph of modules
	- Specify modules (both forward and backward function)

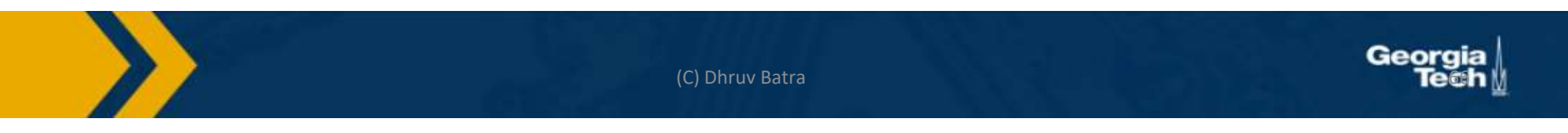

#### Modularized implementation: forward / backward API

 $\overline{C}$ 

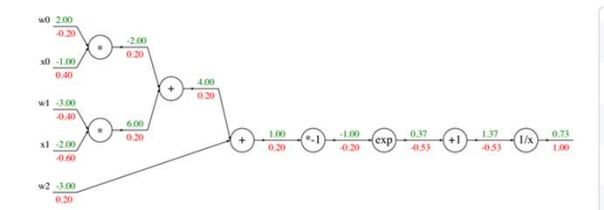

#### Graph (or Net) object (rough psuedo code)

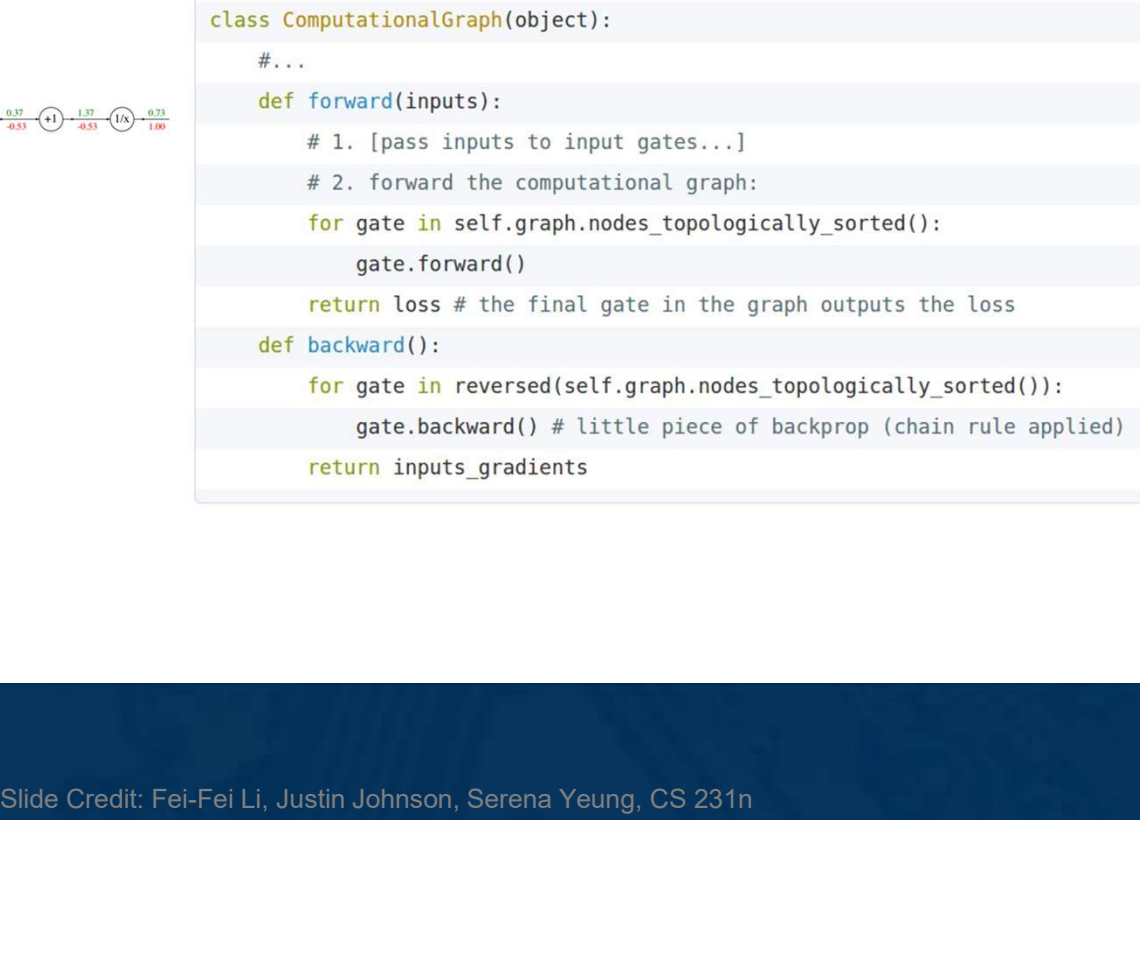

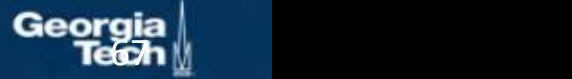

#### Modularized implementation: forward / backward API

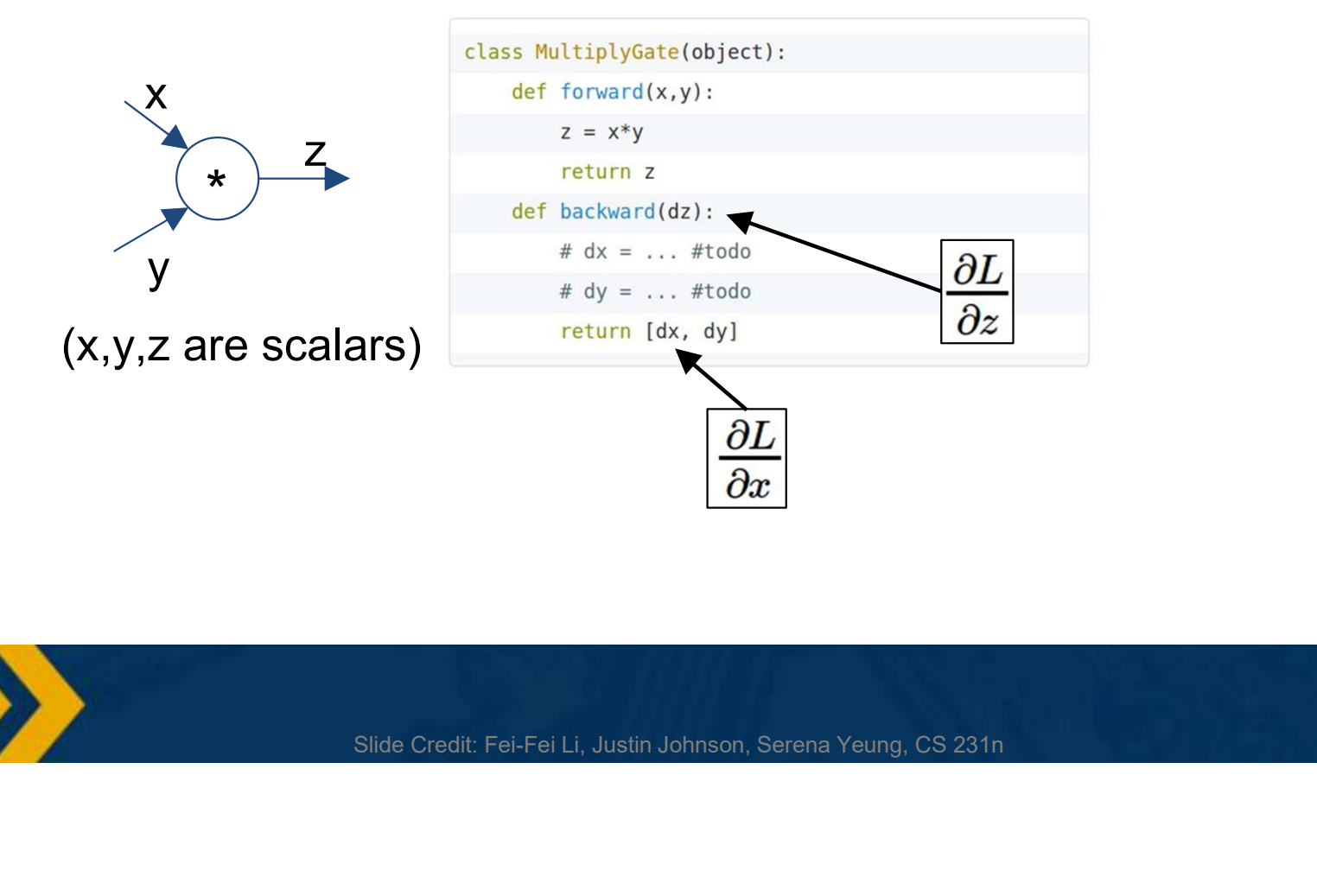

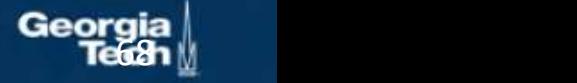

#### Modularized implementation: forward / backward API

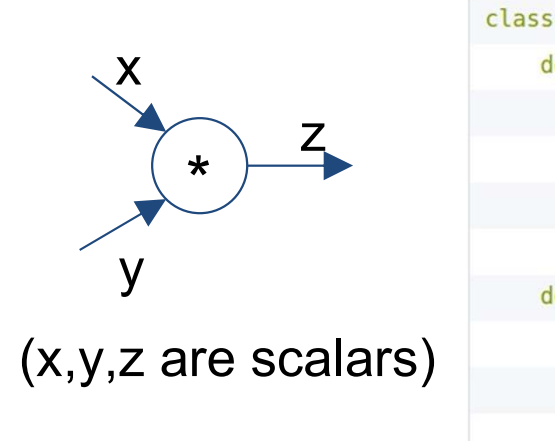

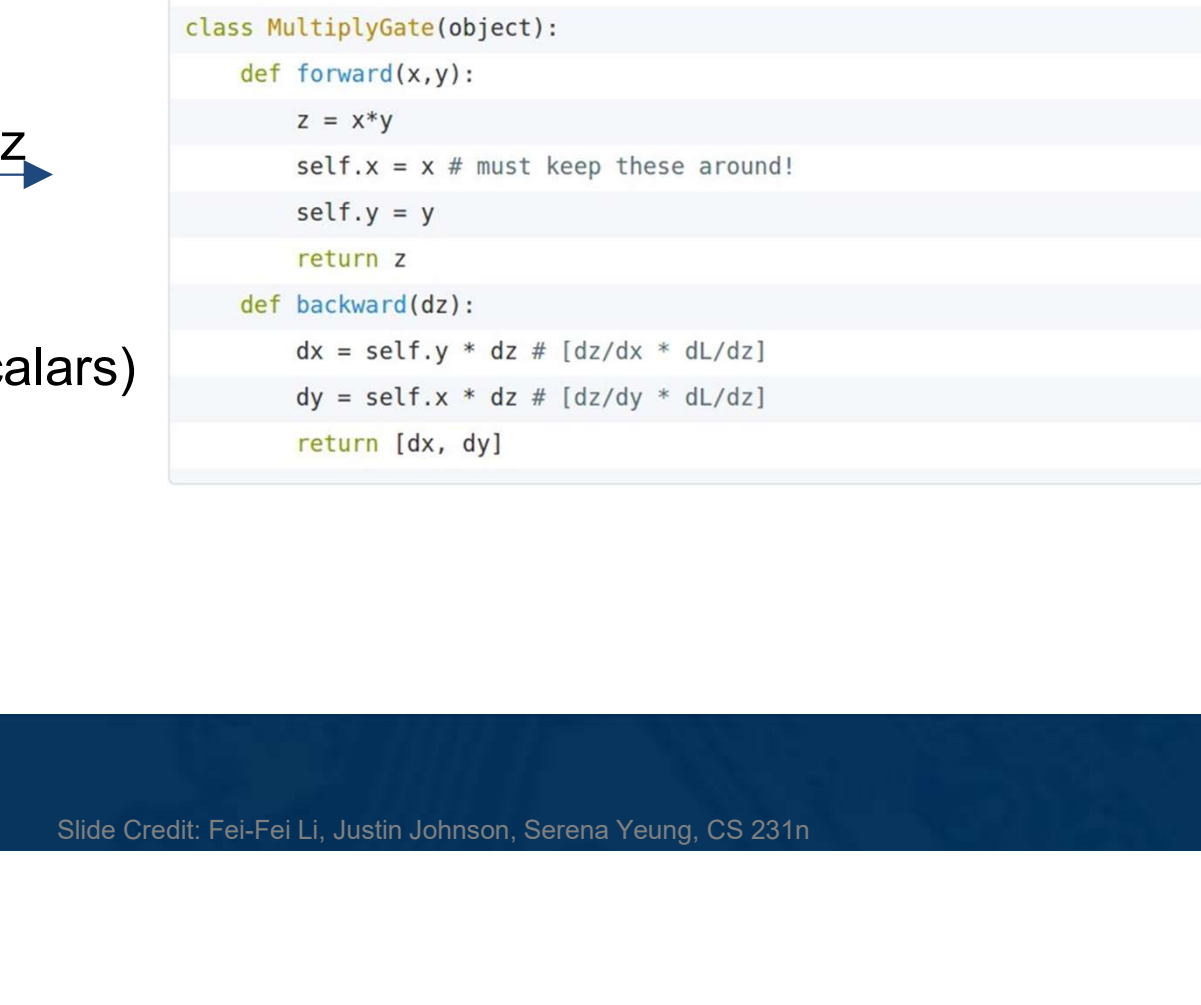

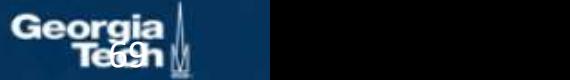

#### Example: Caffe layers

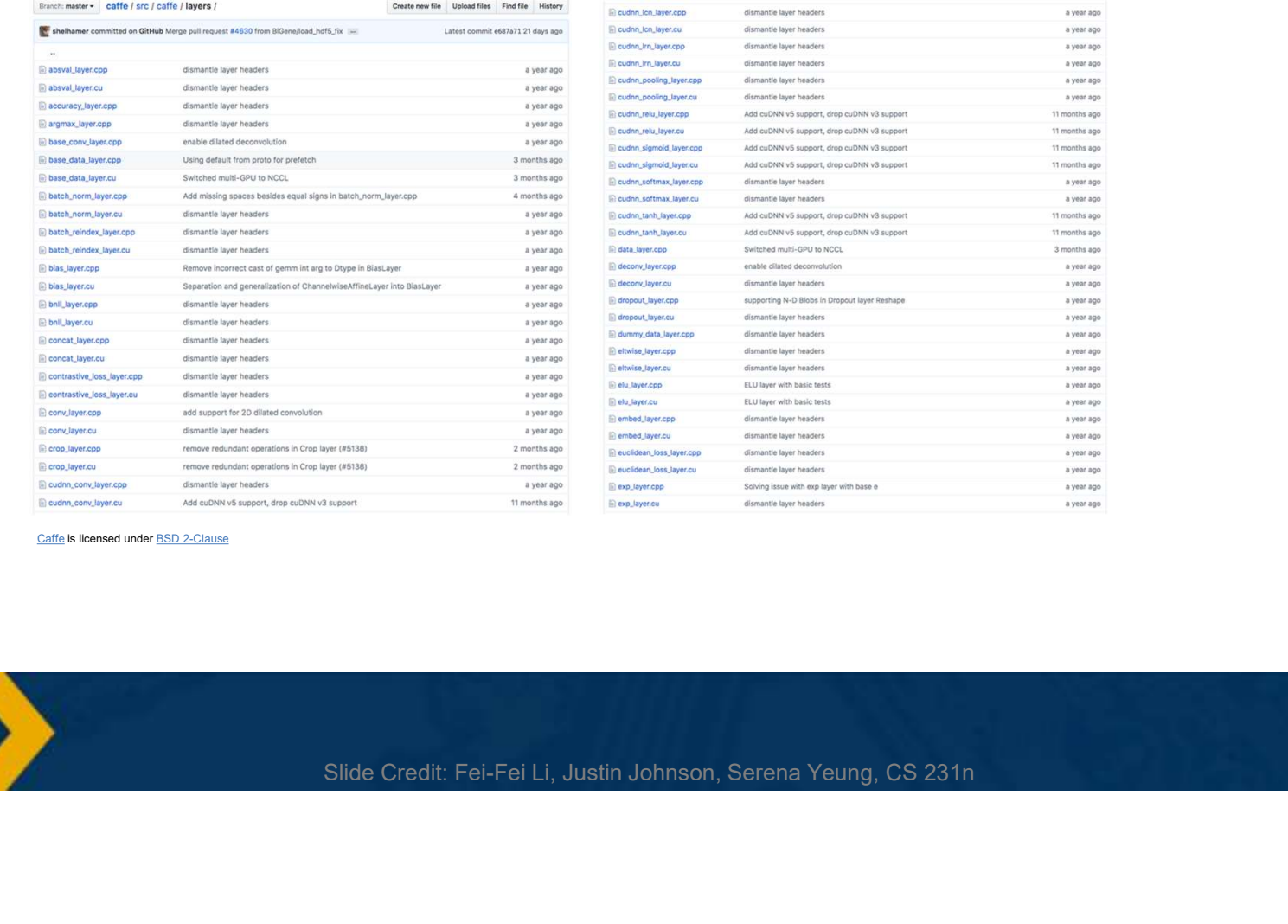

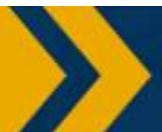

700ก<u>∭</u>

a year ago a year ago a year ago a year ago a year ago a year ago 11 months ago 11 months ago 11 months ago

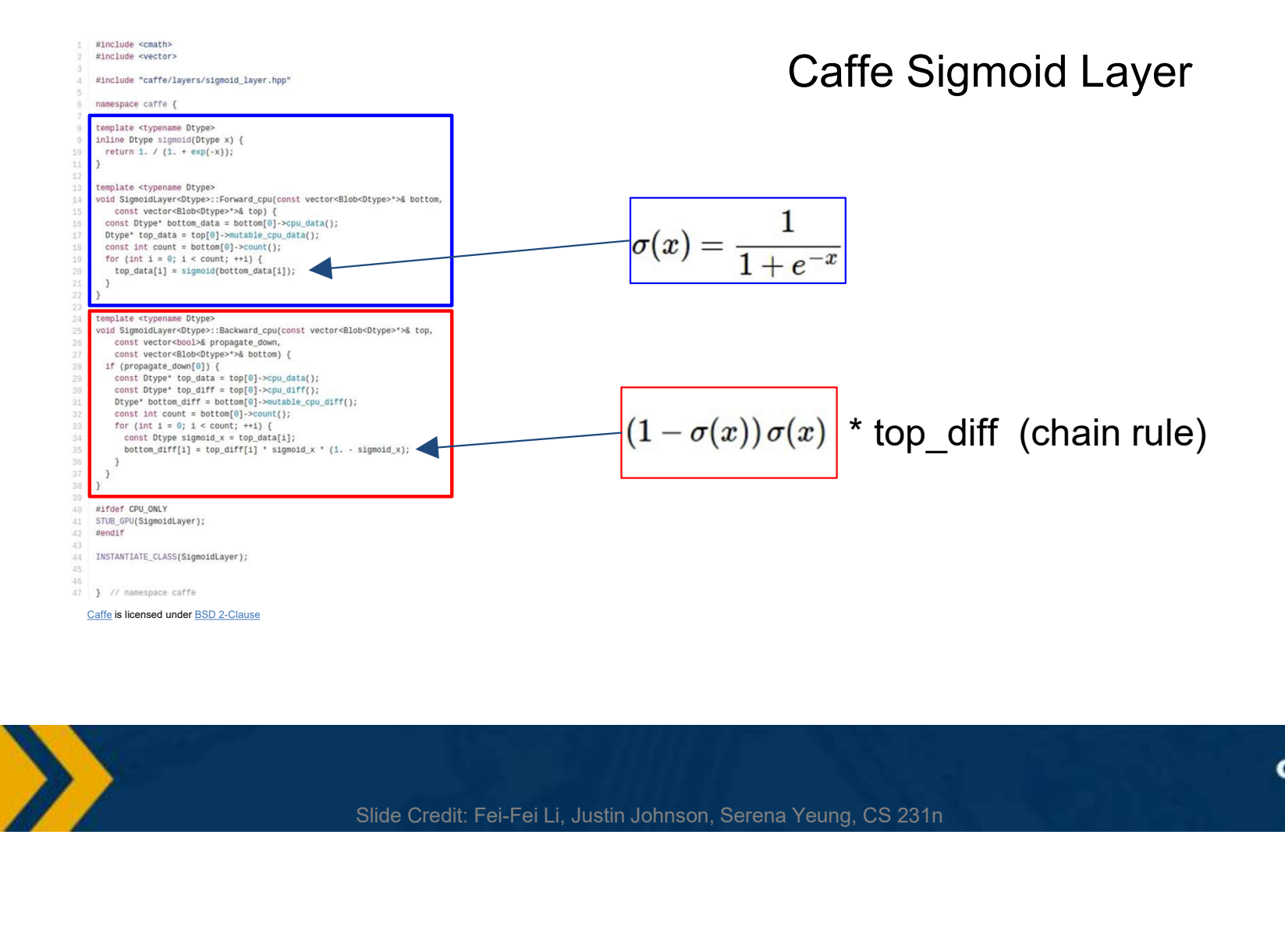

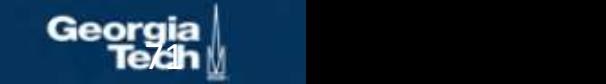

Batches of data are **matrices** or **tensors** (multi-dimensional matrices)  $\begin{bmatrix} x_{11} & x_{12} \\ x_{21} & x_{22} \end{bmatrix}$ Examples: Batches of data are **matrices** or **tensors** (multi-dimensional matrices)<br> **Examples:**<br>
Each instance is a vector of size *m*, our batch is of size  $[B \times m]$ <br>
Each instance is a matrix (e.g. grayscale image) of size  $W \times H$ ,<br>

- Each instance is a vector of size m, our batch is of size  $[B \times m]$
- 
- R,B,G channels) of size  $C \times W \times H$ , our batch is  $[B \times C \times W \times H]$

#### Jacobians become tensors which is complicated

- Instead, flatten input to a vector and get a vector of derivatives!
- Batches of data are **matrices** or **tensors** (multi-dimensional matrices)<br>
Examples:<br>
<br> **Examples:**<br>
<br> **Examples:**<br>
<br> **Examples:**<br>
<br> **Examples:**<br>
<br> **Examples:**<br>
<br> **Examples:**<br>
<br>
<br> **Examples:**<br>
<br>
<br> **Examples:**<br>
<br> **Examples:** vectors), figure out pattern, and slice or index appropriate elements to create Jacobians

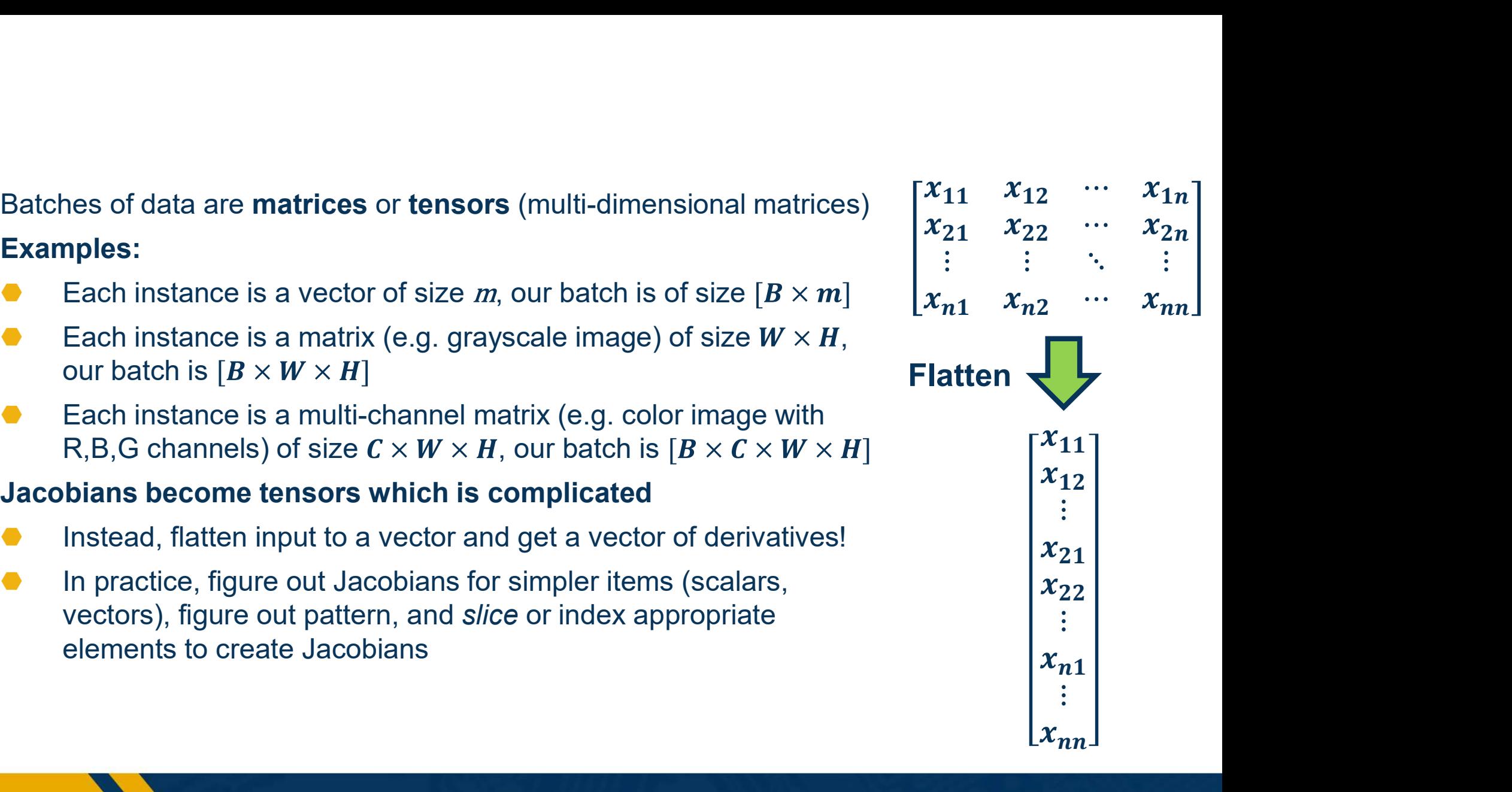

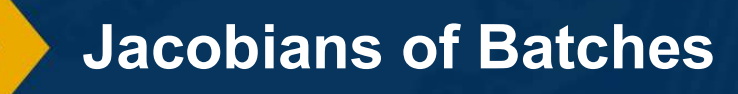

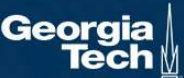
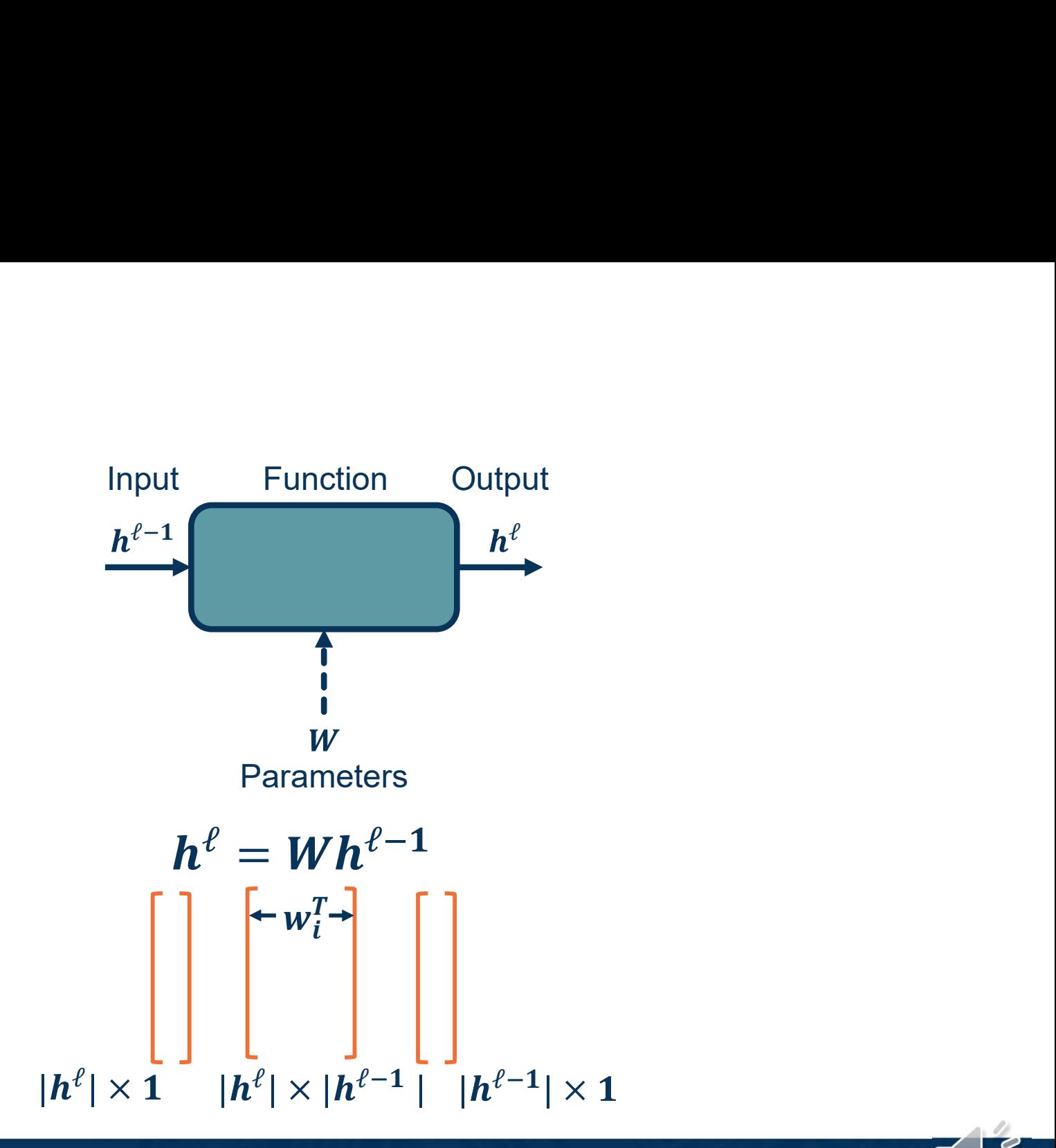

Fully Connected (FC) Layer: Forward Function

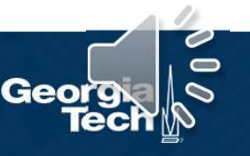

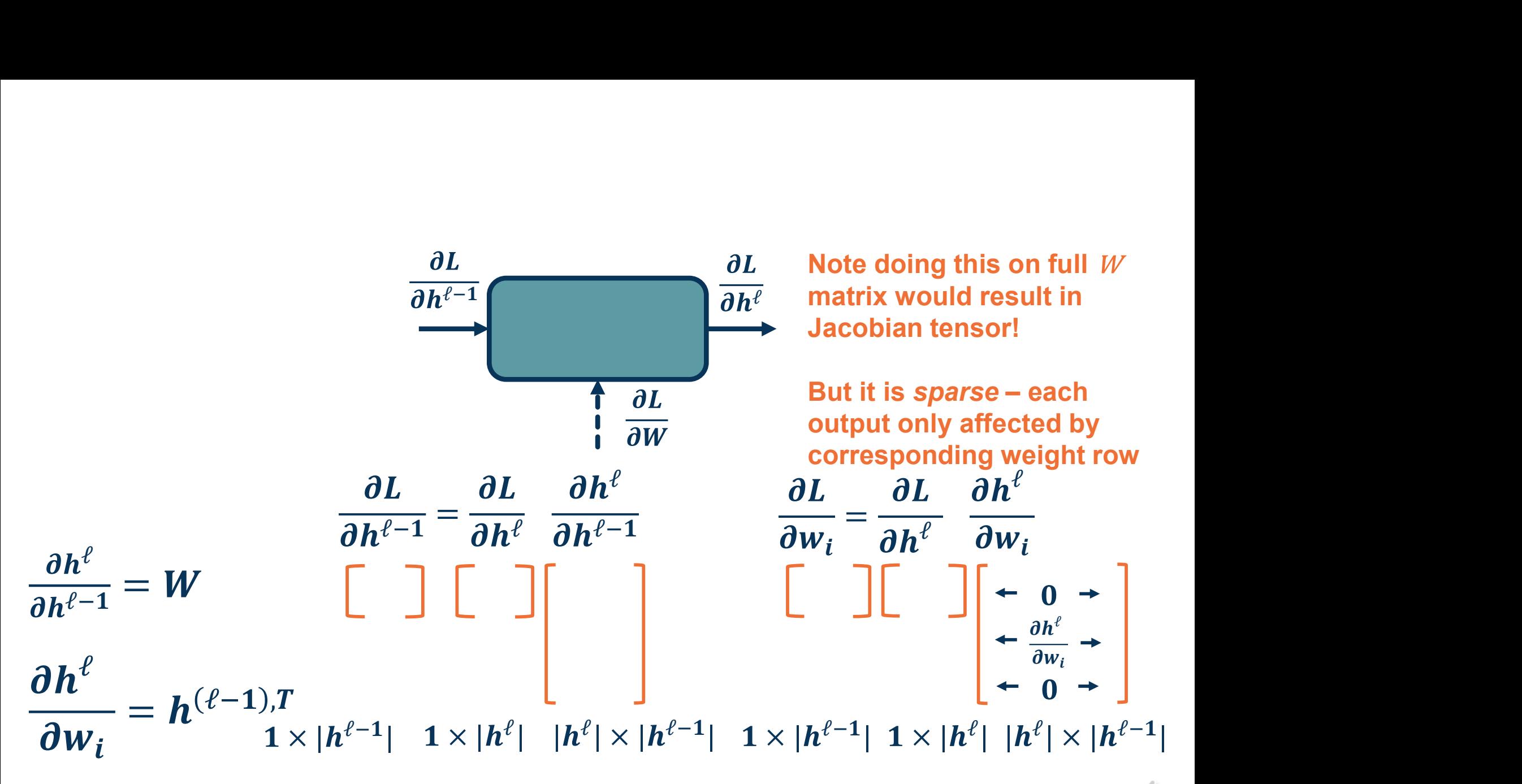

Fully Connected (FC) Layer

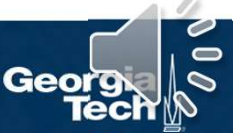